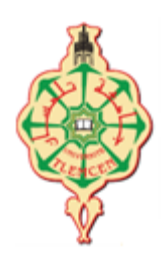

**RÉPUBLIQUE ALGÉRIENNE DÉMOCRATIQUE ET POPULAIRE MINISTÈRE DE L'ENSEIGNEMENT SUPÉRIEUR ET DE LA RECHERCHE SCIENTIFIQUE UNIVERSITÉ ABOU BEKR BELKAID - TLEMCEN FACULTÉ DE TECHNOLOGIE DÉPARTEMENT DE GÉNIE CIVIL**

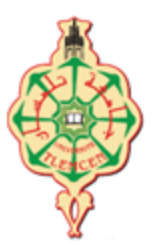

#### **MEMOIRE EN VUE DE L'OBTENTION DU DIPLOME DE MAGISTER EN GENIE CIVIL**

## **OPTION : GEOTECHNIQUE ET ENVIRONNEMENT**

*Présenté et soutenu le* 07*/*12 /2014 *par :*

## M<sup>r</sup> SEKKAK Mostefa

## **Stabilité des mouvements de terrain en pentes (traitement de cas au niveau d'autoroute EST-OUEST)**

#### Jury De SOUTENANCE

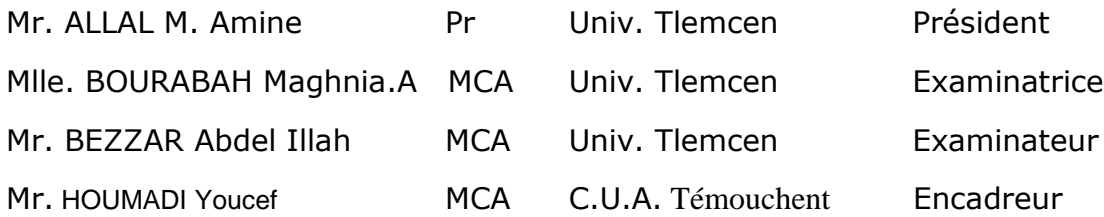

#### **REMERCIEMENTS**

Que tout ceux qui m'ont apporté leur aide, pour la réalisation de ce travail, trouvent ici l'expression de m'a profonde gratitude.

Je tiens notamment à remercier :

Monsieur HOUMADI. Y maître de conférences au département de génie civil

Centre Universitaire – Ain Témouchent, pour avoir dirigé ce travail, et de m'avoir permis ainsi de le mener à son terme.

Monsieur ALLAL m. Amine professeur au département de génie civil de

l'université de Tlemcen, qui a bien voulu examiner ce travail et présider le jury.

Madame BOURABAH Maghnia Asmahane maître de conférences au département de génie civil de l'université de Tlemcen, d'avoir voulu accepter d'être examinateur

dans le jury de soutenance.

Monsieur BEZZAR.A maître de conférences au département de génie civil de l'université de Tlemcen, d'avoir voulu accepter d'être examinateur dans le jury de soutenance.

Merci Maman, merci Papa, Merci à ma famille et ma belle famille qui ont toujours été pour moi d'un grand soutien moral.

Je n'oublie surtout pas mes amis qui m'ont apporté aide et réconfort

Merci surtout pour la prière.

## **RESUMÉ**

Les méthodes de calcul actuellement utilisées en géotechnique (dites méthodes déterministes) se basent sur des lois de comportement du sol ou des valeurs fixes sont attribuées aux paramètres figurant dans les équations du modèle mathématique adopté. Les facteurs de sécurités ainsi calculés sont comparés à des différentes sources d'incertitudes comme par exemple l'échantillonnage limité, les erreurs de mesure inévitables, l'imperfection des modèles mathématiques et la variabilité dans le temps et dans l'espace des principaux paramètres géotechniques, il est évident que ces derniers ne peuvent jamais être évalués de manière entièrement déterministe.

Le problème de la stabilité des talus en terre représente une des plus fréquentes applications de l'approche probabiliste dans le domaine géotechnique. Le sujet principal abordé dans ce mémoire concerne.

L'effet des incertitudes des paramètres du sol sur les mouvements des terrains en pentes.

Ces paramètres géotechniques incertains ont été modélisés soit comme des variables aléatoires soit comme des champs aléatoires. Il est à souligner que la plupart des études antérieures ont utilisé la simulation de Monte Carlo (MCS) pour calculer la fonction de distribution de probabilité (PDF) de la réponse du système et/ou de la probabilité de défaillance (Pf). La problématique de cette méthode qu'elle est très coûteuse en raison du grand nombre d'appels du modèle déterministe en élément finis ou en différence finis requis pour les analyses probabilistes.

La Méthode de Surfaces de Réponse Stochastique par Collocation (CSRSM) vise à remplacer un modèle complexe déterministe par un méta-modèle qui correspond à une formule analytique approximé explicite. Cela rend plus facile l'application de la simulation de MCS sur le méta-modèle sans la nécessité d'appeler le modèle déterministe numérique original qui est très coûteux en temps de calcul. Cette méthode permet de calculer rigoureusement l'impact de chaque variable aléatoire sur la variabilité de la réponse du système en utilisant la méthode de sensibilité globale basée sur les indices de Sobol.

Toutefois, pour les champs aléatoires La CSRSM ne peut pas être utilisé. Pour affronter à ce problème et comme alternative à MCS, la simulation par Subset a été appliquée à une étude des coefficients de sécurité d'un talus en 3D sur FLAC3D.

Les résultats obtenus ont montré que la méthode MCS couplée avec la CSRSM s'applique parfaitement pour le cas de la modélisation des paramètres géotechniques en variables aléatoires avec un temps de calcul raisonnable.

**Mots-clés** : coefficients de sécurité, talus, stabilité des pentes, Méthodes probabilistes, CSRSM, Sobol, MCS.

#### **الملخص**

تستند طرق الحساب المستخدمة حاليا في مجال الهندسة الجيوتقنية (وتسمى أساليب القطعية ) على قوانين السلوك التربة أو قيم ثابتة تم ادخالها في معادالت النموذج الرياضي المعتمدة .حيث يتم حساب عوامل السالمة و التي تخضع لمصادر مختلفة من أخطاء القياس والكم المحدود من العينات المخبرية, فهذا النقص ال مفر منه في النماذج الرياضية و التباين في الزمكان من المعلومات الجيوتقنية الرئيسية؛ فمن الواضح انه ال يمكن لهذه الأخيرة أن تقيم بالاساليب التحديدية. اذن مشكلة استقرار منحدرات التربة هو واحد من التطبيقات الأكثر شيوعا من النهج الأحتمالي في المجال جيوتقني. و موضوعنا الرئيسي هو تناول المخاوف التي تثير الشكوك المعلنة على حركة التربة في المنحدرات.

من الجدير بالذكر أن معظم الدراسات السابقة قد استخدمت محاكاة مونتي كارلو ( ت.م.ك ) لحساب وظيفة التوزيع الاحتمالي لاستجابة النظام و / أو احتمال الفشل .المشكلة مع هذا الأسلوب أنها مكلفة للغاية نظرا للعدد الكبير من تكرار نموذج عنصر محدود القطعية أو الفروق المحددة المطلوبة للتحليالت االحتمالية. طريقة الاستوكاستك الاستجابة السطوح بواسطة التجميع (ط.ا.س.ت) تهدف إلى استبدال النموذج التحديدي المعقدة من قبل النموذج القطعي الذي يتوافق مع صيغة تحليلية الذي يقترب بشكل صريح .وهذا يجعل من الأسهل تطبيق المحاكاة( ت.م.ك ) على نموذج المختصر دون الحاجة لاستدعاء نموذج القطعية الرقمية الأصلية التي هي مكلفة جدا في الوقت الالزم للحساب . هذا األسلوب يسمح لحساب دقيق لتأثير كل متغير عشوائي على تباين استجابة النظام باستخدام أسلوب يعتمد على مؤشرات حساسية العالمية من سوبول. ومع ذلك ، لحقول عشوائية و (ط.ا.س.ت) لا يمكن استخدامها . لمعالجة هذه المشكلة و كبديل ل ( ت.م.ك ) ، تم تطبيق المجموعة الثانوية المحاكاة لدراسة عوامل السالمة من منحدر في 3 األبعاد على فالك. وأظهرت النتائج أن طريقة ( ت.م.ك ) الى جانب (ط.ا.س.ت) ينطبق تماما على حالة النموذج من المتغيرات الجيوتقنية المتغيرات العشوائية مع الوقت الالزم للحساب معقول. ا**لكلمات الرئيسية** : عوامل السلامة ،الانحدار،المنحدر الاستقرار ،الطرق الاحتمالية ، سوبول ، (ط1ست) ، ) ت.م.ك)

## **ABSTRACT**

The methods of calculation currently used in geotechnics(known as deterministic methods) are based on laws of behavior of the ground or fixed values are allotted to the parameters appearing in the equations of the adopted mathematical model. The safety factors thus calculated are compared with various sources of uncertainties such as for example limited sampling, the inevitable errors of measurement, the imperfection of the mathematical models and variability in time and space of the principal parameters geotechnics, it is obvious that the latter can never be evaluated in an entirely deterministic way.

The problem of the stability of the ground slopes represents one of the most frequent applications of the probabilistic approach in the geotechnical field. The principal subject tackled in this memory concerns.

The effect of uncertainties of the parameters of the ground on the movements of the inclined grounds.

These dubious parameters geotechnics were modelled either as of the random variables or like random fields. It is to be stressed that the majority of the former studies used the of Monte Carlo simulation (MCS) to calculate the probability distribution function(pdf) of the response of the system and/or the probability of failure (PF). Problems of this method which it is very expensive because of the great number of calls of the deterministic model in finite element or of difference finished necessary for the probabilistic analyses.

The Collocation Surfaces of Stochastic Method per (CSRSM) aims at replacing a model complexes deterministic by a méta-model which corresponds to an analytical formula approximated explicit. That makes easier the application of the simulation of MCS on the méta-model without the need for calling the original numerical deterministic model which is very expensive in computing times. This method makes it possible to rigorously calculate the impact of each random variable on the variability of the response of the system by using the method of total sensitivity based on the indices of Sobol.

However, for the random fields the CSRSM cannot be used. To face with this problem and like alternative to MCS, simulation by Subset was applied to a study of the safety coefficients of a slope in 3d to FLAC3D.

The results obtained showed that method MCS coupled with the CSRSM applies perfectly in the case of the modeling of the parameters geotechnics in random variables with a reasonable computing time.

**Key words:**safety coefficients, slope, stability of slopes, probabilistic Methods, CSRSM, Sobol, MCS.

## **TABLES DES MATIERES**

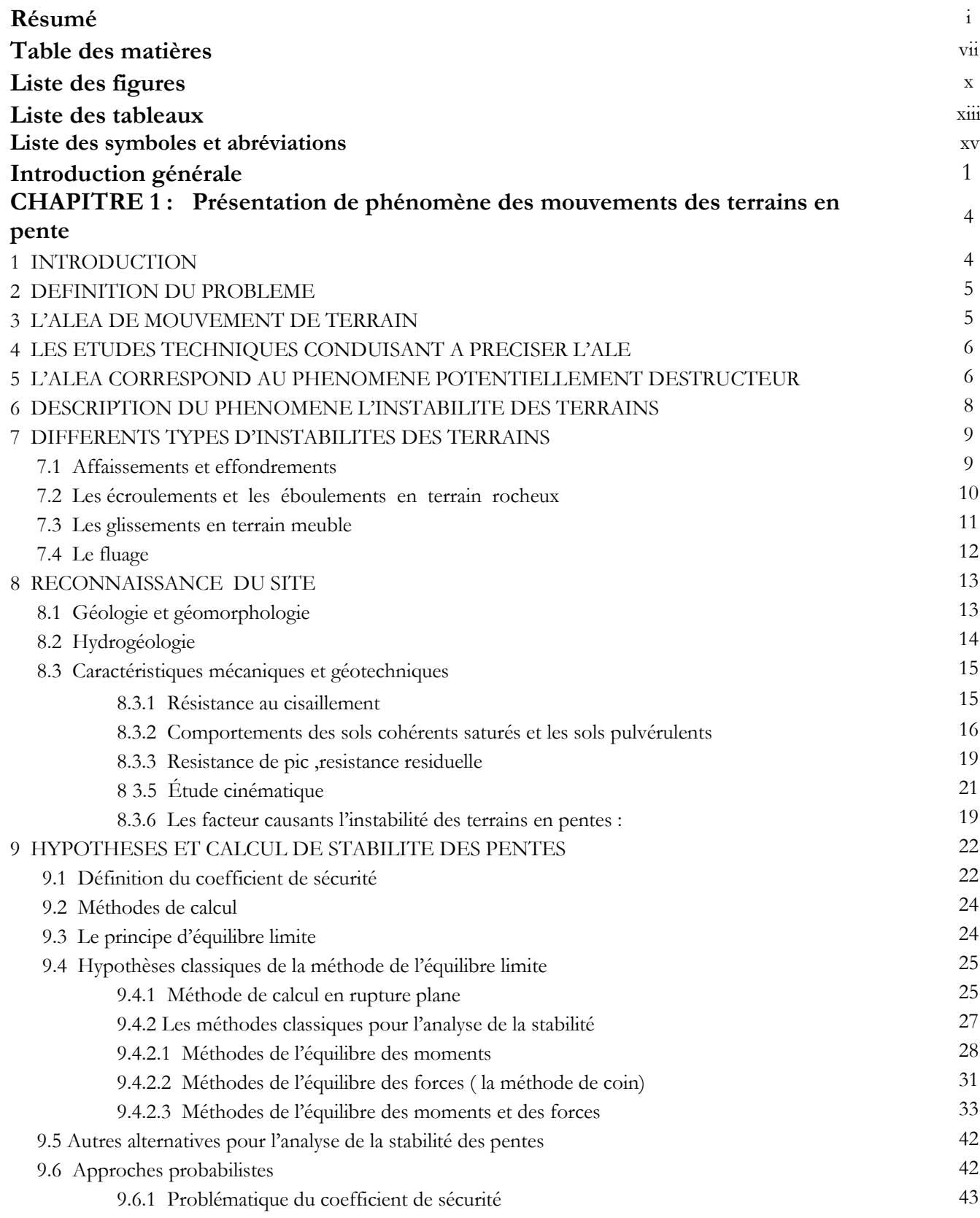

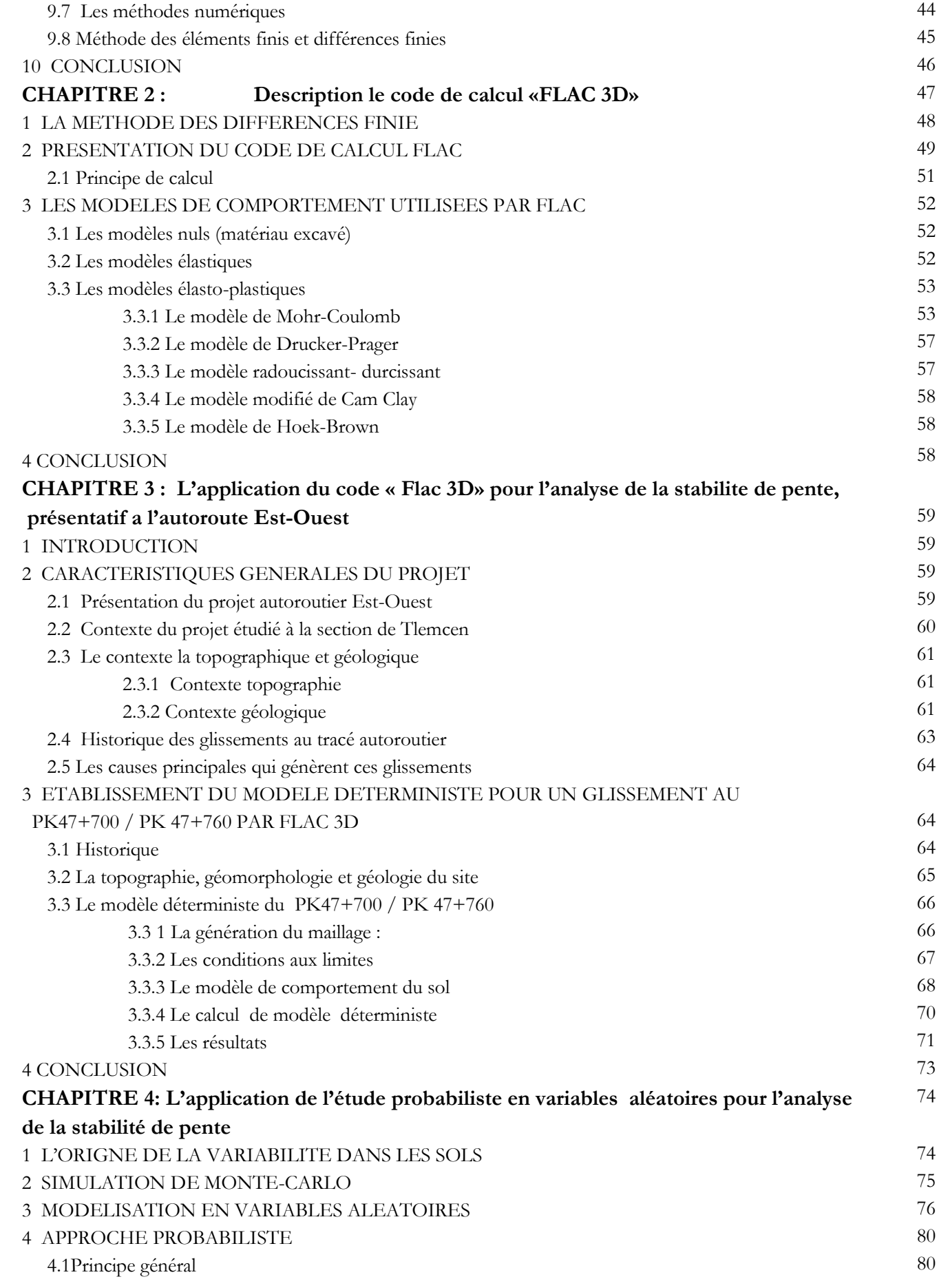

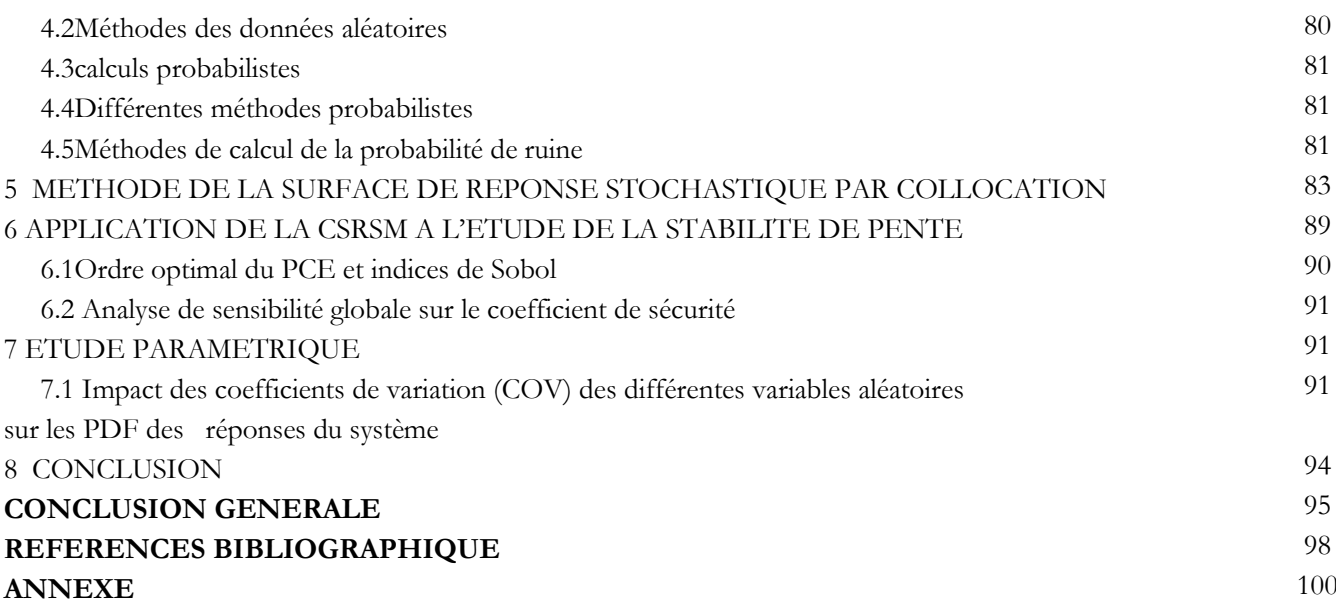

## **LISTE DES FIGURES**

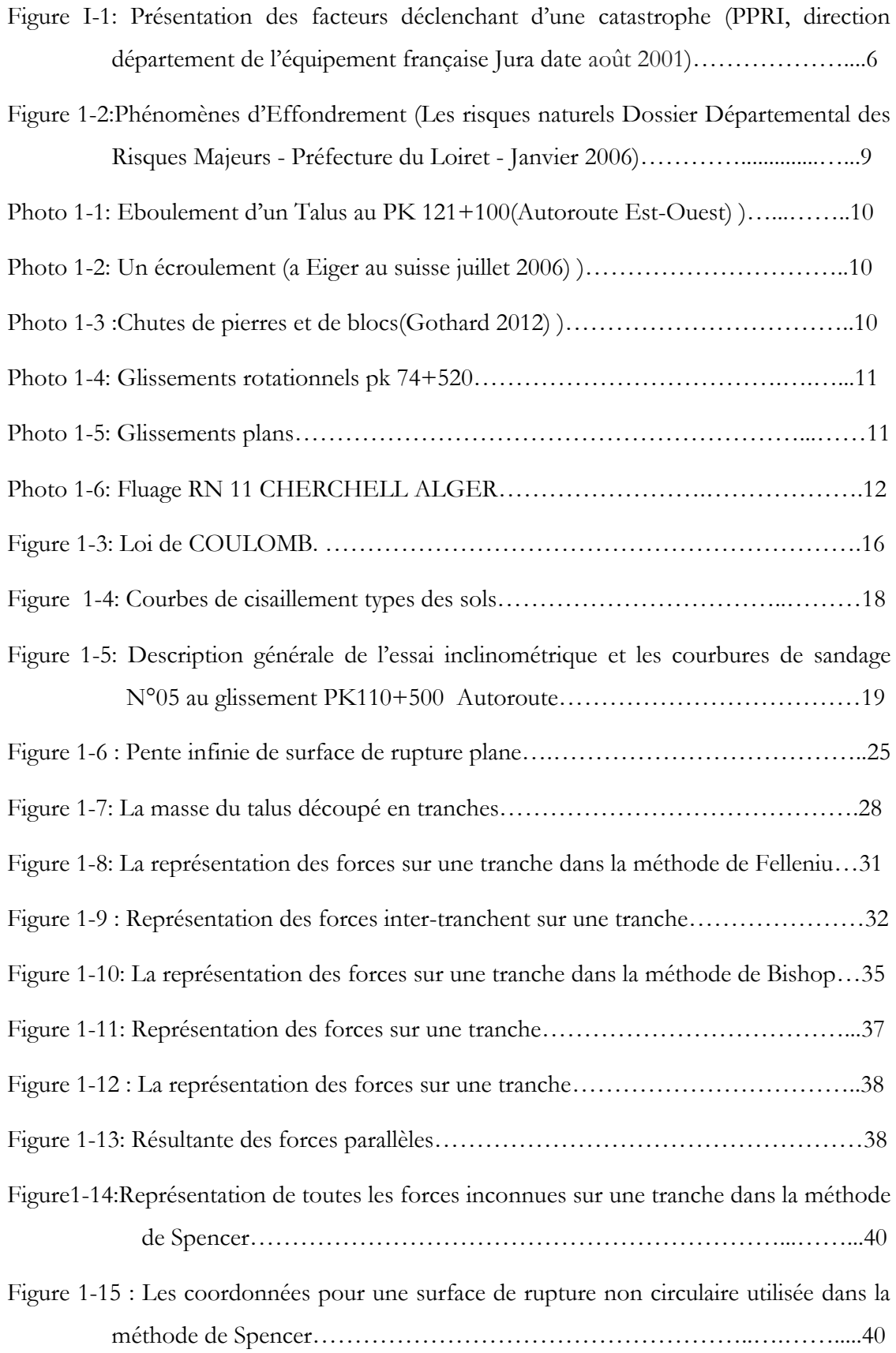

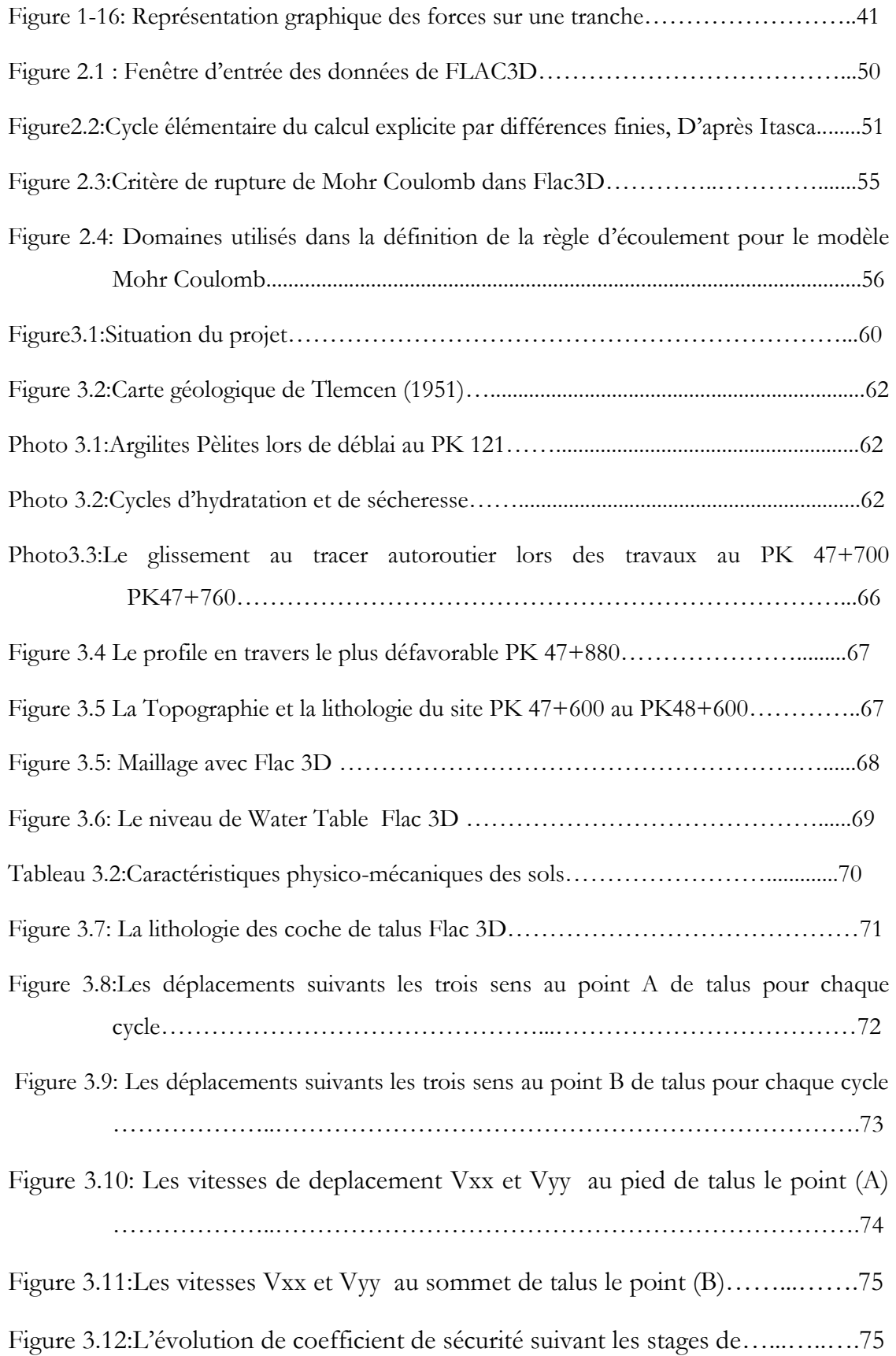

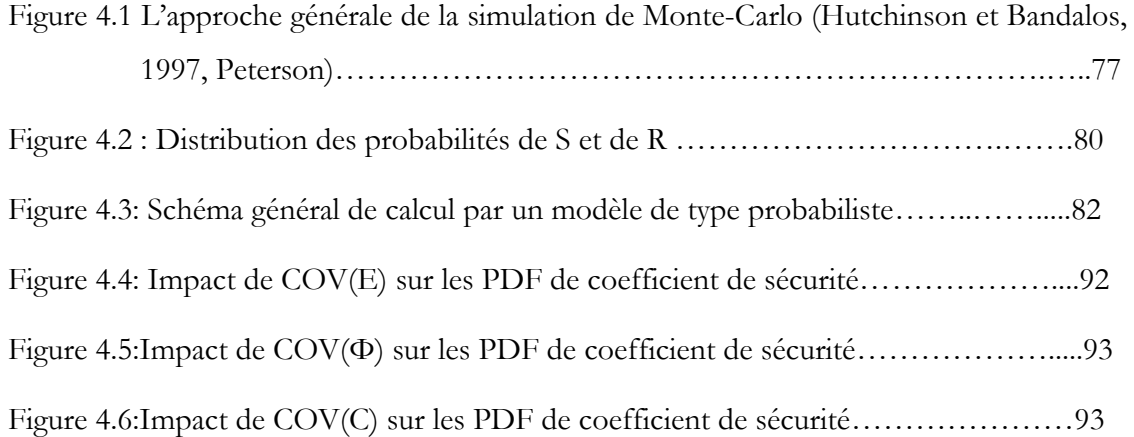

## **LISTE DES TABLEAUX**

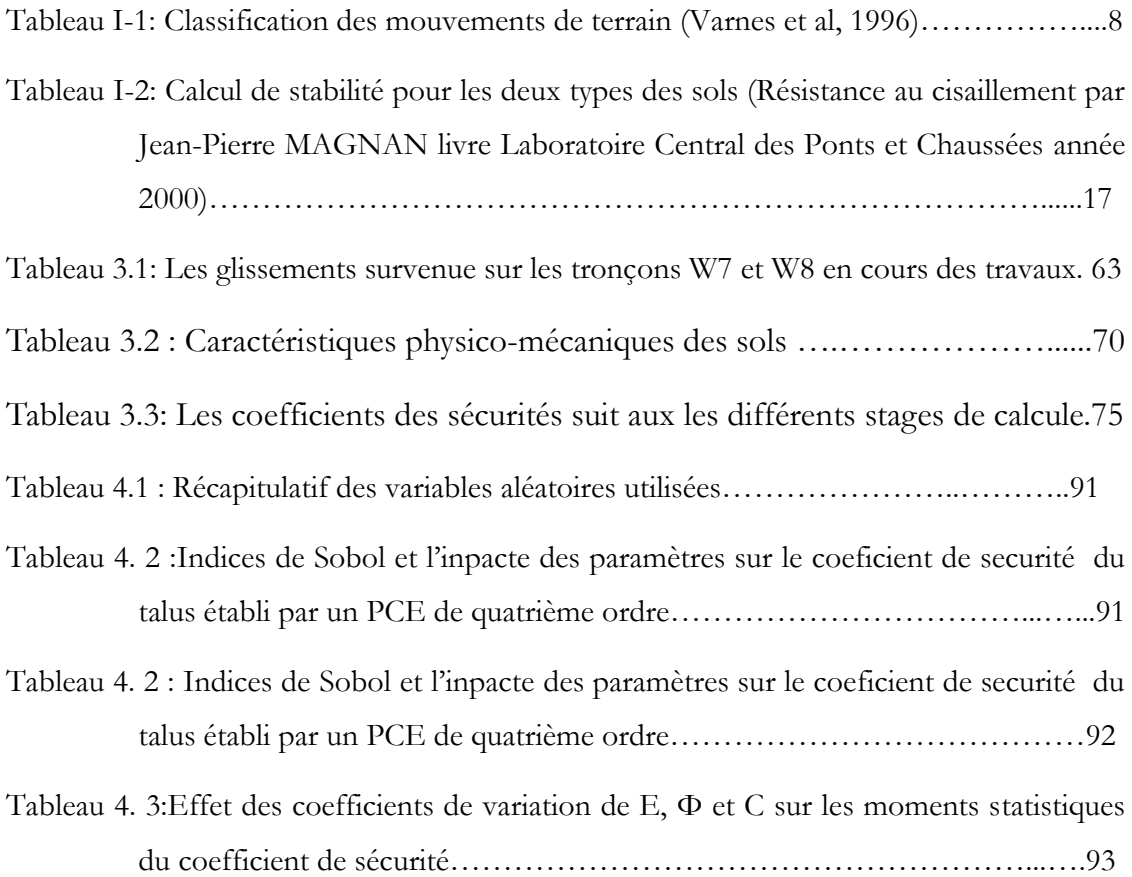

## **LISTE DES SYMBOLES ET ABREVIATIONS**

#### **1. LETTRES GRECQUES**

- angle entre la direction de la contrainte tangentielle avec l'horizontale [°]
- $\beta$  angle de la pente avec l'horizontale  $[°]$
- $\gamma$  poids volumique  $\left[\text{KN/m}^3\right]$
- $\gamma'$  poids volumique déjaugé [KN/m<sup>3</sup>]
- $\gamma_{\text{\tiny sat}}$  poids volumique saturé [KN/m<sup>3</sup>]
- $\Delta t$ cycle ou pas de temps
- ξij symbole de Kronecker
- angle de frottement [°]
- $\phi_{\text{Ris}}$  angle de frottement résiduelle  $[°]$
- $\phi_{\rm u}$ angle de frottement apparent (non drainé) [°]
- $\phi'$  angle de frottement effective  $\lceil \circ \rceil$
- $\phi_{CD}$  angle de frottement pour un sol consolidé drainée<sup>[°]</sup>
- pourcentage (en forme décimale) de la fonction inter-tranches
- coefficient de POISSON
- $\sigma$  contrainte totale [KN/m<sup>2</sup>]
- $\sigma'$  contrainte effective [KN/m<sup>2</sup>]
- $\sigma^{\scriptscriptstyle{\mathrm{t}}}$ résistance à la traction
- $\sigma_{ii}$  composante du tenseur de contrainte
- $\sigma^p_{ij}$ composante de contrainte au cycle de calcul précédent
- $\tau$  résistance ultime de cisaillement [KN/m<sup>2</sup>]
- $\tau_d$  contraintes de cisaillement s'exerçant le long de la surface  $\text{[KN/m}^2\text{]}$
- $\tau^{\rm p}$ constante matérielle
- ξc variable de corrélation
- $\psi$  angle de dilatance  $[°]$
- Ψi sont des polynômes multi variables

#### **2. LETTRES LATINES**

- b largeur de la base de chaque tranche [m]
- Cov la covariance
- c cohésion  $[KN/m^2]$
- $c'$  cohésion effective [KN/m<sup>2</sup>]
- $c_{\text{CD}}$  cohésion pour un sol consolidé drainée  $\text{[KN/m}^2\text{]}$
- Cc indice de compression
- Cs indice de gonflement

#### CSRSM Méthode de Surfaces de Réponse Stochastique par Collocation

- $C_{\text{ris}}$  cohésion résiduelle  $\text{[KN/m}^2\text{]}$
- $\frac{c_{\rm u}}{\rm E}$ cohésion apparente (non drainée) [KN/m<sup>2</sup>]
- E module de YOUNG ou module d'élasticité longitudinal [KN/m<sup>2</sup>]
- $E_D$  force inter-tranches horizontale normale du côté droit de la tranche [KN]
- $E_G$  force inter-tranches horizontale normale du côté gauche de la tranche  $[KN]$
- F<sup>s</sup> coefficient de sécurité
- s f fonction de plasticité

FLAC Fast Lagrangian Analysis of Continua

- t f fonction de plasticité de traction
- $f(x)$  fonction de la force inter-tranches
- G module de cisaillement ou de glissement ou d'élasticité transversal  $[KN/m^2]$
- G(X) fonction de performance
- $g_i$ composante de l'accélération due aux forces de volume =  $9.81 \text{ m/s}^2$
- t g fonction potentielle de traction
- h hauteur [m]
- M*<sup>r</sup>* le moment moteur [KN.m]
- MCS la simulation de Monte Carlo
- MDF méthode des différences finies
- MEF méthode des éléments finis
- MEL méthode d'équilibre limite
- $m_{\alpha}$  coefficient de stabilité (méthode de BISHOP simplifiée soutirée d'un abaque)
- N force normale à la base de la tranche [KN]
- $N_{\phi}$ constante matérielle
- *P* la taille de l'expansion du PCE
- PCE expansion en Chaos polynomiale
- PDF la fonction de distribution de probabilité
- Pf probabilité de défaillance [%]
- $P_r$  probabilité de rupture  $[%]$
- R rayon pour une surface de glissement circulaire ou le bras de levier du moment [m]
- rapport de cohésion
- $\frac{r_c}{T}$ force de cisaillement mobilisée sur la base de chaque tranche [KN]
- t temps
- U pression interstitielle  $\left[\text{KN/m}^2\right]$
- V force inter-tranchent [KN]
- W poids propre de la masse susceptible au glissement ou d'une tranche [KN]

#### **CONTEXTE**

L'emprise croissante des aménagements sur le milieu naturel engendre des risques liés directement soit aux activités humaines ou naturelles.

Parmi ces risques, les plus destructeurs dans le monde sont les mouvements de terrain ; Ces phénomènes dynamiques, au comportement complexe dans le temps et dans l'espace, intéressent depuis plusieurs années, les directions des travaux publics et les services forestiers en Algérie se sont intéressés aux problèmes posés par les risques d'instabilité, notamment les mouvements de terrain et les ravinements en raison de leur importance à l'échelle National.

Comme en témoignent les différents glissements de terrain qui ont eu lieu dans les différentes villes d'Algérie, le glissement de terrain dans notre pays s'avère un problème énorme, qui nécessite une prise en charge réelle. [Alger,](http://www.djazairess.com/fr/city?name=Alger) [Oran,](http://www.djazairess.com/fr/city?name=Oran) [Constantine](http://www.djazairess.com/fr/city?name=Constantine) et Skik[da](http://www.djazairess.com/fr/city?name=Skikda) sont les villes les plus touchées par le mouvement de terrain: succession de glissement de terrain et de chaussées, affaissement du sous-sol et des démolitions en perspective , des pertes humaines causées par ce phénomène sont enregistrées, et des dégâts matériels sont engendrés.

Une expérience assez riche d'expérience a été accumulée ces dernières années dans la compréhension, l'identification et le traitement des risques liés aux mouvements de versants, aux différents aléas mais reste à notre avis encore fragmentaire.

Les glissements de terrain s'expliquent par la conjonction de facteurs permanents ou de prédisposition (nature et structure des formations géologiques, pente, etc.) et de facteurs déclenchant comme la pluie, une fuite de canalisation, une secousse sismique ou des travaux de terrassement malencontreux. Les nappes souterraines, et plus exactement leurs fluctuations liées aux conditions météorologiques ou parfois aux actions humaines, sont très souvent à l'origine de déclenchements des mouvements de versants : glissements, éboulements ou coulées boueuses laves torrentielles.

#### **OBJECTIFS**

Dans Ce travail on fourni :

- Des données de base sur les mouvements de terrain quand à subir en cours de réalisations d'un tronçon autoroutiers;
- On présentera les paramètres et les coefficients de sécurités d'un glissements autoroutier a la section de Tlemcen en déblai sous forme d'un modèle déterministe basant sur des simulations par la méthode des différences finies en utilisant le logiciel de calcul Flac3D.
- La propagation de l'incertitude au travers des modèles déterministes de stabilité et de mouvements de sol a pousse les géotechniciens d'évalué les paramètres géotechniques .Le modèle déterministe ainsi défini est ensuite utilisés dans un cadre d'une étude probabiliste en variables aléatoires qui est basé sur la méthode de la surface de réponse stochastique par collocation et la détermination des indices de Sobol afin d'apporter la contribution de chaque variable aléatoire sur la variabilité de la réponse du système ;est présentée, validée, et perfectionnée afin de rendre possible pour un faible coût calculatoire des études paramétriques sur les propriétés probabilistes des variables d'entrée des modèles.

#### **ORGANISATION GENERALE DU MEMOIRE**

Pour atteindre les objectifs visés, le travail sera divisé suivant le plan ci-dessous :

 Le premier chapitre présente une bibliographie sur les différents types de mouvement des terrains leurs causes, les méthodes de confortement et de stabilisation des talus et les méthodes classiques de calcul de stabilité.

- Le deuxième chapitre consiste à présenter le code de calcul par la méthode des différences finies « Flac 3D ».
- Le troisième chapitre présente un cas réels de glissement de terrain survenu sur l'autoroute Est-Ouest à la section de Tlemcen au PK 47+760 par la méthode des différences finis sous Flac 3D, suivi d'une interprétation sur les résultats des coefficients de sécurité ; Ce modèle explicite est le 1er pas au modèle déterministe qui est substitué un méta-modèle analytique utile pour le calcul probabiliste par la méthode Monté Carlo.
- Dans un quatrième chapitre, le calcule de la simulation de Monté Carlo (MCS) pour la détermination de la fonction de distribution de probabilité (PDF) approche probabiliste se base sur une méthode de surface de réponse stochastique par collocation (CSRSM).Cette méthode a été appliquées pour le calcul de la réponse du système correspondant à chaque point de collocation dans l'espace physique en utilisant un modèle déterministe mécanique qui est la clé pour un problème d'analyse probabiliste de la stabilité d'une pente où cette analyses d'un systèmes qui contiens le tirage de 106 échantillons qui représente des variables aléatoires sont le module de Young E, l'angle de frottement Φ et la cohésion C en utilisant la méthode de sensibilité globale basée sur les indices de Sobol.

## **Chapitre 1**

# **Présentation de phénomène des mouvements des terrains en pente**

#### **1. INTRODUCTION**

Le terme de « mouvement de terrain » regroupe plusieurs types de phénomènes naturels très différents les uns des autres par leur nature, leur comportement mais aussi leurs conséquences pour l'homme. Qu'il s'agisse de glissements de terrain, d'éboulements, d'affaissements, d'effondrement ou encore de coulées boueuses, on est cependant toujours en présence du déplacement gravitaire d'un volume de roche ou de sol déstabilisées sous l'effet de sollicitations naturelles (forte pluie, cycle gel/dégel séisme, fonte des neiges…) ou anthropiques (terrassement, déboisement…). Ces différents phénomènes évoluent irrégulièrement dans le temps, passant de phases d'évolution lentes à des phases d'accélération parfois brutale à l'origine de catastrophes plus ou moins graves.

L'extension des glissements de terrain est variable, allant du simple glissement de talus très localisé au mouvement de grande ampleur pouvant concerner l'ensemble d'un versant. Les profondeurs des surfaces de glissement varient ainsi de quelques mètres à plusieurs dizaines de mètres de profondeur. On parle de glissements superficiels dont les signes visibles en surface sont souvent spectaculaires et de glissements profonds qui présentent moins d'indices observables et qui sont donc plus difficilement détectables .La nature géologique des terrains est un des principaux facteurs d'apparition de ces phénomènes tout comme l'eau et la pente. Les matériaux affectés sont très variés (roches marneuses ou schisteuses, formations tertiaires altérées, colluvions fines, moraines argileuses, etc.) mais globalement la présence d'argile en forte proportion est toujours un élément défavorable compte tenu de ses mauvaises caractéristiques mécaniques. La saturation des terrains en eau (présences de sources, fortes précipitations) joue aussi un rôle moteur dans le déclenchement de ces phénomènes. (Gominet ;2005)

#### **2. DÉFINITION DU PROBLÈME**

La recherche s'insère dans le cadre de l'étude des risques des mouvementes des terrains en pentes et plus spécifiquement dans celui de la définition, la compréhension, la prévision et l'évaluation de l'aléa géomorphologique (appelé également aléa mouvement de terrain ou aléa gravitaire) en terme d'intensité et d'occurrence spatiale et temporelle. Il peut s'agir de phénomènes ponctuels, superficiels, limités dans le temps et dans l'espace, mais aussi de mouvements de grande ampleur affectant l'ensemble d'un talus qui est en déblai. Ces mouvements de terrain peuvent être inactifs, dormants, actifs (déclarés) ou potentiels (en devenir).

La plupart des glissements de terrains naturels (particulièrement ceux affectant les matériaux argileux) sont des phénomènes géo mécaniques qui évoluent dans le temps avec des phases d'arrêt, des phases à vitesse moyenne faible, des phases d'accélérations dont certaines peuvent créer des catastrophes.

#### **3. L'ALÉA DE MOUVEMENT DE TERRAIN**

La définition de l'aléa que nous retiendrons est celle donnée par le PPR "Plan de Prévention des Risques" "mouvement de terrain". Un glissement de terrain est un déplacement généralement lent (quelques millimètres par an à quelques mètres par jour), sur une pente, le long d'une surface de rupture identifiable, d'une masse

5

de terrain cohérente, de volume et d'épaisseur variables. Les profondeurs de glissement peuvent être très variables. (MATE/METL, 1999)

La caractérisation de l'aléa nécessite de connaître la localisation, la surface ou volume de matériaux mobilisables, le type et la rapidité du phénomène potentiel ainsi que de déterminer la probabilité d'occurrence pour une période donnée Une des définitions du risque la plus couramment utilisée est celle de Varnes (1984). Le risque se définit par le nombre potentiel de personnes tuées ou blessées, les dégâts potentiels aux propriétés et les perturbations potentielles aux activités économiques en raison de l'occurrence d'un phénomène destructeur particulier pour un secteur donné et une période de référence.

## **4. LES ÉTUDES TECHNIQUES CONDUISANT À PRÉCISER L'ALÉA**

L'étude des phénomènes mouvements des terrains en pente n'est pas une science exacte. Elle procède, en grande partie, d'une démarche d'identification et de qualification, dite « d'expert » (cf. article de Didier Mazet-Brachet), menée à partir d'une approche naturaliste qui s'appuie principalement sur l'analyse qualitative du terrain et doit aboutir à l'élaboration de la carte des aléas.

Pour des phénomènes cartographiés tels que les mouvements de terrain dont la typologie est variée (cf. article de Sébastien Gominet), on démuni devant les nombreux facteurs physiques mis en jeu chacun interférant avec les autres pour multiplier les cas d'instabilités à l'infini.

## **5. L'ALÉA CORRESPOND AU PHÉNOMÈNE POTENTIELLEMENT DESTRUCTEUR.**

Par définition le phénomène destructeur ou catastrophique se regroupe les facteurs suivants :

**Aléa :** En termes de glissement de terrain, la spécificité et la nature des phénomènes sont très variée. Si pour chaque intensité donnée du phénomène, on peut établir une statistique fiable de ses occurrences, on pourra alors définir et calculer la probabilité d'occurrence du phénomène à un niveau donné. On l'appelle l'aléa.

**Le risque** "glissement de terrain" est ainsi lié à la fois à la présence d'un évènement ou aléa qui est la manifestation d'un phénomène naturel hydrogéomorphologique, et également à l'existence d'enjeux multiples. (Maquaire et Al., 2006). L'expression du risque R se traduit par la relation suivante (Glade, 2003) :  $R = f$  [Aléa ; conséquences sur les enjeux] où conséquences = f (élément exposé; vulnérabilité)

**La vulnérabilité** est le terme le plus complexe à définir du fait qu'il n'y a pas de vulnérabilité intrinsèque mais une vulnérabilité en fonction de l'aléa. L'aléa "glissement de terrain" étant très varié, l'évaluation de la vulnérabilité est difficile. Cette difficulté est accentuée par le fait que plusieurs définitions de la vulnérabilité existent. Dans le guide général des PPR (MATE/METL, 1997), la définition au sens large est "le niveau de conséquences prévisibles d'un phénomène naturel sur les enjeux". Deux types de vulnérabilité sont différenciés.

- La vulnérabilité économique traduit le degré de perte ou d'endommagement des biens et des activités exposés à l'occurrence d'un phénomène naturel pour une intensité donnée.
- La vulnérabilité humaine évalue la propension des sociétés à répondre à une crise en évaluant les préjudices potentiels sociaux, psychologiques, culturels.

Malgré de nombreuses recherches, l'évaluation du risque "glissement de terrain" souffre d'un manque d'études sur la vulnérabilité.

Les conséquences potentielles de l'action de l'aléa sur les enjeux sont la fonction des éléments exposés et de leur vulnérabilité (Glade, 2003). Ce sont ces conséquences potentielles sur les éléments exposés qui sont cartographiables à travers des classes de conséquences. Tout comme la vulnérabilité, on peut définir des conséquences structurelles, corporelles et fonctionnelles. Nous emploierons le terme de conséquences potentielles pour traduire le degré de pertes attendues.

7

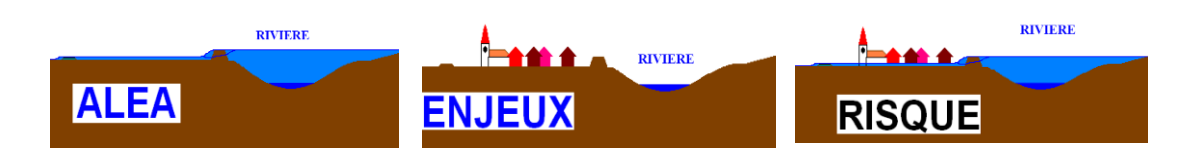

Figure I-1: Présentation des facteurs déclenchant d'une catastrophe (PPRI, direction département de l'équipement française Jura date août 2001)

## **6. DESCRIPTION DU PHÉNOMÈNE L'INSTABILITE DES TERRAINS**

Le moteur des mouvements de terrain est la pesanteur, mais d'autres causes peuvent déclencher le phénomène ou l'amplifier :

- L'eau sera, très souvent, une cause très aggravante par l'action de la pression interstitielle, des forces hydrodynamiques, de la modification des caractéristiques mécaniques des sols fins.
- Les variations climatiques : pluie, fonte des neiges, sécheresse, gel-dégel.
- L'érosion des sols superficiels non cohérents.

On distingue quatre grandes catégories de mouvements de terrain :

- les affaissements et effondrements de massifs ;
- les écroulements et les éboulements en terrain rocheux ;
- les glissements en terrain meuble.
- Le fluage**.**

Plus le mouvement de terrain prévisible est important, plus les études géologiques, hydrologiques et hydrogéologiques devront être poussées, tout calcul de stabilité de pentes devenant illusoire s'il ne prend pas en compte l'ensemble de ces données.

### **7. DIFFÉRENTS TYPES D'INSTABILITÉS DES TERRAINS**

La plupart des classifications récentes restent fondées sur ces deux facteurs – type de mouvement et type de matériaux – auxquels s'ajoutent le type et la quantité de fluide agissant dans le déplacement.

Certains types de déplacements donnent presque automatiquement des indications sur les ordres de grandeure des vitesses atteintes classées ainsi par les spécialistes (Tableau I-1)

| <b>Classe</b>  | Description        | <b>Vitesse</b>            |
|----------------|--------------------|---------------------------|
| 7              | Extrêmement rapide | 5m/sec                    |
| 6              | Très rapide        | 3m/min                    |
| 5              | rapide             | 1,8m/heure                |
| 4              | modéré             | 13m/mois                  |
| 3              | lent               | 1,6m/an                   |
| $\overline{2}$ | Très lent          | $16 \text{ mm}/\text{an}$ |
|                | Extrêmement lent   | $\leq$ 16mm/an            |

Tableau I-1: classification des mouvements de terrain (Varnes et al, 1996)

#### **7.1 Affaissements et effondrements.**

- Effondrements : sont des phénomènes instantanés ces phénomène venant de La présence des cavités qui peuvent être naturelles (vides de dissolution ou karsts) qui se sont développées naturellement dans les calcaires et dans la craie, ou réalisées par l'homme principalement pour l'exploitation des matériaux de construction, telles que les carrières souterraines (voir Fig.I-2).
- Affaissements : on distingue les affaissements si le phénomène est lent et progressif, créant une dépression topographique continue et visible en surface en forme de cuvette.

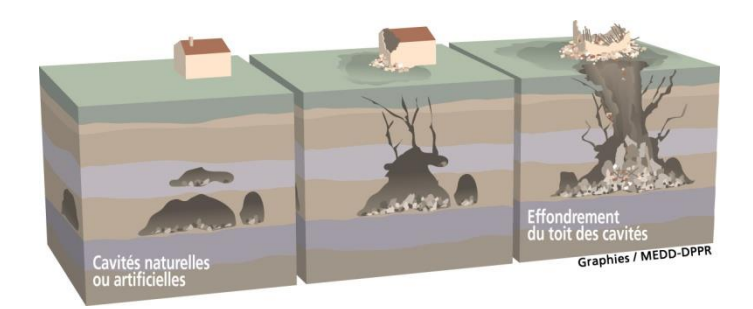

Figure I-2 : Phénomènes d'Effondrement (Les risques naturels Dossier Départemental des Risques Majeurs - Préfecture du Loiret - Janvier 2006)

#### **7.2 Les écroulements et les éboulements en terrain rocheux**

Les éboulements au sens large, sont des mouvements rapides de masses rocheuses. Le matériau éboulé, qui se détache d'un massif rocheux selon une surface de discontinuité (pendage, schistosité, fissures ou fractures), parcourt la plus grande partie de son déplacement dans l'air. Trois catégories d'éboulement peuvent êtres distinguées :

- **Les éboulements** : au sens strict, se produisent lorsqu'un volume de roche important, se fragmente plus ou moins intensément, se détache en bloc du massif rocheux et s'éboule en pied de versant rocheux qui sont le fruit des chut de bloc (photo I-1);
- **Les écroulements :** ils peuvent se produites lorsqu'un grand volume du massif rocheux se détache soudainement, le mécanisme peut s'expliquer par le développement d'une surface de glissement (photo I-2);
- **Les chutes de pierres et de blocs :** caractérisées par la chute éparpillée de blocs plus ou moins isolés. (photo I-3);

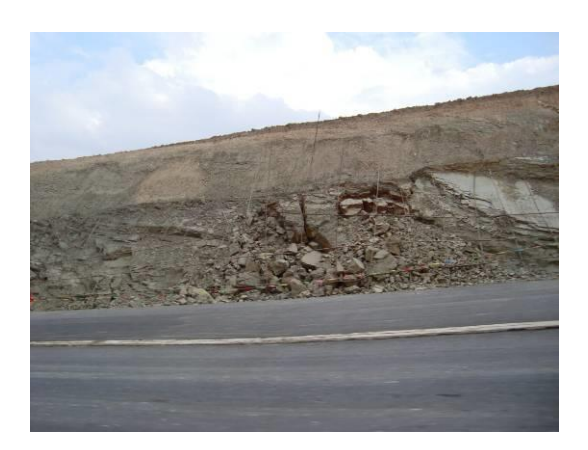

Photo I-1 : Eboulement d'un Talus au PK 121+100(Autoroute Est-Ouest 2010)

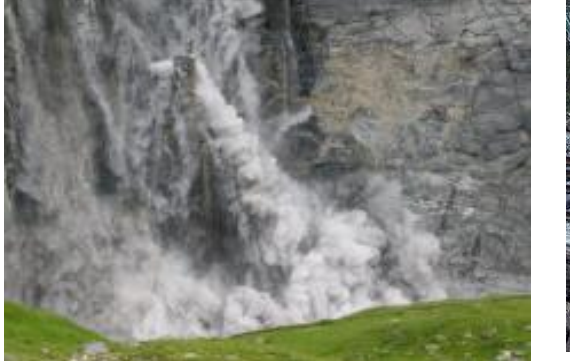

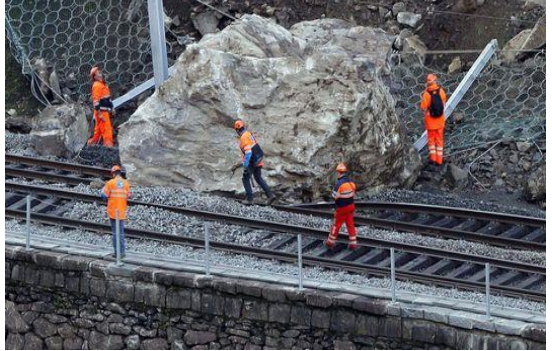

Photo I-2 : Un écroulement (a Eiger au suisse juillet 2006)

Photo I-3: Chutes de pierres et de blocs(Gothard 2012)

#### **7.3 Les glissements en terrain meuble :**

Les glissements se produisent lorsque les contraintes de cisaillement, dues aux forces motrices, telles que le poids, excèdent la résistance du sol le long de la surface de rupture. On observe des glissements de formes variées:

- **Glissements rotationnels** : à surface de rupture à peu près circulaire (Photo I-4);
- **Glissements plans :** dont la surface de rupture est plane dans sa grande partie (Photo I-5);
- **Glissements composites :** avec une ou plusieurs surfaces de rupture de forme complexe.

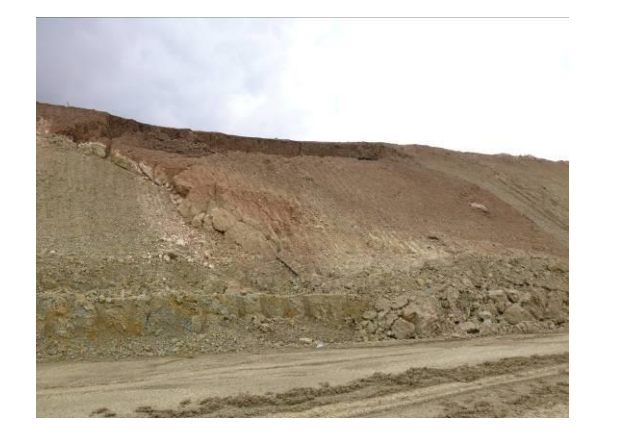

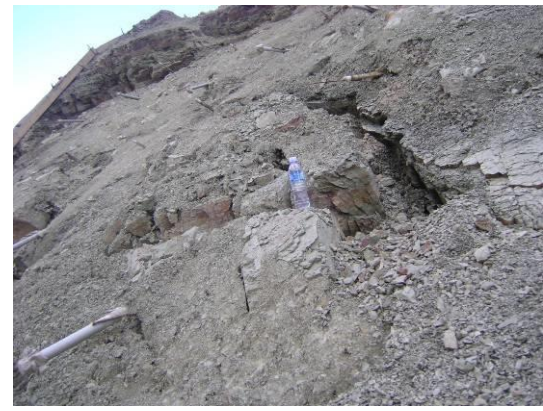

Photo I-4: glissements rotationnels pk 74+520 Photo I-5: glissements plans

La vitesse moyenne de mouvement des glissements atteint le plus souvent quelques millimètres par an pour un glissement substabilisé, très lent, et quelques centimètres à quelques décimètres par an pour un glissement actif.

Il existe quelques cas exceptionnels où le glissement peut être bien plus rapide et où la masse en mouvement, sans perdre sa compacité, peut atteindre plusieurs décimètres par jour. Exceptionnellement, des mouvements très rapides peuvent se produire.

#### **7.4 Le fluage :**

Le fluage est caractérisé par des mouvements lents et continus, mais à des vitesses faibles. Dans le cas de fluage, il est difficile de mettre en évidence une surface de rupture. Le mouvement se produit généralement sans modification des efforts appliqués (contrairement aux glissements) : en fait le matériau est sollicité à un état proche de la rupture. Ce type de mouvement peut : soit se stabiliser, soit évolué vers une rupture (Voir photo I-6).

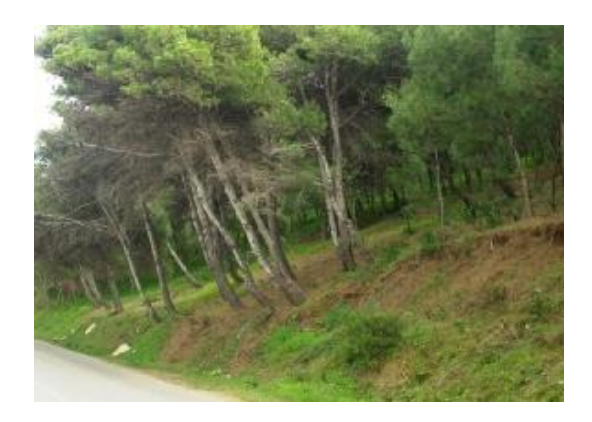

Photo I-6: Fluage RN 11 CHERCHELL ALGER

#### **8. RECONNAISSANCE DU SITE**

#### **8.1. Géologie et géomorphologie**

La première étape d'une étude de stabilité des talus est l'établissement de la structure géologique du site (nature des terrains du substratum, épaisseur des formations superficielles, présence de failles, etc.).

Il est important que l'étude géologique s'étende sur une zone plus large que l'emplacement précis de la zone instable. Ceci permet de mettre en évidence que le glissement actuel n'est qu'une partie d'un glissement ancien, de rechercher une alimentation en eau souterraine extérieure à la zone étudiée ou d'utiliser l'information apportée par l'analyse d'autres glissements du même type dans les environs.

Sur un site potentiellement instable, on recherchera des indices de mouvements anciens ou actifs, tels que moutonnements de la pente, zones humides, arrachements superficiels, fissures dans les ouvrages rigides au voisinage, etc.

Les principaux moyens d'investigation utilisés sont les suivants :

- **Dépouillement d'archives** : de dossiers d'études d'ouvrages, et enquête auprès des gestionnaires d'ouvrages ;
- **Levés morphologique et géologique du terrain** : affleurements, indices de mouvements, zones humides ;
- **Photo-interprétation** : géologie, géomorphologie, etc. ;
- **Géophysique** : fournissant la profondeur du substratum en place (sismique-réfraction, géoradar, résistivité électrique) ;
- **Sondages** : destructifs ou carottés et diagraphies.

#### **8.2. Hydrogéologie**

Le réseau hydrographique correspond à tout écoulement linéaire concentré sur la surface topographique qu'il transforme progressivement (Deffontaines, 1990) .Les talwegs sont formés d'une part de l'ensemble des cours d'eau permanents ou

temporaires et d'autre part des prolongements du réseau hydrographique figurés sur la carte topographique au 1/25000. Ce réseau hydrographique permet de différencier les cours d'eau en fonction de leur pouvoir érosif.

Étant donné le rôle primordial que joue l'eau dans l'instabilité de talus (on estime qu'environ 55 % des glissements ont une cause hydraulique), l'étude hydrogéologique est très importante (DURVILLE, et al., 1991). Elle a pour but de connaître la répartition des pressions interstitielles dans le sol, leur évolution dans le temps et, en prévision de la réalisation d'un drainage, le fonctionnement des nappes (écoulements, alimentation, etc.). Les techniques utilisées sont la piézométrie, le repérage des niveaux d'eau dans les puits, les mesures de débits de sources, le recueil des données météorologiques. Le suivi de ces paramètres doit se faire pendant une année au minimum, afin de disposer d'une image représentative des conditions hydrogéologiques du site.

#### **8.3. Caractéristiques mécaniques et géotechniques**

L'étude mécanique des glissements nécessite une connaissance fine du sol, de sa nature, de son comportement .Toute une série d'essais doit être réalisée pour bien déterminer la nature du terrain étudié, et pour bien définir ses différentes couches qui le constituent, ainsi les caractéristiques physiques et mécaniques de chaque couche.

Ces essais peuvent êtres classées en deux grandes catégories :

#### **Les essais in situ :**

- Le pénétromètre dynamique.
- Le pénétromètre statique.
- Les sondages destructifs.
- Les essais à la plaque.
- L'Essai inclinomètrique.
- Essai piézométrique.

Scissomètre : méthodes pour évaluer la résistance au cisaillement in situ.

#### **Les essais au laboratoire :**

- Teneur en eau naturelle.
- Analyse granulométrique.
- Les limites d'Atterberg.
- Masse volumique des particules solides des sols
- Les essais de cisaillement (L'essai à l'appareil triaxial de révolution, L'essai de cisaillement rectiligne direct à la boite de CAZAGRANDE).
- Essai Oedomètrique :(Contrainte de préconsolidation, Indice de gonflement Cs et Indice de compression Cc).

Les paramètres utilisés pour décrire les propriétés physiques et mécaniques des sols sont de nature très variée :

- Paramètres d'identification et d'état (porosité, indice des vides, densité, densité relative, limites d'Atterberg, etc.).
- Paramètres de déformabilité (indices de compression et de gonflement, module Oedométrique, etc.).
- Paramètres de résistance (cohésion et angle de frottement interne, pression limite préssiométrique, résistance de cône statique ou dynamique, etc.).

Il est très rare que, sur un même site, tous ces paramètres soient mesurés en un nombre de points suffisant pour que l'on puisse juger bien connu l'ensemble du massif de sol.

Habituellement, la reconnaissance géotechnique est limitée au strict minimum, et l'on dispose des valeurs de certains paramètres en certains points et d'autres paramètres en d'autres points. L'ingénieur géotechnicien doit tirer le meilleur parti possible de ces informations éparses et établir une coupe géotechnique représentative du site étudié.
#### **8.3.1 Résistance au cisaillement**

L'étude mécanique des talus suppose l'estimation de la résistance au cisaillement mobilisée le long d'une surface de rupture (Schlosser et al.1989) La rupture en un point est caractérisée par de grandes déformations.

Le comportement au cisaillement d'un sol fin est différent selon que l'on laisse ou non le temps aux surpressions interstitielles de se dissiper lors du cisaillement : on est donc amené à distinguer la résistance à court terme (non drainée) et la résistance à long terme (drainée). La forte perméabilité des sols grenus permet un drainage quasi instantané : la distinction entre court terme et long terme est alors sans objet.

Dans un calcul de type long terme, les contraintes à considérer sont les contraintes effectives ( $\sigma' = \sigma$ -u), car ce sont celles qui gouvernent le comportement du squelette solide du sol.

Dans un calcul à court terme, il est plus simple de raisonner en contraintes totales dans toutes les couches de sols fins. L'enveloppe de rupture des sols dans le plan de MOHR  $(\sigma, \tau)$ , est en général assimilée à une droite d'ordonnée à l'origine (cohésion) et de pente tanØ (angle de frottement), exprimer par la loi de COULOMB ( $\tau = c + \sigma \tan\varnothing$ ). (Figure I-3)

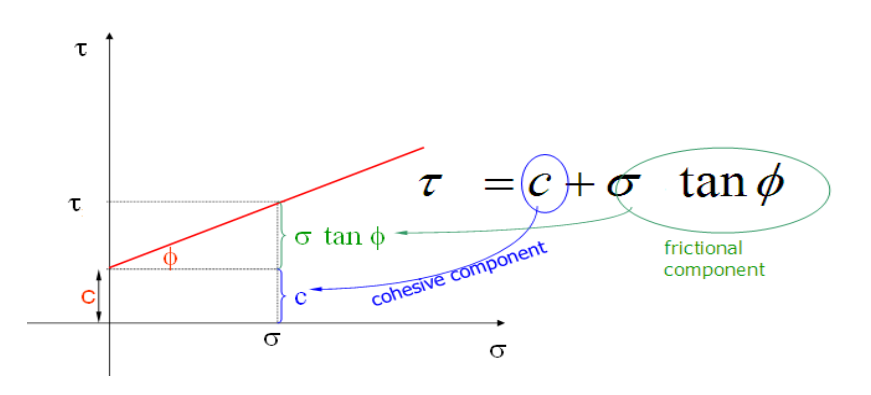

Figure I-3: Loi de COULOMB.

#### **8.3.2. Comportements des sols cohérents saturés et les sols pulvérulents**

Les études de stabilité doivent être effectuées, à court et à long terme, car la rupture d'un talus peut se produire au cours des travaux ou après un certain temps.

Dans le cas des sols cohérents saturés (argiles et limons), L'analyse à court terme est donc utilisée dans le cas où des chargements rapides sont appliqués à un massif de sol sans drainage possible a cette effet de ce chargement rapide, l'eau n'a pas le temps de s'évacuer à cause de la faible perméabilité. Le massif de sol se déforme alors sans variation de volume et l'eau joue un rôle essentiel dans le comportement. Ce type d'analyse est important car la stabilité des sols cohérents est souvent critique immédiatement après l'application d'un chargement à cause du développement des surpressions interstitielles *U*.

Pour les sols pulvérulents (sableux), L'analyse d'un ouvrage dans un massif sableux est donc réalisée souvent en conditions totalement drainées (comportement à long terme). Les caractéristiques de déformabilité et de résistance doivent donc être également déterminées à partir d'essais de laboratoire drainés. Dans le cas des sols pulvérulents, l'écoulement de l'eau est en général très rapide à cause de la valeur élevée de la perméabilité. Le mouvement de l'eau s'effectue donc presque instantanément depuis les zones chargées vers les zones moins chargées. Avec une approximation raisonnable, le comportement du massif de sol n'est réagi que par le comportement du squelette solide (empilement des particules du sol). Le massif de sol est donc drainé presque instantanément (Voir Tableau I-1).

Tableau I-2: Calcul de stabilité pour les deux types des sols (Résistance au cisaillement par Jean-Pierre MAGNAN livre Laboratoire Central des Ponts et Chaussées année 2000)

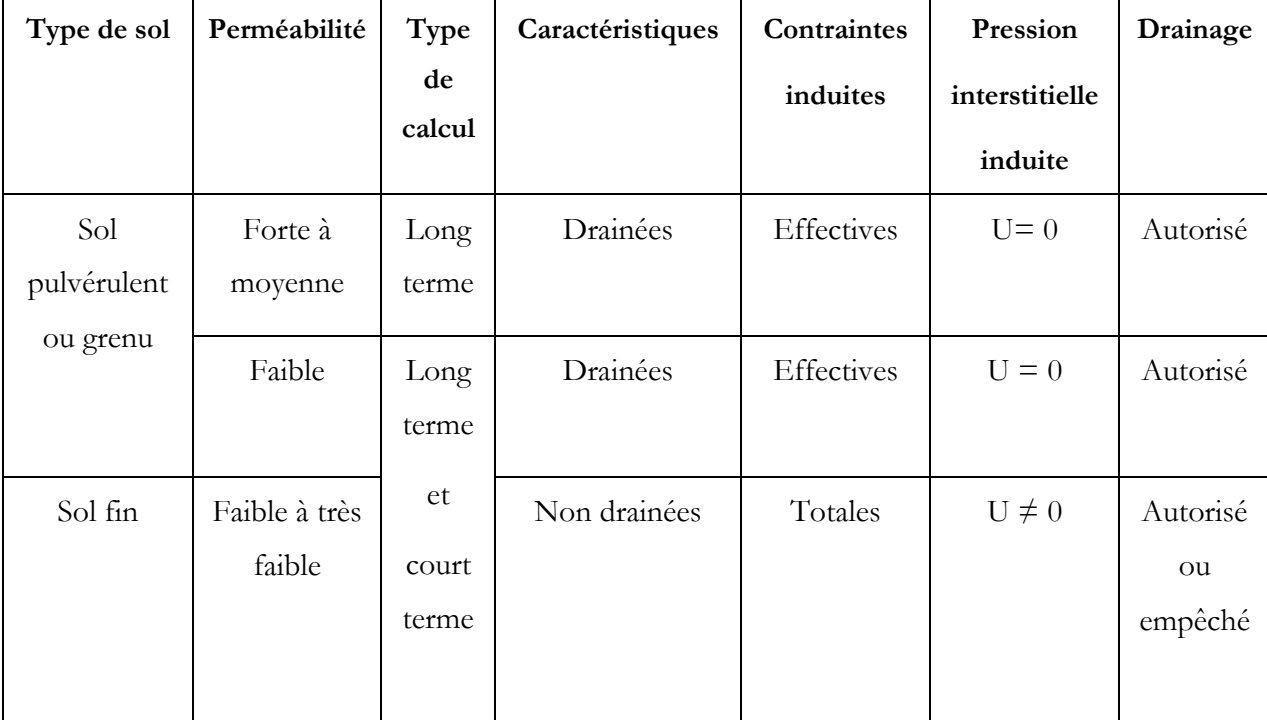

#### **8.3.3 Résistance de pic, résistance résiduelle**

Il n'existe donc pas une résistance au cisaillement propre à un sol donné, mais une infinité de résistances au cisaillement qui dépendent du chemin de contraintes effectives suivi. Cependant, il existe une position critique à laquelle correspond une valeur maximale de cette résistance : c'est la résistance critique ou de rupture par cisaillement. La résistance au cisaillement critique correspond au pic  $\tau_{\text{pic}}$  de la courbe "contrainte de cisaillement déformation axiale" ou, à défaut, à une valeur estimée conventionnellement  $\tau_{ult}$  lorsque celle ci tend vers une asymptote ; la résistance à grandes déformations étant définie par la résistance résiduelle  $\tau_{\text{rés}}$ . Les paramètres de cisaillement (cohésion c et angle de frottement Φ se déterminent, pour un sol donné, sur la droite de Mohr-Coulomb représentant l'évolution de la résistance au cisaillement critique en fonction de la contrainte normale appliquée (Figure I-4).

Pour les argiles surconsolidées et les sables denses. Après un grand déplacement, la résistance tend vers une valeur dite résiduelle, caractérisée par une cohésion quasi nulle et un angle de frottement affaibli .Pour un glissement qui s'est déjà produit et que l'on cherche à conforter, les caractéristiques mécaniques à considérer sont les nouvelles caractéristiques résiduelles.

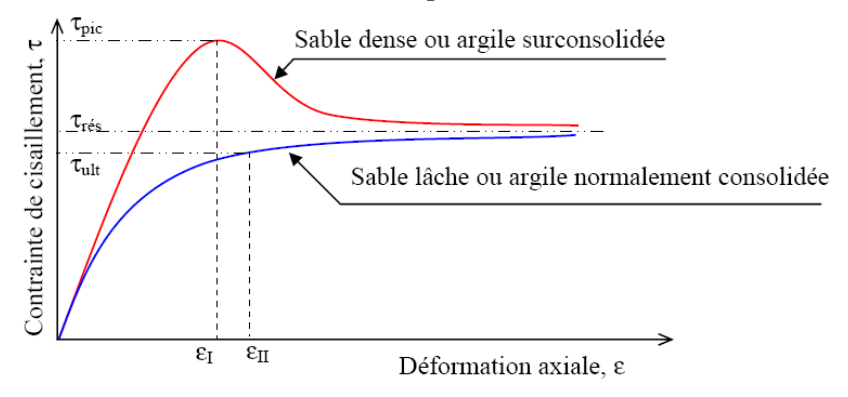

Figure I-4 : Courbes de cisaillement types des sols.

#### **8.3.4. Étude cinématique**

L'objectif de l'étude cinématique est la délimitation en plan et en profondeur du volume en mouvement. Pour cela on peut utiliser, les nivelles et les inclinomètres. Les nivelles servent à mesurer les rotations de la plaque support sur l'horizontale ; celle-ci est fixée sur un ouvrage ou sur un plot scellé dans le sol. La mesure inclinométrique (figure I-5), réalisée au moyen d'un système comporte une partie installée dans un forage (fixe) et une partie amovible:

1 - La partie fixe est constituée d'un tube en PVC avec des rainures (tube inclinomètre) ;

2 - La partie amovible comporte :

- Une sonde ;
- Un câble de mesure avec graduation ;
- Une construction pour fixer le câble en tête du forage ;
- et un appareil d'enregistrement.

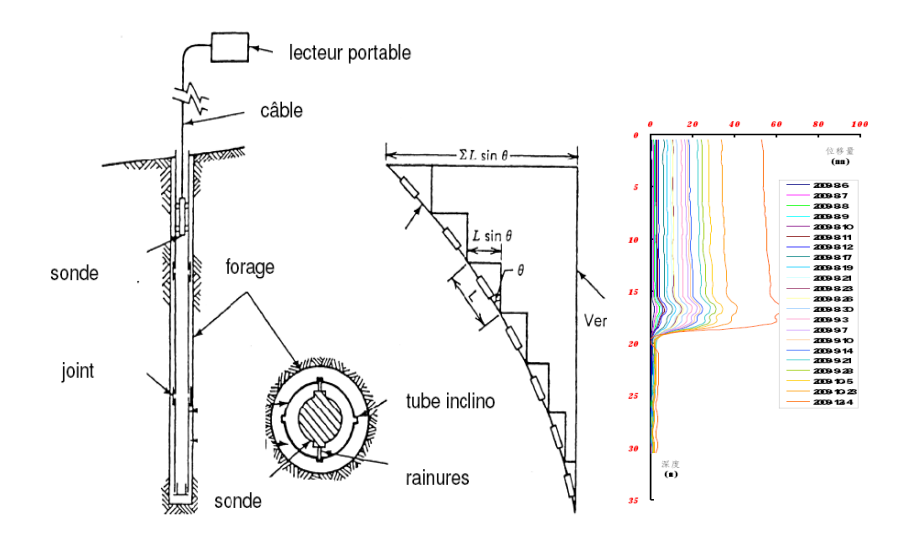

Figure I-5: description générale de l'essai inclinométrique et les courbures de sandage N°05 au glissement PK110+500 Autoroute

L'étude cinématique permet aussi d'obtenir un ordre de grandeur de la vitesse de mouvement, d'analyser la sensibilité aux facteurs extérieurs, ou de contrôler l'efficacité d'une stabilisation.

#### **8.3.5. Les facteur causants l'instabilité des terrains en pentes :**

Les processus à l'origine des mouvements de terrain sont très complexes et dépendent rarement d'une seule cause. Les recherches effectuées sur les causes et les mécanismes de mouvements de terrains montrent dans les cas simples, quels sont les facteurs d'instabilité dont la conjugaison à un moment précis, a provoqué le déclenchement du mouvement. À l'échelle du versant ces facteurs peuvent augmenter les contraintes de cisaillement ou diminuer la résistance au cisaillement. Ils sont conditionnés par la nature lithologique, l'augmentation de la pente, les surcharges, l'action de l'eau qui agit par des effets d'imprégnation et d'altération.

Les principaux facteurs qui sont à l'origine du mouvement et de son évolution sont les suivants :

- La gravité ou la pesanteur (facteurs permanents) .
- L'eau c'est un facteur très déterminant pour la genèse d'un glissement de terrain. Elle agit par ameublissement et dégradation mécanique des terrains.

Elle joue en même temps un facteur permanent de faire crée des pressions interstitielles qui sont élevées dans les sols et constituent un élément défavorable à la stabilité d'une pente et un facteur variable dans le temps (précipitation comme facteur dynamiques),

- Une réduction de la consistance d'une argile causée par l'augmentation de la teneur en eau, lorsque celle ci se rapproche de la limite de liquidité (ωi), le milieu passe de l'état plastique à l'état liquide et la résistance au cisaillement diminue.
- L'érosion provoquant des changements de géométrie du versant, et par suite une modification de la pente qui implique une diminution du coefficient de sécurité.
- Des écoulements souterrains qui ont des actions défavorables sur la stabilité des pentes telles que la pression de courant et érosion souterraine.
- Le Gel et dégel : le dégel s'accompagne de libération de grandes quantités d'eau et donne lieu à des glissements-coulées ou à des chutes de blocs et éboulements.
- La morphologie des terrains : La pente des talus représente un paramètre qui conditionne sa stabilité. Il existe une pente limite au-delà de laquelle on observe un optimum favorable aux glissements. On ne peut pas utiliser la valeur de la pente comme déterminante, elle s'associe avec d'autres fadeurs tels que la nature lithologique, la hauteur des versants et la présence ou non de l'eau.
- Le couvert végétal : le rôle stabilisateur du couvert végétal et des arbres tient à plusieurs facteurs .L'ancrage par les racines: Le terrain du versant se trouve emprisonné dans un radiculaire dense et donc il est stable.
- Les caractéristiques mécaniques des terrains: Représentent les données de base imposées par la nature et l'histoire du terrain .Les schistes argileux, les

argiles, les marnes, les micaschistes s'altèrent facilement en surface et donnent lieu à des glissements ou à des coulées boueuses.

- La structure des terrains : la tectonique, simple ou cassante, conditionne notablement les discontinuités qui affectent les roches cohérentes jouent un rôle déterminant dans la stabilité des massifs rocheux.
- Le séisme ces un facteur déclenchant.
- L'action de l'homme : l'homme constitue fréquemment une cause d'accélération ou déclenchement des instabilités, notamment aux modifications de l'équilibre naturel des pentes; talutage en pied de versant, remblaiement en tête de versant, les modifications des conditions hydrologiques du milieu naturel; rejets d'eau dans une pente (fluide de canalisation.

Ces facteurs sont les caractéristiques du milieu et leur distribution spatiale dans une région donnée détermine la distribution spatiale de la susceptibilité relative au glissement dans cette région (Dai et al., 2001).

## **9. HYPOTHÈSES ET METHODES CALCUL DE STABILITÉ DES PENTES**

Une fois la géométrie et les conditions du sol d'une pente ont été déterminées, la stabilité des pentes peut être évaluée. Les principaux objectifs d'une analyse de stabilité de pentes incluent l'évaluation du risque de rupture à travers le calcul du facteur global de sécurité pour une pente d'une part, et de localiser le long de la surface à potentiel de glissement les zones à fort potentiel rupture d'autre part.

#### **9.1 Définition du coefficient de sécurité**

L'analyse courante de la stabilité consiste, sur la base d'une description la pente en coupe transversale détaillé, à étudier les conditions d'équilibre de la masse de sol, supposée monolithique, délimitée par une surface de rupture et soumise aux efforts suivants :

Poids propre du massif, Réactions du sol en place le long de la surface de rupture, Pressions interstitielles, Chargements extérieurs éventuels.

En un point de la surface de rupture potentielle, le coefficient de sécurité est défini comme le rapport de la résistance au cisaillement du sol max à la contrainte de cisaillement  $\tau$  s'exerçant réellement sur la surface :

$$
F_s = \frac{\tau}{\tau_d} \tag{I.1}
$$

τ : résistance au cisaillement du sol.

τ<sup>d</sup> : contraintes de cisaillement s'exerçant le long de la surface.

La contrainte de cisaillement d'équilibre est la contrainte de cisaillement nécessaire pour maintenir la pente juste stable ; l'équation (I.1) peut être exprimée comme :

$$
\tau = \frac{\tau}{F_s} \tag{I.2}
$$

#### **9.2 Méthode de calcul :**

La stabilité de pentes est habituellement analysée par des méthodes d'équilibre limite. Ces méthodes de calcul supposent que le terrain se comporte comme un solide qui obéit aux lois classiques de la rupture par cisaillement. Pour évaluer la stabilité des pentes par une méthode d'équilibre limite, il existe plusieurs méthodes linéaires et non linéaires. Les méthodes linéaires sont des méthodes directes de calcul de facteur de sécurité et les méthodes non linéaires nécessitent un processus itératif.

Dans les calculs de stabilité, le choix des caractéristiques mécaniques est fonction du problème lui-même. Mais d'une manière générale on constate que lorsqu'il s'agit de sols argileux, le calcul à court terme conduit au coefficient de sécurité le plus faible. L'expérience montre que c'est souvent juste après la construction que se produisent les glissements dans les sols argileux. On utilisera donc les caractéristiques mécaniques non drainées  $(C_u, \phi_u)$ . Par contre dans les

sols sableux, le calcul à court terme n'a pas de sens car on atteint très rapidement le long terme, On utilisera donc les caractéristiques mécaniques ( $C_{CD}$ ,  $\Phi_{CD}$ ) ou ( $C$ , Φ').

Le sol est un matériau hétérogène possédant des propriétés variables à l'intérieur d'une même masse de sol.

#### **9.3 Méthodes d'équilibres limite**

De manière classique, on définira les conditions d'équilibre limite et on utilisera un coefficient de sécurité. On suppose que l'équilibre limite existe au moment de la rupture le long de la ligne de glissement. L'expérience montre que la zone en équilibre limite forme une bande assez étroite de part et d'autre de la zone de rupture. La stabilité de l'ensemble est donc liée à celle de la band considérée. Les méthodes de calcul consistent à rechercher la surface le long de laquelle le coefficient de sécurité F est le plus faible.

#### **9.4 Hypothèses classiques de la méthode de l'équilibre limite**

- $\triangleright$  Il existe une ligne de glissement.
- Le sol est considéré comme ayant un comportement rigide plastique avec le critère de Mohr-coulomb  $\tau = C + \sigma \tan \phi$ . La rupture si elle a lieu, se produit en tout point d'une ligne de glissement continue en même temps (pas de rupture progressive).

Si la résistance au cisaillement est exprimée en termes de la contrainte totale, l'équation (1.2) est écrite comme :

$$
\tau = \frac{c + \sigma \tan \phi}{F_s} \quad (I.3)
$$
  
Out  $\tau = \frac{c}{F_s} + \frac{\sigma \tan \phi}{F_s} \quad (I.4)$ 

La résistance au cisaillement ( $\tau$ max) est égale à la cohésion non drainée pour les sols fins à court terme. Dans le cas général, elle dépend de la contrainte effective

normale  $\sigma$ ' selon le critère de rupture de Mohr-Coulomb :  $\tau_{\text{max}} = C + \sigma'$  tan  $\phi'$  et on a  $\sigma' = \sigma - u$ . Il est donc nécessaire de faire des hypothèses sur la répartition des contraintes normales σ'. Une façon d'évaluer les contraintes de cisaillement consiste à écrire (1.4) qu'elles résultent de l'équilibre limite pour des caractéristiques

du sol réduites : 
$$
\tau = \frac{C' + (\sigma - u)\tan\phi'}{F_s} \quad (I.5)
$$

#### **9.4.1 Méthode de calcul en rupture plane**

Pendant longtemps on a préféré croire (par simplicité des calculs) que les surfaces de glissement étaient planes. Or la simple observation sur le terrain prouve que les surfaces sont courbes. Cependant dans des cas particuliers, on peut admettre des rayons de courbure infinis, ce qui nous amène à des glissements plans. Si on considère une pente infinie, la pente est supposée s'étendre infiniment dans toutes les directions et le glissement est supposé se produire le long d'un plan parallèle à la face de la pente. Car la pente est infinie, les contraintes sont les mêmes sur tous les deux plans qui sont perpendiculaires à la pente, comme les plans A-A' et B-B' dans la figure I-6.

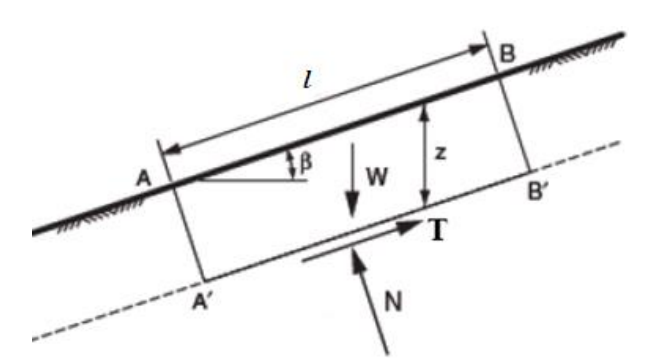

Figure I-6 : pente infinie de surface de rupture plane.

Les équations d'équilibre sont calculées en considérant un bloc rectangulaire comme celui de la Figure I-6. Pour une pente infinie, les forces sur les deux extrémités du bloc seront identiques en amplitude, en sens opposé, et colinéaires. Ainsi, les forces sur les extrémités du bloc équilibrent exactement les uns aux autres et peuvent être ignorés dans l'équilibre des équations. Résumant les forces dans des directions perpendiculaires et parallèles au plan de glissement donne les expressions suivantes pour la force de cisaillement, T, et la force normale, N, sur le plan:

T=W.sinb et N=W.cosb 
$$
(I-6)
$$

Où *b* est l'angle d'inclinaison de la pente et du plan de glissement, mesuré par rapport à l'horizontale, et W est le poids du bloc. Pour un bloc de l'unité d'épaisseur dans la direction perpendiculaire au plan de la section transversale dans la Figure I-6, le poids est exprimé en:

$$
W = g.l.z \cdot cos\beta \quad (I-7)
$$

Où g est l'unité de mesure du poids total du sol, l la distance entre les deux extrémités du bloc, mesurée parallèlement à la pente, et z la profondeur verticale au plan de cisaillement. En substituant (1-7) dans (I-6) donne:

$$
T = g.l.z.cos\beta. \sin b \quad (I-8)
$$

$$
N = g.l.z.cos2\beta v \quad (I-9)
$$

Les contraintes normales et de cisaillement sur le plan de cisaillement sont constants pour une pente de longueur infinie et sont obtenues en divisant les équations (I-8) et (I-9) par unité de surface du plan (l×1m), pour obtenir:

$$
\tau = g.z \cos\beta \cdot \sin\beta \qquad (I-10)
$$

$$
\sigma = g.z \cdot \cos^2\beta \qquad (I-11)
$$

En substituant ces expressions dans l'équation (I-3) pour obtenir la formule du coefficient de sécurité, on trouve :

$$
F_s = \frac{c + \gamma \cdot z \cdot \cos^2 \beta \cdot \tan \phi}{\gamma \cdot z \cdot \cos \beta \cdot \sin \beta}
$$
 (I-12)

En termes de contraintes effectives :

$$
F_s = \frac{c' + (\gamma z \cdot \cos^2 \beta - u) \tan \phi'}{\gamma z \cdot \cos \beta \cdot \sin \beta}
$$
 (I-13)

Pour un sol purement pulvérulent (c, c'=0), le coefficient de sécurité se réduit à

$$
F_s = \frac{\tan \phi}{\tan \alpha} \qquad (I-14)
$$

L'équilibre limite est atteint pour  $F_{min} = 1$ ; soit:  $\alpha = \emptyset$ . Ceci exprime bien que l'angle de talus naturel d'un sol pulvérulent est égal à l'angle de frottement interne.

#### **9.4.2 Les méthodes classiques pour l'analyse de la stabilite:**

Il existe plusieurs dizaines de méthodes de calcul de stabilité ayant toutes des avantages et des inconvénients. Aucune n'est parfaite, car aucune ne tient compte de la déformabilité du sol.

Ces méthodes peuvent être classées selon plusieurs critères, dans le présent chapitre ces méthodes seront classées selon la nature des forces considérant dans la vérification de l'équilibre qu'ils soient des forces, des moments ou des forces et des moments en même temps.

#### **9.4.2.1 Méthodes de l'équilibre des moments**

Les méthodes qui supposent une surface de rupture circulaire envisagent l'équilibre des moments sur le centre du cercle pour l'ensemble de la masse libre composé de toutes les tranches.

### **A) La méthode générale des tranches pour une surface de rupture circulaire**

Le principe de la méthode consiste à découper le massif situé au dessus de la ligne de rupture en tranches. L'expérience montre qu'il n'est pas nécessaire de prévoir des tranches très minces pour obtenir une précision suffisante. Ces méthodes considèrent une surface de rupture circulaire et sont basées sur l'équilibre des moments sur le centre du cercle.

Se référant à la pente et la surface circulaire de rupture illustré dan la figure (I-7), le moment moteur peut être exprimée comme:

$$
M = \sum W_i \cdot a_i \qquad (I-15)
$$

Où W est le poids de la ième tranche et a est la distance horizontale entre le centre du cercle et le centre de la tranche. Les distances vers la crête de la pente, à la droite du centre montre la figure (I-7), sont positives; les distances vers le pied de la pente, à la gauche du centre, sont négatives. Bien que théoriquement, le bras de levier soit mesuré à partir du centre du cercle au centre de gravité de la tranche, un nombre suffisant de tranches permet de considérer les différences entre le centre et le centre de gravité de la tranche sont Négligeables.

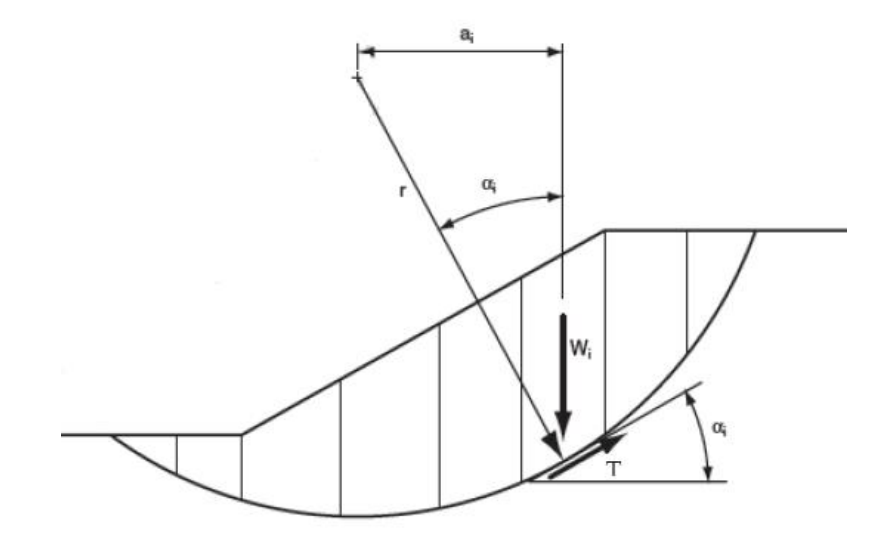

Figure I-7: La masse du talus découpé en tranches.

Le bras de levier (ai) dans l'équation (I-15) peut être exprimé en termes de rayon du cercle et de l'inclinaison de bas de la tranche respectifs. Bien que la base de la tranche soit courbée, la base peut être considérée comme une ligne droite, comme l'a suggéré dans la figure (I-7), avec une perte négligeable de la précision.

L'inclinaison de la base du morceau est représentée par l'angle  $\alpha$ . Mesuré entre la base de la tranche et de l'horizontale. L'angle entre une ligne prolongée à partir du centre du cercle au centre de la base de la tranche et une ligne verticale est aussi égal à l'angle ci. (IV-2). Ainsi, le bras de levier est exprimée par:

$$
a_i = r \sin \alpha_i \qquad (I-16)
$$

Et le moment moteur exprimé dans la relation (1-15) devient:

$$
M = r \sum W_i \cdot \sin \alpha_i \qquad (I-17)
$$

Le rayon dans l'équation (I-18), a été transféré en dehors de la somme, car le rayon est constant pour un cercle. Le moment résistant est fourni par la contrainte de cisaillement r sur la base de chaque tranche; la contrainte normale u sur la base de chaque tranche agir à travers le centre du cercle, et donc ne produire aucun moment. Le moment résistant de toutes les tranches est:

$$
M_r = \sum r \cdot T_i = r \sum T_i \qquad (I-18)
$$

Où *T<sup>i</sup>* est la force de cisaillement à la base de la *i ème* tranche et la sommation est effectuée pour toutes les tranches. La force de cisaillement est le produit de la contrainte de cisaillement *i.* et la surface de la base de la tranche de l'unité d'épaisseur Δ*l*.

Ainsi 
$$
M_r = r \sum \tau_i \Delta l_i
$$
 (I-19)

La contrainte de cisaillement peut être exprimée en termes de la force de cisaillement et le facteur de sécurité par l'équation (1-2) à donner :

$$
M_r = r \sum \frac{T_i \cdot \Delta l_i}{F} \qquad (I-20)
$$

Assimiler le moment résistant [Eq. (I-20)] et le moment moteur [Eq. (I-18)] et les réorganiser, l'équation suivante peut être écrite pour le coefficient de sécurité:

$$
F_s = \frac{\sum T_i \cdot \Delta l_i}{\sum W_i \cdot \sin \alpha_i} \qquad (I-21)
$$

Pour une contrainte totale, la résistance au cisaillement est exprimée par :

$$
T_i = C + \sigma \tan \phi \qquad (I-22)
$$

On remplaçant ceci dans l'équation (I-21), on trouve :

$$
F_s = \frac{\sum (C + \sigma \tan \phi) \cdot \Delta l}{\sum W \cdot \sin \alpha} \qquad (I-23)
$$

L'équation (I-2) représente l'équation d'équilibre statique pour les moments du centre d'un cercle. Si  $\Phi = 0$ , l'équation (I-2) devient :

$$
F_s = \frac{\sum C \cdot \Delta l}{\sum W \cdot \sin \alpha} \tag{1-24}
$$

Si  $\Phi \neq 0$ , l'équation présentée ci-dessus pour le coefficient de sécurité Eq. (I-2) exige que la contrainte normale sur la base de chaque tranche soit connue. Le problème de la détermination de la contrainte normale est indéterminé. La méthode Ordinaire des tranches et de bishop faire deux séries d'hypothèses distinctes pour obtenir la contrainte normale sur la base des tranches et, par la suite, le facteur de sécurité.

#### **B) - La méthode de Fellenius (ou Méthode Suédoise) :**

Cette méthode est aussi parfois appelée la méthode suédoise de tranches. C'est la première méthode de tranches développé et présenté dans la littérature. La simplicité de la méthode a permis de calculer des coefficients de sécurité en utilisant les calculs à la main.

Dans cette méthode, toutes les forces inter tranche sont ignorées. Le poids de la tranche est découpé dans les forces parallèles et perpendiculaires à la base de la tranche. La composante du poids parallèle à la base de la tranche est la force gravitationnelle mobilisatrice. La somme des moments autour d'un point utilisé pour décrire la surface de la rupture est également utilisée pour calculer le coefficient de sécurité.

La forme la plus simple de l'équation du coefficient de sécurité en l'absence de toute eau pour une surface de rupture circulaire:

$$
F_s = \frac{\sum (c \cdot \Delta l + W \cos \alpha \cdot \tan \phi)}{\sum W \cdot \sin \alpha}
$$
 (I-25)

Se référant à la tranche illustrée à la figure (I-8) la force normale de la méthode Ordinaire de Tranches peut s'exprimer comme :

$$
N = W \cdot \cos \alpha \qquad (I-26)
$$

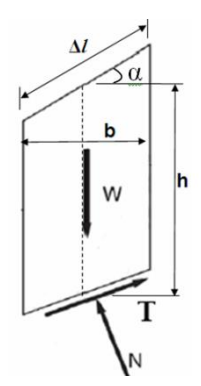

Figure I-8: La représentation des forces sur une tranche dans la méthode de Fellenius.

Et la contrainte normale peut être exprimée par:

$$
\sigma = \frac{W \cdot \cos \alpha}{\Delta l} \tag{I-27}
$$

Remplaçant s par ça valeur dans l'équation (I-23), on trouve :

$$
F_s = \frac{\sum (C \cdot \Delta l + W \cos \alpha \cdot \tan \phi)}{\sum W \cdot \sin \alpha}
$$
 (I-28)

Pour une contraint effective:

$$
F_s = \frac{\sum [C' \cdot \Delta l + (W \cos \alpha - u \cdot \Delta l) \cdot \tan \phi']}{\sum W \cdot \sin \alpha}
$$
 (I-29)

La contraint normale effective peut être exprimée par la relation:

$$
\sigma' = \frac{W \cos \alpha}{\Delta l} - u \cos^2 \alpha \quad (I-30)
$$

Alors la relation (I-29) devient :

$$
F_s = \frac{\sum [C' \cdot \Delta l + (W \cos \alpha - u \cdot \Delta l \cdot \cos^2 \alpha) \tan \phi']}{\sum W \cdot \sin \alpha}
$$
 (I-31)

Et on à: b = Δ*l*.cosα  $cos \alpha$  $\Rightarrow \Delta l = \frac{b}{\sqrt{1-32}}$  (I-32)

Finalement l'équation du coefficient de sécurité pour la méthode de Fellenius est donnée par:

$$
F_s = \frac{\sum \frac{1}{\cos \alpha} \left[ C' \cdot b + \left( W \cos^2 \alpha - u \cdot b \right) \tan \phi' \right]}{\sum W \cdot \sin \alpha}
$$
 (I-33)

#### **C)- Méthode de Bishop (1955):**

Dans la méthode de Bishop l'expression du coefficient de sécurité est obtenue en écrivant les deux équations d'équilibre statique :

- L'équilibre des forces verticales qui sont appliquées à chaque tranche.
- L'équilibre global des moments.

Soit la tranche représentée dans la figure (I-9) ci-après.

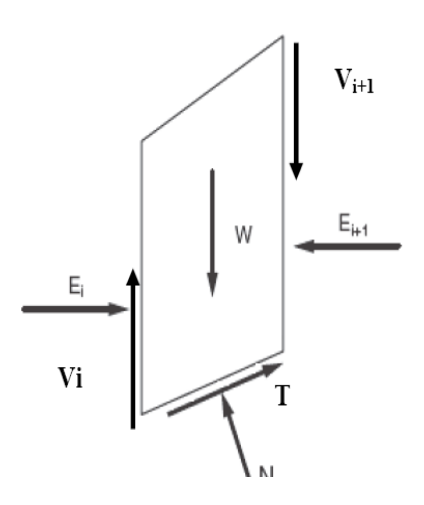

Figure I-9 : Représentation des forces inter-tranchent sur une tranche.

Le coefficient de sécurité est déterminé comme suit:

L'équilibre vertical :

$$
W_i + (V_i - V_{i+1}) = N_i \cos \alpha_i + T_i \sin \alpha_i \qquad (I-34)
$$

D'ou (I-4) et (I-34):

$$
W_i + (V_i - V_{i+1}) = N_i \cos \alpha_i + \frac{C_i}{F_s} \cdot \frac{b_i}{\cos \alpha_i} \sin \alpha_i + N_i \frac{\tan \phi_i}{F_s} T_i \sin \alpha_i
$$
 (I-35)

D'ou la valeur de *N<sup>i</sup>* :

$$
N_{i} = \frac{W_{i} + (V_{i} - V_{i+1}) - C_{i} \frac{b_{i}}{F_{s}} \tan \alpha_{i}}{\cos \alpha_{i} + \sin \alpha_{i} \frac{\tan \phi_{i}}{F_{s}}}
$$
(I-36)

Ou bien sous une forme compacte, en désignant la quantité:

$$
\cos \alpha_i (1 + \frac{\tan \alpha_i \cdot \tan \phi_i}{F_s}) = m_\alpha \tag{I-37}
$$

$$
N_{i} = \frac{W_{i} + (V_{i} - V_{i+1}) - C_{i} \frac{b_{i}}{F_{s}} \tan \alpha_{i}}{m_{\alpha}}
$$
 (I-38)

Pour une ligne de glissement circulaire :

$$
F_s = \frac{\sum_{i=1}^{n} \left[ C_i \frac{b_i}{\cos \alpha_i} + N_i \tan \phi_i \right]}{\sum_{i=1}^{n} W_i \sin \alpha_i}
$$
 (I-39)

On porte dans l'expression de *F<sup>s</sup>* la valeur de *N<sup>i</sup>* précédemment calculée:

$$
F_s = \frac{1}{\sum W_i \cdot \sin \alpha_i} \left[ \sum \left( \frac{C_i b_i}{\cos \alpha_i} + \tan \phi_i \left[ \frac{W_i + (V_i + V_{i+1}) - C_i \frac{b_i}{F} \tan \alpha_i}{m_\alpha} \right] \right) \right]
$$
(I-40)

Le deuxième membre contient *F<sup>s</sup>* explicitement et par l'intermédiaire de m<sup>α</sup> mais la formule se prête très bien à une résolution par approximations successives.

L'équilibre horizontal de la tranche s'écrit:

$$
(E_i - E_{i+1}) + N_i \left(\frac{\tan \phi_i}{F_s} \cos \alpha_i - \sin \alpha_i\right) + \frac{C_i \cdot b_i}{F_s} = 0
$$
\n(1-41)

D'ou la valeur de *N<sup>i</sup>* :

$$
N_i = \frac{-C_i \frac{b_i}{F_s} + (E_i - E_{i+1})}{\sin \alpha_i - \frac{\tan \phi_i}{F} \cos \alpha_i}
$$
 (I-42)

L'élimination de *Ni* entre les deux expressions issue des équilibres horizontaux et verticaux et donne une relation entre les composantes horizontales et verticales des efforts inter-tranches :

$$
(E_i - E_{i+1}) + (V_i - V_{i+1}) \left[ \frac{\sin \alpha_i - \frac{\tan \phi_i}{F} \cos \alpha_i}{\cos \alpha_i - \frac{\tan \phi_i}{F} \sin \alpha_i} \right] = W_i - \frac{C_i \cdot b_i}{F} \tan \alpha_i \left[ \frac{\sin \alpha_i - \frac{\tan \phi_i}{F} \cos \alpha_i}{\cos \alpha_i - \frac{\tan \phi_i}{F} \sin \alpha_i} \right] - \frac{C_i \cdot b_i}{F} \qquad (I-43)
$$

Puisque les efforts inter-tranches sont des intérieurs au talus leurs sommes sont nulles:

$$
\sum (E_i - E_{i+1}) = 0 \text{ Et } \sum (V_i - V_{i+1}) = 0 \tag{I-44}
$$

En sommant la relation précédente sur les efforts inter-tranches verticaux :

$$
\sum_{i=1}^{n} (V_i - V_{i+1}) \left[ \frac{\sin \alpha_i - \frac{\tan \phi_i}{F} \cos \alpha_i}{\cos \alpha_i - \frac{\tan \phi_i}{F} \sin \alpha_i} \right] = \sum_{i=1}^{n} (W_i - \frac{C_i \cdot b_i}{F} \tan \alpha_i) \left[ \frac{\sin \alpha_i - \frac{\tan \phi_i}{F} \cos \alpha_i}{\cos \alpha_i - \frac{\tan \phi_i}{F} \sin \alpha_i} \right] - \frac{C_i \cdot b_i}{F} \tag{I-45}
$$

#### **D)- La méthode de Bishop simplifiée:**

Dans la méthode simplifiée de Bishop, les forces sur les côtés de la tranche sont supposés être horizontale (c'est-à-dire, il n'y a pas de cisaillement entre les tranches). Les forces sont résumées dans le sens vertical pour satisfaire l'équilibre dans cette direction et d'obtenir une expression de la contrainte normale sur la base de chaque tranche. Se référant à la tranche illustrée dans la figure (B-14) et on détermine les forces verticales, l'équation de l'équilibre suivante peut être écrite pour les forces dans le sens vertical:

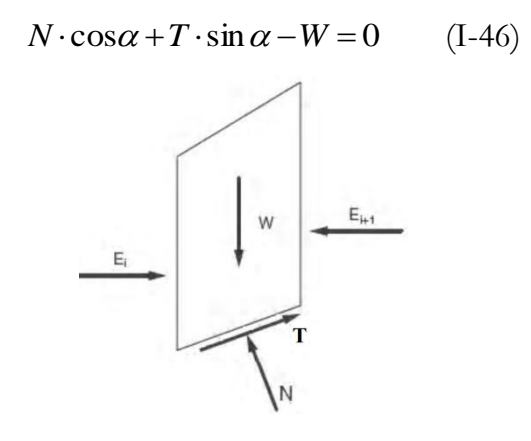

Figure I-10: La représentation des forces sur une tranche dans la méthode de Bishop

Forces sont considérés comme positifs lorsqu'ils agissent vers le haut. La force de cisaillement dans l'équation (1-42) est liée au contrainte de cisaillement par :

$$
T = \tau \cdot \Delta l \qquad (I-47)
$$

Pour les forces de cisaillements exprimés en termes de contraintes effectives avec l'équation de force de Mohr-Coulomb, nous pouvons écrire:

$$
T = \frac{1}{F} \left[ C' \cdot \Delta l + (N - u \cdot \Delta l) \tan \phi' \right]
$$
 (I-48)

Combinant les équations (I-42) et (I-44) et pour résoudre la force normale, N, nous obtenons:

$$
N = \frac{W - \left(\frac{1}{F}\right)(C' \cdot \Delta l - u \cdot \Delta l \cdot \tan \phi') \sin \alpha}{\cos \alpha + \left[\frac{\sin \alpha \cdot \tan \phi'}{F}\right]}
$$
(I-49)

La contrainte effective normale à la base de la tranche peut être exprimée par la relation:

$$
\sigma' = \frac{N}{\Delta l} - u \tag{I-50}
$$

Combinant les équations (I-42) et (I-44) et on les introduire dans l'équation d'équilibre (1-23), on peut écrire -après réarrangement des termes :

$$
F = \frac{\sum \left[ \frac{C' \cdot \Delta l \cdot \cos \alpha + (W - u \cdot \Delta l \cdot \cos \alpha) \tan \phi'}{\cos \alpha + \left( \frac{(\sin \alpha \cdot \tan \phi')}{F} \right)} \right]}{\sum W \cdot \sin \alpha}
$$
(I-51)

De l'équation (I-31); l'expression finale du coefficient de sécurité de la méthode de bishop simplifiée s'écrie comme suite :

$$
F = \frac{\sum \left[ \frac{C' \cdot b + (W - u \cdot b) \tan \phi'}{m_{\alpha}} \right]}{\sum W \cdot \sin \alpha}
$$
 (I-52)

$$
A \text{vec} \quad m_{\alpha} = \cos \alpha \bigg( 1 + \frac{(\tan \alpha \cdot \tan \phi')}{F} \bigg)
$$

#### **9.4.2.2 Méthodes de l'équilibre des forces (La méthode de Coin) :**

Cette méthode est utilisée quand la surface de rupture peut être approchée de manier satisfaisante par de 2 ou 3 ligne droites. Il semble qu'actuellement la méthode des tranches paraisse offrir la meilleure approché pour obtenir une solution précise pour n'importe quelle surface de rupture, ainsi que pour des sols stratifies ou zones.

#### **A) - La méthode de Janbu simplifiée:**

La méthode simplifiée de Janbu est un indice composite basé sur des surfaces de cisaillement (c'est-à-dire non circulaire) et le coefficient de sécurité est déterminé par l'équilibre des forces horizontales. Comme dans la méthode de Bishop, la méthode considère les forces inter-tranches normales, mais néglige les forces de cisaillement (T) (voir figure I-11). La base de la force normale (N) est déterminé de la même manière que dans la méthode de Bishop et le coefficient de sécurité est calculé par:

 $\sum$  $l-l+(N-u\cdot l)\tan\phi'$  $[C' \cdot l + (N - u \cdot l)\tan\phi']$  $C' \cdot l + (N - u \cdot l)$  $(N - u \cdot l)\tan\phi'$  sec  $\phi'$  sec  $\alpha$  $F = \frac{\sum \lfloor C \cdot V \rfloor \cdot (N - a)}{\sum W \cdot \tan \alpha}$  $=$  $(1-53)$  $\sum W \cdot \tan \alpha + \sum$ *W*  $\cdot$  tan  $\alpha$  +  $\sum \Delta E$  $\tan \alpha + \sum \Delta$ tan  $\sec \alpha = \frac{1}{1}$ Où:  $\sec \alpha = \frac{1}{\cos \alpha}$  $\alpha = \frac{1}{\cos \alpha}$  $\begin{matrix}E_1\\E_2\end{matrix}$ 

Figure I-11: Représentation des forces sur une tranche.

 $\sum \Delta E = E_1 - E_2$  (Égale à Zéro s'il n'y a pas de force horizontale).

Janbu introduit un facteur de correction  $(f_0)$ , dans le coefficient de sécurité  $F_0$ , pour compte des effets des forces inter-tranches de cisaillement. Avec cette modification, la méthode de Janbu corrigé donne un coefficient de sécurité supérieur, comme:

$$
F_f = f_0 \cdot F_0 \qquad (I-54)
$$

Où: 
$$
F_0 = \frac{\sum \left[ \frac{b(C' + (P - u \cdot b) \tan \phi')}{n_{\alpha}} \right]}{\sum P \cdot b \cdot \tan \alpha}
$$
 et  $n_{\alpha} = \cos^2 \alpha \left( 1 + \tan \alpha \frac{\tan \phi'}{F} \right)$ 

C'est un facteur de correction qui varie en fonction de la profondeur à la longueur de la masse de la terre glissante et du type de sol.

*b*  $P = \frac{W}{I}$ : C'est la contrainte totale verticale; *b* : c'est largeur d'une tranche.

#### **B) - la méthode de Janbu généralisée:**

La méthode généralisées de Janbu (Janbu 1973) considère les deux forces intertranches et suppose une ligne de poussée afin de déterminer une relation des forces inter- tranches. Par conséquent, le coefficient de sécurité devient une fonction complexe à la fois avec les forces inter-tranches Figure (I-12) :

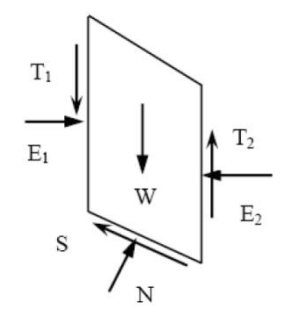

Figure I-12 : La représentation des forces sur une tranche

$$
F = \frac{\sum [C' \cdot l + (N - u \cdot l) \tan \phi'] \sec \alpha}{\sum [W - (T_2 - T_1)] \tan \alpha + \sum (E_2 - E_1)}
$$
(I-55)

De même, la force totale normale à la base (N) devient une fonction de la force inter tranche de cisaillement (T) comme:

$$
N = \frac{1}{m_{\alpha}} \left[ W - (T_2 - T_1) - \frac{1}{F} (C' \cdot l + (-u \cdot l) \tan \phi') \sin \alpha \right]
$$
 (I-56)

#### **C) – La méthode de Spencer :**

La méthode de Spencer est initialement présentée pour les surfaces de rupture circulaire, mais la procédure peut être facilement étendue aux surfaces de rupture non circulaires.

Spencer (1967) a mis au point deux équations de coefficient de sécurité, l'un à l'égard de l'équilibre des forces horizontales et un autre à l'égard de l'équilibre de moment. Il a adopté un rapport constant entre les forces inter- tranches de cisaillement et normal.

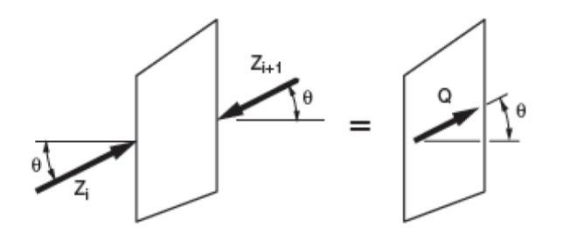

Figure I-13: Résultante des forces parallèles.

L'équation d'équilibre des forces:

$$
\sum Q_i = o \quad \text{et} \quad Q_i = Z_i - Z_{i+1}
$$

Parce que les forces inter tranche sont supposées être parallèles, *Qi*, *Zi,* et *Zi+1* ont même direction et est tout simplement est la différence scalaire entre les forces inter- tranches de gauche et de droite de la tranche (Voir figure I-14).

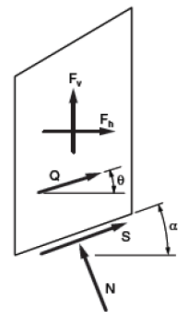

Figure I-14: représentation de toutes les forces inconnues sur une tranche dans la méthode de Spencer.

L'équation d'équilibre des moments est exprimée par la relation :

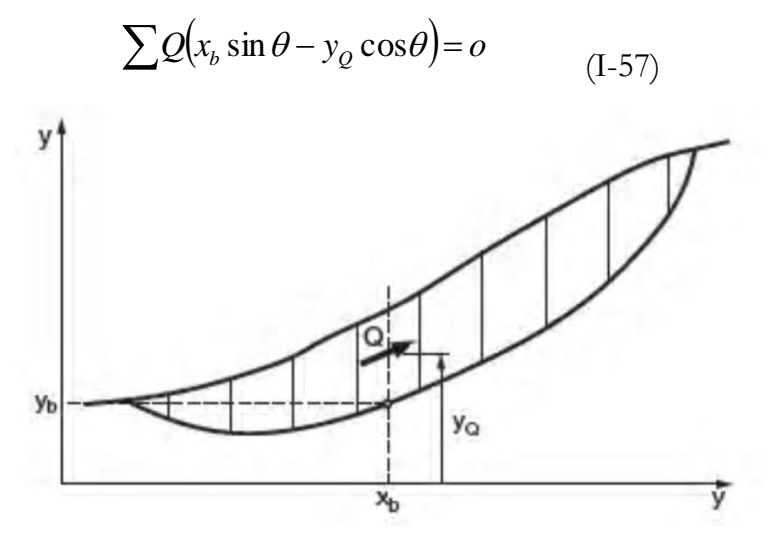

Figure I-15 : les coordonnées pour une surface de rupture non circulaire utilisée dans la méthode de Spencer.

Après une série de calcul Spencer a trouvé une expression réduite pour le coefficient de sécurité comme suite :

$$
Q = \frac{-F_v \sin \alpha - F_h \cos \alpha - \left(\frac{C' \cdot \Delta l}{F}\right) + (F_v \cdot \cos \alpha - F_h \sin \alpha + u \cdot \Delta l) \left(\frac{\tan \phi'}{F}\right)}{\cos(\alpha - \theta) + \left[\frac{\sin(\alpha - \theta) \cdot \tan \phi'}{F}\right]}
$$
(I-58)

La méthode de Spencer exige des programmes sur ordinateurs pour exécuter les calculs.

L'équilibre des moments et des forces doit être satisfait pour chaque tranche et les calculs sont répétés pour un nombre d'essai supposé de coefficient de sécurité et d'inclinaisons des forces inter tranchent.

Une vérification manuelle indépendante et complète d'une solution employant la méthode de Spencer est impraticable.

#### **D) – La méthode de Morgenstern et Price :**

La méthode de Morgenstem et Price aussi satisfaire à la fois les forces et les moments et suppose une fonction des forces inter-tranches. Selon Morgenstern — Price (1965), l'inclinaison des forces inter-tranches peut varier par une fonction arbitraire  $(f(x))$  comme:

$$
T = f(x)\lambda E \tag{I-59}
$$

Les forces considérées sont indiquées dans la figure (I-16)

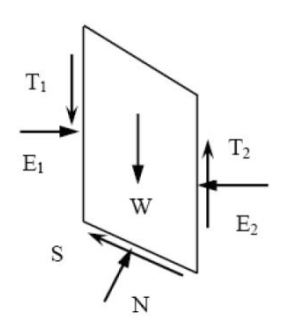

Figure I-16: représentation graphique des forces sur une tranche.

Où :

 $f(x)$ : Fonction des forces inter-tranches qui varie continuellement le long de la surface de rupture,

 $f(x)$ : Fonction des forces inter-tranche<br>
rrface de rupture,<br>
: Facteur d'échelle de la fonction sug<br>
sumant la fonction de la fonction sug<br>
sumant la fonction de la force. Les relats<br>
forces inter-tranches (E, T) sont le  $\lambda$  : Facteur d'échelle de la fonction supposée. La méthode propose tout type assumant la fonction de la force. Les relations de la force normale à la base (N) et les forces inter-tranches (E, T) sont les mêmes que dans la méthode générale de Janbu. Pour une fonction de force, les forces inter-tranches sont calculées par la procédure d'itération jusqu'à ce que, *Ff* est égal à *Fm* dans les équations (I-59) et (I-60).

$$
F_f = \frac{\sum [C' \cdot l + (N - u \cdot l) \tan \phi'] \sec \alpha}{\sum [W - (T_2 - T_1)] \tan \alpha + \sum (E_2 - E_1)}
$$
(I-60)  
et 
$$
F_m = \frac{\sum [C' \cdot l + (N - u \cdot l) \tan \phi']}{\sum W \cdot \sin \alpha}
$$
(I-61)

En générale cette méthode :

-Considère les deux forces inter tranches,

-suppose une fonction des forces inter-tranches *f* (*x*),

-Permet la sélection de la fonction des forces inter tranches,

-Le coefficient de sécurité est calculé à la fois par les équations d'équilibre des et des moments.

#### **E) – La méthode de Sarma :**

Sarma (1973) a développé une méthode pour une tranche verticale ou non pour les blocs. Cette méthode satisfait les deux conditions d'équilibre. En outre, la relation entre les forces inter-tranche est assumée comme un processus linéaire de Mohr-Coulomb expression:

$$
T = C \cdot h + E \cdot \tan \phi \qquad (I-62)
$$

h : hauteur de la tranche, les forces inter-tranches sont ajustées jusqu'à ce que le coefficient de sécurité pour l'équilibre des forces et des moments est satisfait. En générale, la méthode de Sarma :

• Tien compte à la fois de la force et des forces inter-tranches de cisaillement,

• Satisfaire à la fois l'équilibre des forces et des moments.

#### **9.5 Autres alternatives pour l'analyse de la stabilite des pentes**

Jusqu'à présent, toutes les méthodes qui ont été présentées sont basées sur des formes relativement simples à la surface de rupture: un plan ou un cercle.

Mais dans la plupart des temps la surface de rupture est plus complexe, souvent à la suite des zones ou des couches de sol relativement faible. Dans de tels cas, il est nécessaire de calculer la stabilité en utilisant des formes plus complexes de la surface de glissement.

A cause des incertitudes impliquées dans l'évaluation de la résistance au cisaillement et d'autres paramètres caractérisant le modèle analysé, le coefficient de sécurité doit vérifier un indice utile pour que la stabilité d'une pente soit assurée.

Les méthodes d'équilibre limite, malgré leurs considérables approches, présentent parfois des insuffisances remarquables pour le cas des pentes naturelles. Ce qui a donné naissance à d'autres alternatives pour l'analyse de la stabilité des pentes telles que les méthodes probabilistes et les méthodes numériques.

#### **9.6 Approches probabilistes**

La géotechnique est un domaine essentiellement empirique que l'on pourrait presque considérer comme un art si on la comparait aux autres branches du géniecivil. Cette caractéristique tient en grande partie à la nature même des matériaux qui peuvent varier sensiblement même lorsque ceux-ci sont distants de quelques millimètres. En d'autres termes, le sol est un matériau hétérogène possédant des propriétés variables à l'intérieur d'une même masse de sol.

Ceci constitue un problème majeur pour les calculs dans la mécanique des sols car les méthodes de calcul classiques exigent des valeurs uniques pour chaque paramètre, ce qui n'est pas le cas réellement. Les paramètres caractérisant un sol sont variables d'un point à un autre ; d'où la notion de variabilité spatiale. Ces mêmes paramètres peuvent varier aussi dans le temps ; d'où la notion de variabilité temporelle.

ARTHUR CASAGRANDE, dans la conférence de TERZAGHI de 1964, a présenté une définition du risque calculé pour des applications dans la géotechnique (WHITMAN, 1984). Il a souligné que les incertitudes sont inhérentes à n'importe quel projet et les niveaux des incertitudes devraient être identifiés. Il a déclaré que le risque calculé doit être identifié et traité en deux étapes :

- L'utilisation de la connaissance imparfaite régie par le jugement et l'expérience à estimer les intervalles probables pour toutes les quantités convenables qui affectent la solution du problème ;
- La décision sur un niveau approprié de la sécurité ou degré de risque, prenant en considération les facteurs économiques et l'importance des pertes qui résulteraient de la rupture.

#### **9.6.1. Problématique du coefficient de sécurité**

En mécanique des sols, le stade des suppositions n'est pas encore dépassé ; alors, le coefficient de sécurité, appliqué à la stabilité des pentes, issu d'une approche déterministe, dépend essentiellement de :

- La variabilité des efforts appliqués ;
- La variabilité des propriétés de résistance du sol ;
- L'incertitude sur leur mesure.

Le coefficient de sécurité, ainsi que les valeurs dont il en dépend, démontrent clairement l'imprécision de la notion de sécurité. Ceci explique, en partie, les craintes du projeteur qui diversifie les valeurs du coefficient de sécurité selon la nature et la distribution du projet, le type de reconnaissance effectuée, l'élément étudié, l'état critique considéré, etc.

#### **9.7 Les méthodes numériques**

La modélisation numérique est un outil puissant, elle est en constante progression depuis les années cinquante et elle intervient aujourd'hui dans tous les domaines sans exception.

Les modèles physiques et les maquettes cèdent leur place car le coût et le temps de préparation sont très importants. Ajoutons à cela que les méthodes numériques offrent des facilités pour l'analyse de résultats. D'autre part, si les modèles numériques sont toujours affaire de spécialistes, il existe des codes offrant des interfaces très développées qui facilitent leur utilisation.

En géotechnique, l'objectif de la modélisation « au sens large » est souvent la recherche d'une réponse, d'une solution à un problème particulier et complexe. Les méthodes numériques ont pour but de décrire, d'expliquer ou de prédire le comportement d'une structure naturelle ou artificielle sur la base de lois physiques qui relient les variations des contraintes aux déformations et aux déplacements.

Les différents outils de calcul qui existent actuellement, et qui permettent de réaliser ces modèles, présentent des degrés de sophistication différents qui pèsent évidemment sur la performance des modèles réalisés. Il en est ainsi de leur possibilité de refléter plus ou moins fidèlement la géométrie de l'ouvrage, les anisotropies et hétérogénéités des matériaux ainsi que les sollicitations. De plus, ces outils présentent des différences dans la manière de résoudre les équations en jeu qui se ramènent toujours à l'intégration de fonctions « déplacement ».

En ce qui concerne l'analyse de stabilité, les méthodes numériques sont un complément utile voire nécessaire à des méthodes d'équilibre limite pour l'analyse de stabilité des ouvrages en terre. Le choix de la méthode numérique la mieux adaptée doit être fait en fonction du type de résultats attendus (analyse de stabilité, calcul des déformations) et des caractéristiques propres au milieu étudié (type de roches ou de sols, densité du réseau de fracturation, etc.).

En mécanique des sols, il existe plusieurs méthodes numériques pour déterminer les réponses d'un milieu à des sollicitations. L'évaluation d'un facteur risque peut être traitée par des méthodes à l'équilibre limite, qui nécessitent une faible puissance de calcul. Les calculs en déformations, par contre, requièrent en général l'utilisation de méthodes du type éléments finis ou éléments discrets qui sont très gourmandes en ressources informatiques.

#### **9.8 Méthode des éléments finis et différences finies**

Les calculs à la rupture ne prennent pas en compte les déformations du terrain, si les terrains sont très déformables, ce type de calcul peut s'avérer insuffisant voir erroné. Les calculs à la rupture ne permettent donc pas d'avoir des éléments pour comprendre les déplacements enregistrés sur le terrain (les déplacements enregistrés sur le terrain sont- ils signification d'un état proche de la rupture ou non ?).

Pour répondre à ce type de questions, il faudra connaître la relation contraintes-déformations du terrain en tout point. Ce comportement est connu pour un certain nombre de géométrie simples (tunnel circulaire par exemple) et de lois de comportement simple (élasticité linéaire par exemple). Dans le cas de géométrie réelle et de terrains naturel, ce comportement peut être approché par des calculs numériques :

- Eléments finis, différences finies.
- Eléments frontières (bondary éléments).
- $\checkmark$  Eléments distincts (si le massif comporte des discontinuités).

Les calculs en contraintes-déformations sont beaucoup plus lourds à mettre en œuvre que les calculs à la rupture, ils nécessitent la connaissance des lois de comportement des matériaux et des contraintes initiales dans le massif, de plus ils ne conduisent pas à des résultats aussi facile à analyser que les calculs à la rupture (un coefficient de sécurité), c'est pourquoi ces dernières sont encore largement utilisé.

Ces méthodes de calcul ne permettront pas de répondre complètement aux questions sur les déplacements (on ne pourra jamais reproduire parfaitement la géométrie, l'hétérogénéité et le comportement des terrains in situ), mais ils donneront un certain nombre d'élément, d'indice ( voir Chapitre 2).

#### **10. CONCLUSION :**

Pour un calcul de coefficient de sécurité par la méthode d'équilibres limites en se basant sur un ensemble fixe des condition et des paramètre matériels ; cette méthode par demeurent appliquées à ce jours entant donnée qu'elles renseignent sur le plan de glissement le plus probable et par conséquent permet à l'ingénieur de mieux appréhender le problème sur plusieurs aspects dont la reconnaissance géotechnique.

Dans la pratique géotechnique, il ya plusieurs sources d'incertitudes dans l'analyse de la stabilité des pentes, par exemple, incertitudes spatiales (topographie et stratigraphie d'emplacement, etc.…).

L'analyse déterministe de la stabilité des pentes par le calcul du facteur de sécurité, n'est pas une bonne manière pour considérer la variabilité des paramètres de résistance du sol .Une approche probabiliste complète d'analyse et la conception de pentes, parce qu'elle explique et considère la variabilité des paramètres d'entrée dans le calcul.

Toute fois, notre étude au prochaine chapitre basée sur des simulation pour un calcul de la stabilité d'un talus autoroutier en déblai, par la méthode des différences finies sous le code de calcul tridimensionnel FLAC 3D V3.0 , qui permettre de représenté un modèle déterministe pour le but d'une analyse probabiliste.

# **Chapitre 2**

## **Description le code de calcul «FLAC3D»**

#### **1. LA METHODE DES DIFFERENCES FINIE**

BILLAUX (1993) rappelle que la méthode des différences finies est l'une des plus anciennes méthodes de résolution numérique d'un système d'équations différentielles avec conditions initiales et, conditions aux limites (DESAI et CHRISTIAN, 1977).

Dans la méthode des différences finies, toute dérivée présente dans le système d'équations est directement remplacée par une expression algébrique écrite en termes de variations en des lieux discrets de l'espace .La méthode des différences finis repose sur trois aspects principaux : la discrétisation des opérateurs de dérivation/différentiation en supposant un incrément fini en un point du maillage, la convergence du système numérique ainsi obtenu sur l'ensemble des mailles de l'espace à couvrir, et une limite de cet espace à couvrir en ayant des conditions aux limites.

Cette méthode traite le problème comme un milieu continu, dont les caractéristiques mécaniques sont une moyenne établie sur un élément du maillage. Elle permet aussi d'introduire, en nombre limité, des discontinuités, mais la réponse globale du massif est cependant dominée par la déformation du sol. (A. Kourdey. )

En pratique, la méthode des différences finies est très proche de la méthode des éléments finis. La méthode des différences finies (explicite) exploitée par le logiciel FLAC est une technique numérique qui résout des séries d'équations différentielles, à partir de valeurs initiales, ou de valeurs limites. Dans cette méthode, chaque dérivée est remplacée directement par une expression algébrique écrite en fonction des variables de champs (c'est-à dire les contraintes ou les déplacements) uniquement définis au niveau de points discrets dans l'espace.

#### **2. PRESENTATION DU CODE DE CALCUL FLAC**

FLAC (Fast Lagrangian Analysis of Continua) est un programme explicite de différence finies en deux et en trois dimensions, il permet de simuler le comportement des structures établies dans les sols, les roches, ou d'autres matériaux pouvant subir l'écoulement plastique quand leurs limites d'élasticité est atteinte, il permet de mener à bien des études complexes de géotechnique et d'interaction sol-roche/structure tels que :

- $\Box$  Dimensionnement de pentes, talus ou fouilles et analyse de leurs stabilités,
- Dimensionnement de fondations superficielles et profondes,
- Etude de barrage en terre ou en béton,
- Excavations souterraines avec phasages complexes,
- $\Box$  Interaction sol-structure,
- Matériaux à loi de comportement spécifique développée par l'utilisateur.

Les matériaux sont représentés par des éléments ou des zones formant un maillage qui sera ajusté par l'utilisateur pour obtenir la forme de l'objet à modéliser.

Chaque élément se comporte selon une loi de comportement (contrainte/déformation) linéaire ou non linéaire, en réponse aux forces appliquées ou aux conditions aux limites. Le matériau peut s'écouler et le maillage peut se déformer (en mode grande déformation) et se déplacer avec le matériau qu'il représente.

Le schéma de calcul lagrangien et la technique de discrétisation utilisée dans Flac assurent que la rupture plastique et l'écoulement soit modélisé avec une grande précision.

Etant donné qu'aucune matrice n'est formée, de grands calculs en deux dimensions peuvent être effectués sans exiger une mémoire excessive.

Flac3D est basé sur la même formulation numérique établie par le programme bidimensionnel, il prolonge les possibilités d'analyse de Flac en trois dimensions, les matériaux sont alors représentés par des éléments polyhedrales dans un maillage tridimensionnel.

Une des spécialités de Flac3D est le macro-langage Fish, un langage de programmation inclus dans Flac3D qui permet à l'utilisateur de définir de nouvelle fonctions et variables, procédures et sorties graphiques. Fish à été développer à la demande des utilisateurs pour faire des « choses » qui était, difficile ou impossible à faire avec les structures existantes du programme.

La création du modèle déterministe dans Flac3D (géométrie de l'ouvrage, géologie, conditions aux limites, excavations, chargements, etc.) et son exploitation (lois de comportement, études paramétriques, visualisation des résultats) peuvent se faire par introduction des commandes interactivement dans la fenêtre des commandes ou par la création d'un fichier donnée dans un éditeur de texte (Figure 2.1)

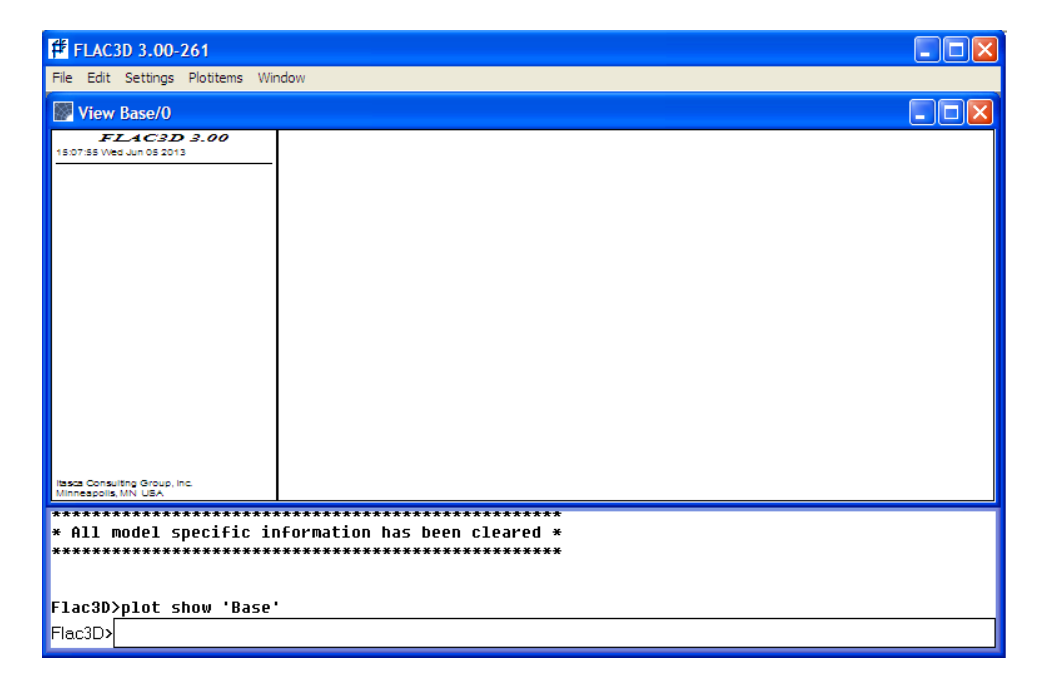

Figure 2.1 : fenêtre d'entrée des données de FLAC3D

#### **2.1 Principe de calcul**

La Figure 2.2 précise la séquence de calcul utilisée pour un pas de temps Δt. dans chaque boite, toutes les variables à traiter sont remises à jour à partir de valeurs connues qui doivent, elles, rester fixe durant le période de calcul Δt, c'est le principe fondamental de la résolution explicite.

Cette procédure fait d'abord appel aux équations du mouvement afin de calculer les vitesses et les déplacements à partir de l'accélération, déduite de la résultante des forces et des contraintes. Alors les déformations sont déduites des déplacements (intégrales des vitesses), et les nouvelles contraintes de ces déformations au travers des relations du modèle rhéologique.

Ainsi le calcul de nouvelles contraintes n'affecte pas les vitesses calculées dans la boite précédente. Cette hypothèse est justifiée par Itasca consulting group (2002) en relativisant le problème. En effet si un pas de temps Δt d'une durée assez petite est choisit de manière à ce que l'information ne puisse pas passer d'un élément à l'autre au cours de cette intervalle de temps, des éléments voisins ne pourront pas s'influencer pendant une période de calcul. Tout ceci se base sur l'idée que la vitesse de « l'onde de calcul » est toujours supérieure à celle des ondes physiques, ce qui permet de figer les valeurs connues et utilisées pendant la durée Δt.

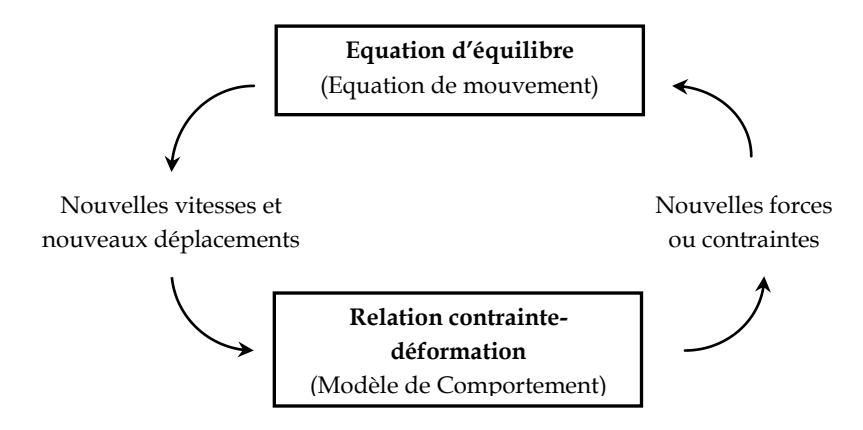

Figure 2.2: Cycle élémentaire du calcul explicite par différences finies, D'après

Itasca

#### **3. LES MODELES DE COMPORTEMENT UTILISEES PAR FLAC**

Les modèles de comportement utilisés par le logiciel Flac sont au nombre de douze, ils sont classés en trois principaux groupes :

- Le groupe des modèles nuls

- Le groupe des modèles élastiques.

- Le groupe des modèles plastiques.

Dans ce qui suit, nous citerons quelque uns de ces modèles tels qu'ils sont présentés dans le « Flac manual, Constitutive models : Théorie and Implémentation »

#### **3.1 Les modèles nuls (matériau excavé)**

Le modèle de matériau nul est utilisé pour représenté les zones de sol excavées, les contraintes dans un matériau nul sont automatiquement prises égale à zéro.

$$
\sigma_{ii}^N = 0 \tag{II. 1}
$$

#### **3.2 Les modèles élastiques**

Ces modèles sont classés en trois catégories :

**Le modèle élastique isotrope.**
Le modèle élastique isotrope fournit la plus simple représentation du comportement du matériau. Ce modèle est valide pour des matériaux homogènes, isotropes et continus et qui présentent un comportement linéaire en contraintedéformation, sans hystérésis au déchargement.

Dans ce modèle élastique isotrope, les incréments de déformation engendrent les contraintes selon la loi linéaire inverse de Hooke :

$$
\Delta \sigma_{ij} = 2G \Delta \varepsilon_{ij} + \alpha 2 \Delta \varepsilon_{kk} \delta_{ij} \qquad (II. 2)
$$

Ou est appliquée la sommation d'Einstein, *δij* est le symbole delta Kronecker, et α<sup>2</sup> est une constante du matériau liée au module de compressibilité K, et au module de cisaillement G par :

$$
\alpha 2 = K - \frac{2}{3} G \tag{II. 3}
$$

De nouvelles valeurs des contraintes sont alors obtenues de la relation :

$$
\sigma_{ij}^N = \sigma_{ij} + \Delta \sigma_{ij} \tag{II. 4}
$$

## **Le modèle élastique orthotrope**

Il représente un matériau comportant trois plans de symétrie perpendiculaires mutuellement.

### **Le modèle élastique transverse**

Ce modèle offre la possibilité de simuler des couches élastiques superposées dans les quelles il existe différents modules d'élasticité dans les directions normales et parallèles aux couches.

### **3.3 Les modèles élasto-plastiques**

On citera parmi ces modèles :

## **3.3.1 Le modèle de Mohr-Coulomb**

Le modèle de Mohr-Coulomb est le modèle conventionnel utilisé pour représenter la rupture par cisaillement dans les sols et les roches. Vermer et de Brost (1984), par exemple, rapportent les résultats des essais en laboratoire pour les sables et le béton qui s'accordent bien avec le critère de Mohr-Coulomb. L'enveloppe de rupture de ce modèle correspond au critère de Mohr Coulomb (fonction limite en cisaillement) avec la tension cut-off (fonction limite en tension), la position d'un point de contrainte sur cette enveloppe est contrôlée par une règle d'écoulement non-associée pour la rupture par cisaillement, et une règle associée pour la rupture par tension.

## **Composantes généralisées des contraintes et déformations**

Le critère de Mohr Coulomb dans Flac3D est exprimé en fonction des contraintes principales  $\sigma_1$ , $\sigma_2$  et  $\sigma_3$ , qui sont trois composantes du vecteur contrainte généralisé pour ce modèle (n=3).Les composantes de la vectrice déformation généralisée correspondant sont les déformations principales ε<sup>1</sup> , ε <sup>2</sup> et ε <sup>3</sup> .

## **Lois élastique incrémentale**

L'expression incrémentale de la loi de Hook en termes de contraintes généralisée et d'incréments de contraintes a la forme

$$
\Delta \sigma_1 = \alpha_1 \Delta \varepsilon_1^e + \alpha_2 (\Delta \varepsilon_2^e + \Delta \varepsilon_3^e)
$$
  
\n
$$
\Delta \sigma_2 = \alpha_1 \Delta \varepsilon_2^e + \alpha_2 (\Delta \varepsilon_1^e + \Delta \varepsilon_3^e)
$$
  
\n
$$
\Delta \sigma_3 = \alpha_1 \Delta \varepsilon_3^e + \alpha_2 (\Delta \varepsilon_1^e + \Delta \varepsilon_2^e)
$$
\n(II. 5)

Ou α1 et α2 sont les constantes des matériaux définies en termes de module de cisaillement G, et du module de compressibilité K tel que,

$$
\alpha 1 = K + \frac{4}{3} G
$$
 (II. 6)  

$$
\alpha 2 = K - \frac{2}{3} G
$$

Pour les références futures, comparons ces expressions avec l'expression définissant la relation entre les incréments des déformations élastiques et les incréments des contraintes :

$$
\Delta \underline{\sigma_i} = S_i \Big(\Delta \underline{\varepsilon_n^e} \Big) \quad i = 1, n \tag{II. 7}
$$

On obtient :

$$
S_1(\Delta \varepsilon_1^e, \Delta \varepsilon_2^e, \Delta \varepsilon_3^e) = \alpha_1 \Delta \varepsilon_1^e + \alpha_2 (\Delta \varepsilon_2^e + \Delta \varepsilon_3^e)
$$
  
\n
$$
S_2(\Delta \varepsilon_1^e, \Delta \varepsilon_2^e, \Delta \varepsilon_3^e) = \alpha_1 \Delta \varepsilon_2^e + \alpha_2 (\Delta \varepsilon_1^e + \Delta \varepsilon_3^e)
$$
  
\n
$$
S_3(\Delta \varepsilon_1^e, \Delta \varepsilon_2^e, \Delta \varepsilon_3^e) = \alpha_1 \Delta \varepsilon_3^e + \alpha_2 (\Delta \varepsilon_1^e + \Delta \varepsilon_2^e)
$$
 (II. 8)

## **Critère de rupture composé et règle d'écoulement**

Le critère de rupture utilisé dans un modèle Flac3D est un critère Mohr Coulomb composé avec tension cut-off (contraintes de traction coupées). Définissant les trois contraintes principales pour que

$$
\sigma_1 \le \sigma_2 \le \sigma_3 \tag{II. 9}
$$

Le plan peut être représenté dans le plan  $(\sigma_1, \sigma_3)$  comme le montre (Figure II.3).On rappel que les contraintes de compression sont négatives). L'enveloppe de rupture  $f(\sigma_1, \sigma_2) = 0$  est définie du point A au point B par le critère de rupture de Mohr Coulomb  $f^s = 0$  avec

$$
f^{s} = \sigma_1 - \sigma_3 N_{\phi} + 2c\sqrt{N_{\phi}}
$$
 (II.10)

Et de B à C par un critère de rupture par traction de la forme  $f' = 0$  avec

$$
f_t = \sigma_3 - \sigma^t \tag{II.11}
$$

Ou φ est l'angle de frottement, C, est la cohésion,  $\sigma^t$ , la résistance à la traction, et

$$
N_{\phi} = \frac{1 + \sin(\phi)}{1 - \sin(\phi)}
$$
 (II.12)

On note que la résistance à la traction d'un matériau ne peut dépasser la valeur de s3 correspondant au point d'intersection de la droite  $f^S = 0$  et  $\sigma_1 = \sigma_3$  dans le plan  $f(\sigma_1, \sigma_2) = 0$ . Cette valeur maximale est donnée par,

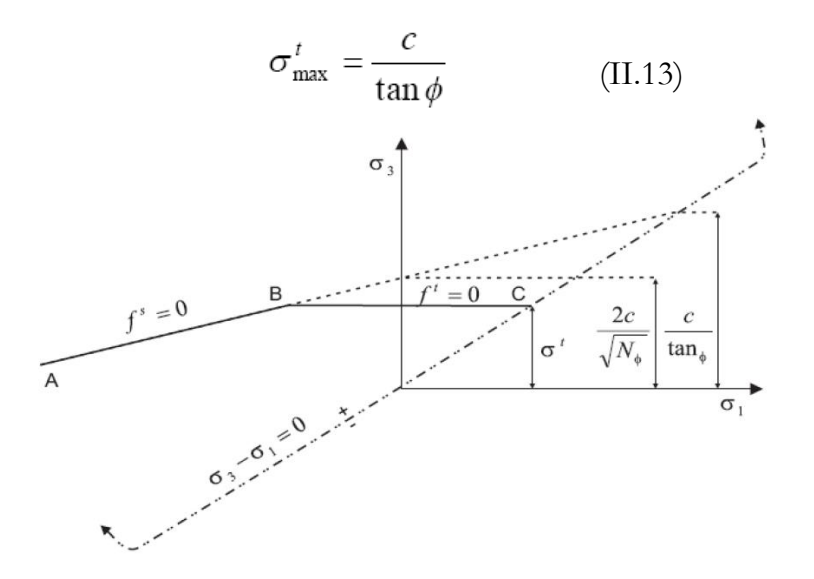

Figure 2.3: Critère de rupture de Mohr Coulomb dans Flac3D

La fonction potentielle est décrite au moyen de deux fonctions*, g <sup>s</sup> et g <sup>t</sup>* utilisée pour définir l'écoulement plastique en cisaillement et l'écoulement plastique en traction, respectivement.

La fonction *g*<sup>s</sup> correspond à une loi non associative et a la forme

$$
g^{s} = \sigma_{1} - \sigma_{3} N_{\psi} \tag{II.14}
$$

Ou ψ est l'angle de dilatance et

$$
N_{\psi} = \frac{1 + \sin(\psi)}{1 - \sin(\psi)}\tag{II.15}
$$

La fonction *gt* correspond a une règle d'écoulement non associée et s'écrit :

$$
g^t = -\sigma_3 \tag{II.16}
$$

On donne à la règle d'écoulement une seule définition en appliquant la technique suivante.

On définit une fonction  $h(\sigma_1,\sigma_3)$  représentée par la diagonale entre la représentation de  $f^s = 0$  et  $f^t = 0$  dans le plan ( $\sigma_1$ , $\sigma_3$ ) voir (Figure II.4).

La fonction est sélectionnée avec ses domaines positifs et négatifs, comme indiqué sur la figure et elle à la forme :

$$
h = \sigma_3 - \sigma^t + a^p \left(\sigma_1 - \sigma^p\right) \tag{II.17}
$$

Ou *a<sup>p</sup>* et σ<sup>*p*</sup> sont des constantes définies par

$$
a^{p} = \sqrt{1 + N_{\phi}^{2}} + N_{\phi}
$$
 (II.18)

$$
\sigma^P = \sigma^t N_\phi - 2c\sqrt{N_\phi} \tag{II.19}
$$

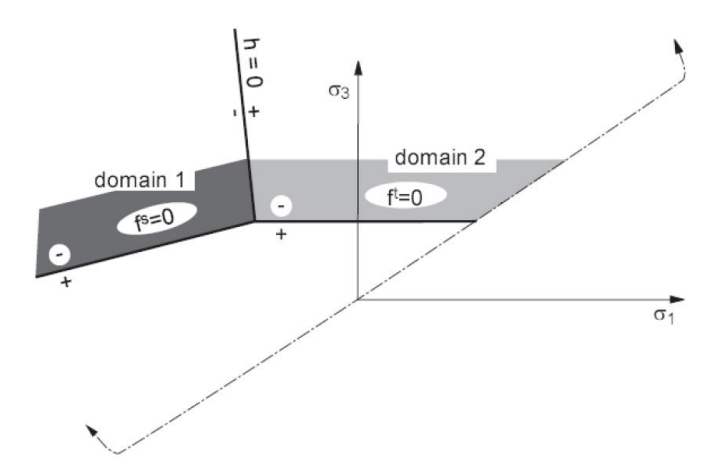

Figure 2.4: Domaines utilisés dans la définition de la règle d'écoulement pour le modèle Mohr Coulomb

Une estimation élastique violant la fonction limite est représentée par un point dans le plan  $(\sigma_1, \sigma_3)$ , localisée soit dans le domaine 1 ou dans le domaine 2, correspondant respectivement au domaine négatif ou positif de h = 0 (Figure II.3). Si le point de contrainte est dans le domaine 1, la rupture par cisaillement est déclarée, et le point de contrainte est placé sur la courbe  $f^s = 0$  utilisant une règle d'écoulement dérivée utilisant la fonction potentielle *g S* .

Si le point est dans le domaine 2, une rupture par cisaillement prend place, et le nouveau point de contrainte s'adapte à  $f^{\dagger} = 0$  utilisant une règle d'écoulement dérivée utilisant *g t* .

## **3.3.2 Le modèle de Drucker-Prager**

Le modèle élasto-plastique de Drucker-Prager est utile pour modéliser les argiles molles avec des valeurs basses de l'angle de frottement. Cependant ce modèle n'est généralement pas recommandé pour des applications à des matériaux géologiques. Il est essentiellement inclus ici pour permettre d'effectuer la comparaison avec les résultats d'autres programmes numériques.

## **3.3.3 Le modèle radoucissant- durcissant**

Le modèle radoucissant-durcissant permet la représentation du comportement non linéaire radoucissant et durcissant basé sur des variations prévues des propriétés du modèle de Mohr-Coulomb (cohésion, angle de frottement, dilatance…) comme fonction de la déformation plastique déviatorique.

56

### **3.3.4 Le modèle modifié de Cam Clay**

Le modèle modifié de Cam Clay peut être utilisé pour représenter les matériaux tels que les argiles molles, quand l'influence des changements de volume sur la plus part des propriétés et sur la résistance au cisaillement doivent être pris en considération.

## **3.3.5 Le modèle de Hoek-Brown**

Le critère de rupture de Hoek-Brown caractérise l'état de contrainte qui conduit à la rupture dans les roches et les masses rocheuses intactes. La surface de rupture est non-linéaire et est basée sur la relation entre la plus grande et la plus petite contrainte principale. Le modèle inclus une loi d'écoulement plastique qui varie comme une fonction du niveau de contrainte limité.

## **4 CONCLUSION**

Le code FLAC offre un éventail de possibilités pour résoudre des problèmes complexes en mécanique et plusieurs modèles de comportement sont disponibles permettant la simulation non linéaire. Il peut être employé dans un mode entièrement prédicatif ou comme laboratoire numérique pour examiner des idées selon les données dont on dispose.

La méthode des différences finies utilisée par Flac, fait une parties des méthodes des domaines, c'est-à-dire qu'elles traitent le modèle a analyser comme un milieu continu, l'intérieur est divisé en éléments géométriques simples ; étant doté de propriétés géométriques et mécaniques simples.

Cette méthode produit un ensemble d'équations algébriques à résoudre, bien que ces équations soient dérivées de manières tout à fait différentes.

La méthode de calcul (explicite) des différences finies opte pour une mise à jour des équations à chaque pas de calcul.

La méthode des différences finies utilisée par ce code permet un arrangement explicite (résolution pas à pas) qui peut suivre la non linéarité arbitraire dans les lois de contrainte/déformation dans presque le même temps machine que les lois linéaires. En outre, il n'est nécessaire d'enregistrer aucune matrice, ce qui signifie qu'un grand nombre d'éléments peut être modélisé avec une condition de mémoire modeste.

FLAC est également efficace dans le sens qu'il peut manipuler n'importe quel modèle de comportement sans aboutir à un algorithme de solution contrairement aux codes utilisant la MEF qui ont besoin de différentes techniques de solution pour différents modèles.

## **Chapitre 3**

# **L'application du code « Flac 3D» pour l'analyse de la stabilite de pente, cas présentatif a l'autoroute Est-Ouest**

## **1. INTRODUCTION**

La simulation numérique par la méthode des différences finies pour le calcul de la stabilité de talus au tronçon autoroutier à la section de Tlemcen nous a permis dans ce chapitre de faire un modele déterministe, en déterminant les différents déplacements ,les contraintes ,le coefficient de sécurité…. et qui est le premier pas pour un calcul qui est probabiliste ,on fait l'analyse des résultats de modèles numérique moyennant par le code PLAC3D qui permet de modéliser de manière détaillée ce type de problème, en spécifiant les propriétés des matériaux et les conditions aux limites.

## **2 CARACTERISTIQUES GENERALES DU PROJET**

## **2.1 Présentation du projet autoroutier Est-Ouest**

L'Autoroute Est-Ouest d'Algérie constitue un maillon important de l'autoroute maghrébine qui se développe à partir de Nouakchott, capitale de Mauritanie, jusqu'à la frontière Est de la Libye, sur un linéaire de 7000 km, dont 1216 km dans

le territoire d'Algérie.

La réalisation d'autoroute Est-Ouest a été divisée en trois lots : Est, Centre et Ouest. Le lot Ouest a un linéaire de 359 Km est découpé en 9 sections (figure 3.1), dont le tronçon de la wilaya de Tlemcen W7et W8 .

## **2.2 Contexte du projet étudié à la section de Tlemcen**

Le tracé du projet au la wilaya de Tlemcen se divise en deux section W7 et W8 ;

D'une longueur de 45.52 km, le tronçon W7 débutera à la limite Ouest de la wilaya de Sidi Bel Abbés (PK 38+820) et se terminera à hauteur de la RN 22 (PK 84+340). Ce tronçon autoroutier reliera les deux wilayas Tlemcen – Sidi Bel Abbes. Il desservira les villes et les bourgs, tels qu'Ain Nehala, Ain Nekrouf, Ben Oui Kouider, Bordj Djaffar, Douar Azaiza, Douar Rhoulyammas, Ben Ziyane, Douar Sidi Yahia, Ain El Hout . Il croise la route nationale (RN 2), six chemins de wilaya (CW 5, CW 89, CW 19, CW 53, CW 45, CW 1) et huit routes rurales.

Le point de raccordement avec le tronçon projeté du côté marocain est d'un linéaire total de 53.957Km, le tracé traverse les communes de Hennaya, Mlilia, Bled bou Mendil, Maghnia et El Betaiem, croise 1 voie ferrée, 4 routes nationales (RN22, RN35, RN99, RN7A) et 6 chemins de Wilaya (CW45, CW71, CW2, CW3, CW101, CW63).

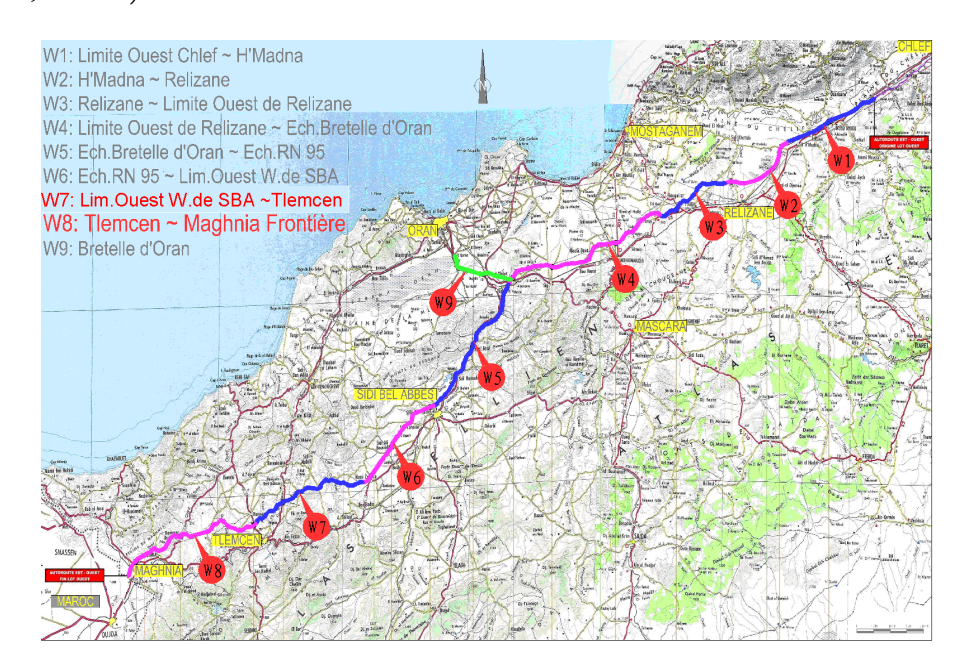

Figure3.1 Situation du projet

 Dans le cadre de l'étude des mouvements de terrain déclaré ; On a pris comme cas réel l'Autoroute Est-ouest, suit a des problèmes fréquentés à la phase de réalisation qui sa déroule fortement à la section de Tlemcen tandis qu'elle est composée d'un relief qui est généralement difficile.

## **2.3 Le contexte topographique et géologique**

## **2.3.1Contexte topographique**

Globalement, le tracé passe par une région de collines. L'altitude varie entre 244m et 600m.

Le tracé s'inscrit dans un relief accentué avec une succession des grands ouvrages en terre (remblais et déblais), les thalwegs les plus prononcés étant franchis par viaducs.

L'angle de pente varie entre 3 et 10°, avec des dénivellations et des escarpements assez profonds de 60°.

## **2.3.2Contexte géologique**

L'étude géologique des différentes régions traversées par le projet permet de décrire les caractéristiques des formations géologiques qui affleurent. Cette étude est basée essentiellement sur la synthèse des données de prospection géophysique, de l'extrait de la carte géologique carte géologique de Tlemcen (1951) des différentes régions et des coupes de forages réalisés.

Le projet d'autoroute traverse une région caractérisée par une géologie complexe et diversifiée, représentée par dépôts meubles d'âge quaternaire, reposant sur des formations tertiaires.

Les sections W7 et W8 se caractérisent par la présence de sols argileux et marneux très défavorables aux stabilités des talus.

Le tracé s'inscrit dans un relief accentué avec une succession des grands ouvrages en terre (remblais et déblais).

Les matériaux rencontrés, en général Argiles et argiles marneuses, parfois Sables fins argileux ou argiles marneuses, très plastiques, sont des sols sensibles à de faibles variations hydriques. Ces sols, sont les produits de l'altération de sols, en général à l'état semi-rocheux, et Argilites Pèlites (photo 3.1), qui suite aux cycles d'hydratation et de sécheresse, ont leurs caractéristiques mécaniques (C' , Φ') qui chutent très fortement, dès qu'ils sont mis à jour et exposés aux contraintes météorologiques (photo 3.2) .

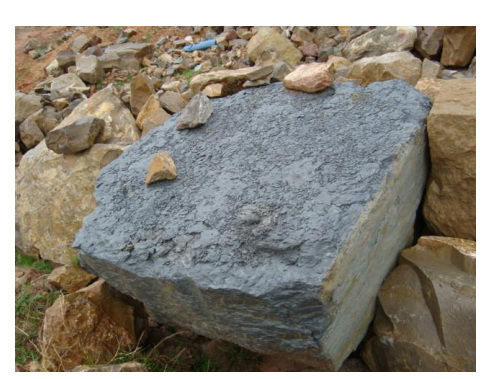

(Photo 3.1) Argilites Pèlites lors de déblai au PK 121Argilites Pelites

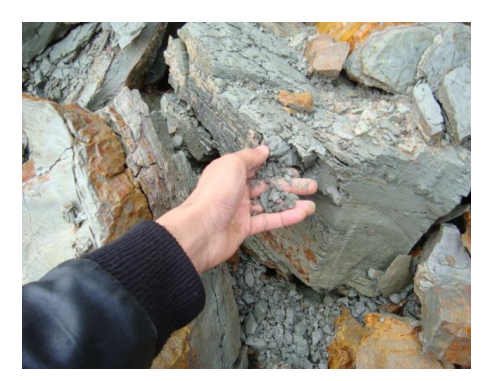

(Photo 3.2) cycles d'hydratation et de sécheresse Argilites Pelites

## **2.4 Historique des glissements au tracé autoroutier**

Les premiers désordres Des mouvements de terrain sont apparus sur W8, sur le déblai situé entre PK99+180 et PK99+300.

Les conditions climatiques, avec des périodes de forte pluviosité, entre le dernier trimestre 2008 et le 1er trimestre 2009, ont été également un facteur aggravant qui à favoriser l'apparition de nombreux désordres sur les talus de déblai, principalement ceux dressés dans les marnes.

Sur cette période Et encours d'achèvement des travaux on a enregistré des mouvements survenues sur les talus de la section autoroutier de Tlemcen.

Devant l'importance d'ampleur de projet, la bande autoroutier a subir une vingtaines des différentes mouvements des pentes et affaissements sur W7 et W8, on a cité la majorité des cas.

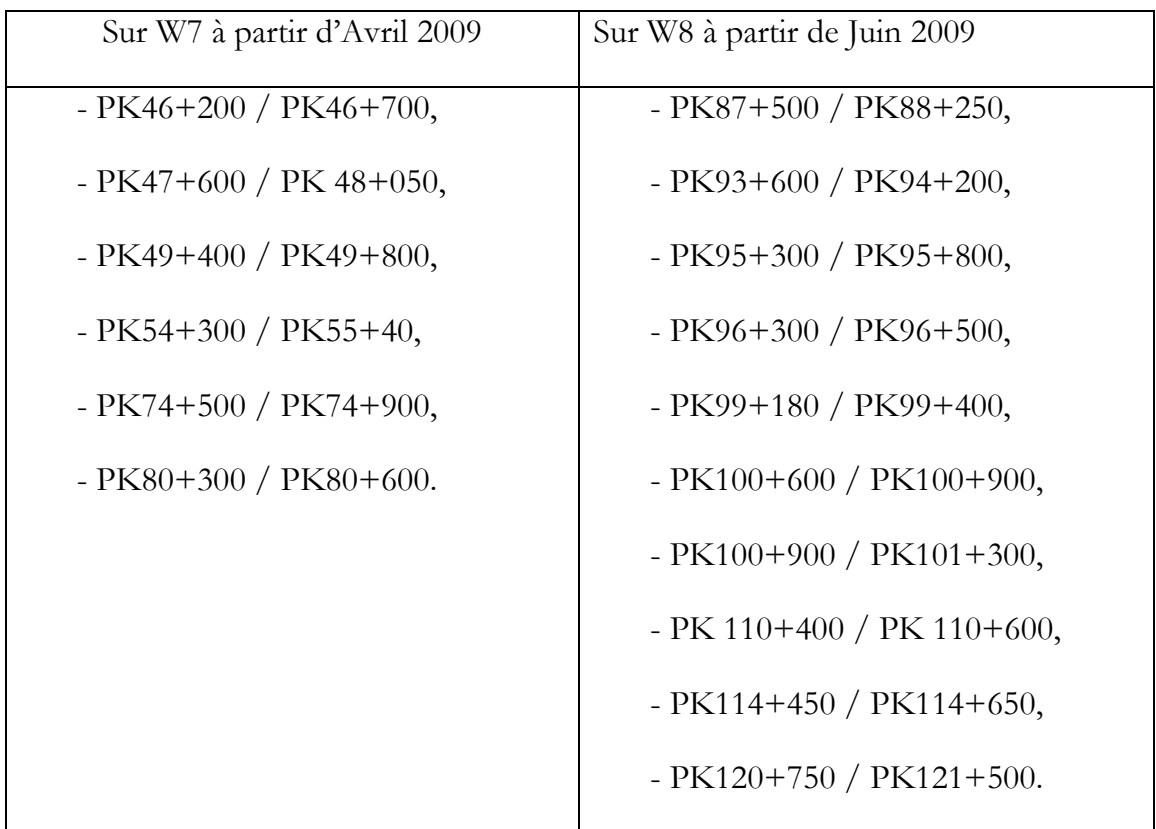

Tableau 3.1 : les glissements survenue sur les tronçons W7 et W8 lors des travaux.

## **2.5 Les causes principales qui génèrent ces glissements**

Les glissements se produisent, pour une grande majorité des désordres, au niveau des talus dressés dans les marnes (ou argiles marneuses) de couleur grisâtre à verdâtre.

Quelques désordres sont liés également à la présence d'une couverture d'alluvions grossières, signe de venues d'eau ou de présence d'une nappe.

Les causes sont multiples. On peut citer :

• Le contexte géotechnique :

- la nature même des sols,

- la présence de venues d'eau ou d'une nappe (à défaut la libération des pressions interstitielles dans un milieu surconsolidé)

- la profondeur d'altération sur les talwegs marneuse, plus ou moins importante,

• les conditions extérieures :

- les intempéries importantes, pendant le dernier trimestre 2008 et le 1er trimestre 2009.

• La réalisation des terrassements :

- La discontinuité des travaux, entre les terrassements, au sens strict, et les travaux d'accompagnement (assainissement, protection, etc..) constitue également un des autres facteurs déclencheurs des glissements,

## **3. ETABLISSEMENT DU MODELE DETERMINISTE POUR UN GLISSEMENT AU PK47+700 / PK 47+760 PAR FLAC 3D**

## **3.1 Historique :**

L'apparition de ce glissement est constater le jour de 13 juillet 2008, lors du décapage de la partie supérieure des terrassements au niveau du talus de coté gauche au PK47+700 jusqu'à PK47+880 vers le Maroc .les couches de glissement sont constituées d'argile et de marne ,faisant longitudinalement 80 mètres et transversalement 60 mètres avec une surface totale de 4800 m<sup>2</sup> ,le volume qui se déplace est quantifier d'environ 29000m<sup>3</sup> .Le talus de risberme niveau 2 qui est comprimé a causé un soulèvement maximal de la plate-forme environ de 2.5 mètres d' hauteur .L'escarpement arrière de ce dernier a une hauteur de 1 à 2m qui se trouve au sommet du talus(photo 3.3) .

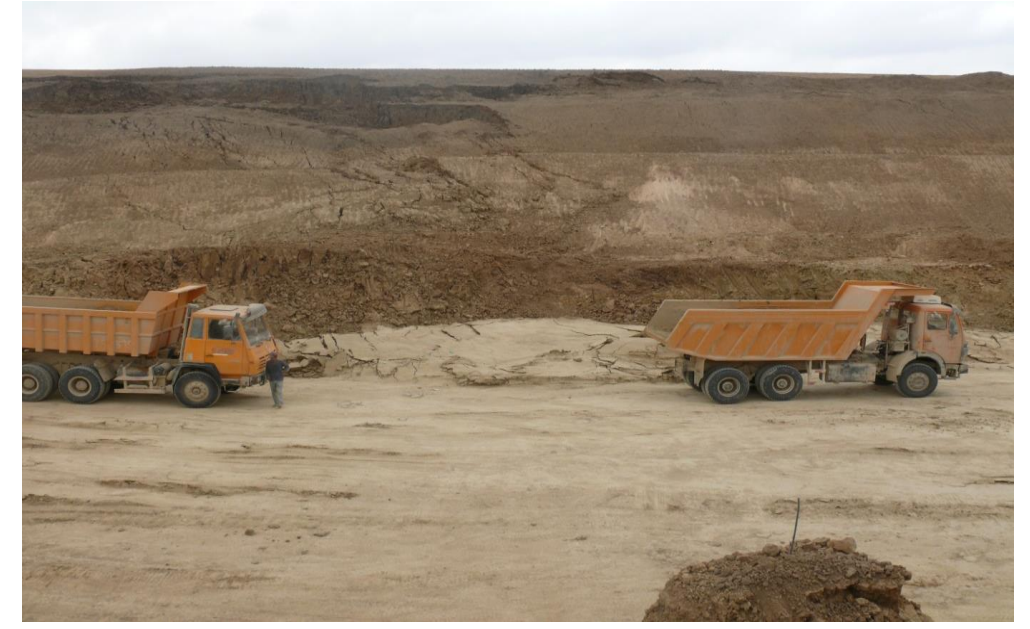

(Photo 3.3) Le glissement au tracer autoroutier lors des travaux au  $PK 47+700 \sim PK47+760$ 

## **3.2 La topographie, géomorphologie et géologie du site.**

La zone de glissement se trouve dans les collines et des terrains bien ondulés. Avec une cote maximale de 555m et de coté minimal de 507m, la pente du talus est généralement de 8 à 20°,mais en quelque endroits le terrain est coupé de ravins profonds, avec une pente atteignant 60°la surface des terrains est couverte de terre végétale, et les roches de fond sont essentiellement des marnes et des grés .La structure de la lithologie de la zone de glissement est simple, la partie supérieur est constituée de sol meuble sédimentaire du quaternaire mais la partie inferieur est constituée des marnes altérées et de grés (figure 3.4).

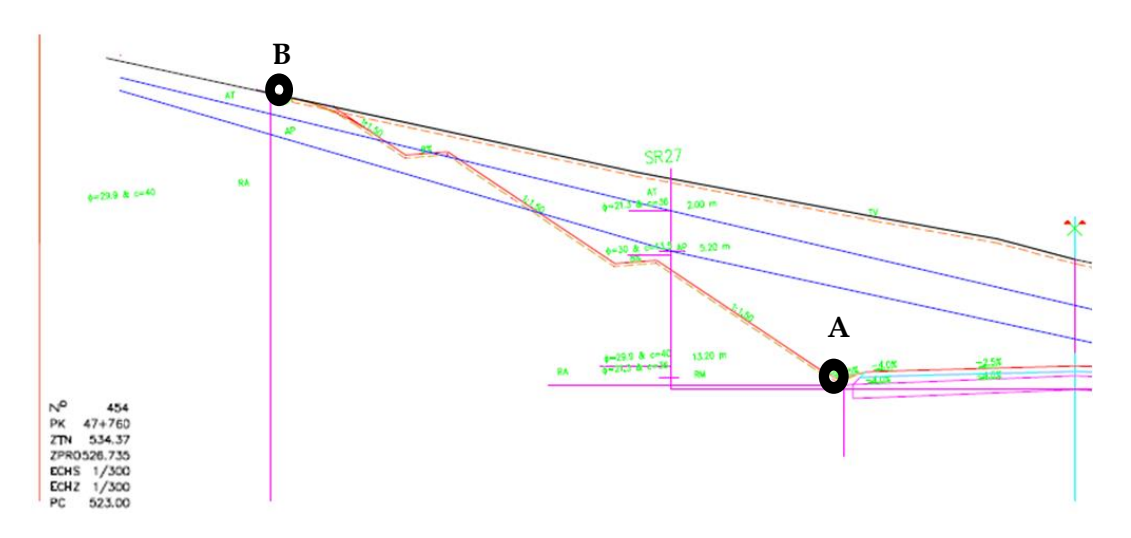

(Figure 3.4) Le profile en travers le plus défavorable PK 47+760

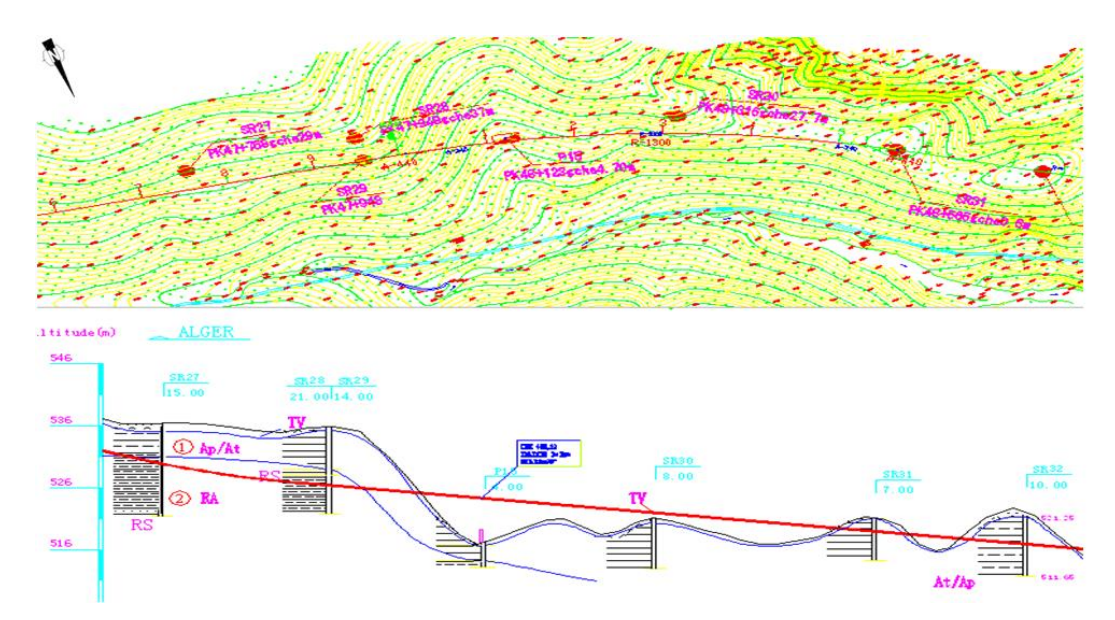

(Figure 3.5) La Topographie et la lithologie du site PK 47+600 au PK48+600

## **3.3 Le modèle déterministe du PK47+700 / PK 47+760**

## **3.3.1 La génération du maillage :**

La génération du maillage dans FLAC3D implique de raccorder l'ensemble des formes de maillage de la connectivité spécifique (appelées primitives) pour former un modèle complet selon la géométrie désirée. Plusieurs types de primitives sont disponibles, et celles-ci peuvent être reliées pour créer des géométries tridimensionnelles complexes. Le maillage est généré avec la commande GENERATE zone.

Pour le modèle du PK 47+700 au PK47+760, la génération des zones est faites avec des primitives de forme « briques », celles-ci sont assemblées pour former les différentes couches de sol. Le maillage a été resserré dans les zones ou est attendue une concentration des contraintes, ou l'on a augmente progressivement la taille des zones vers l'extérieur. Le modèle contient 198 zones, et 429 nœuds (Figure 3.5) .

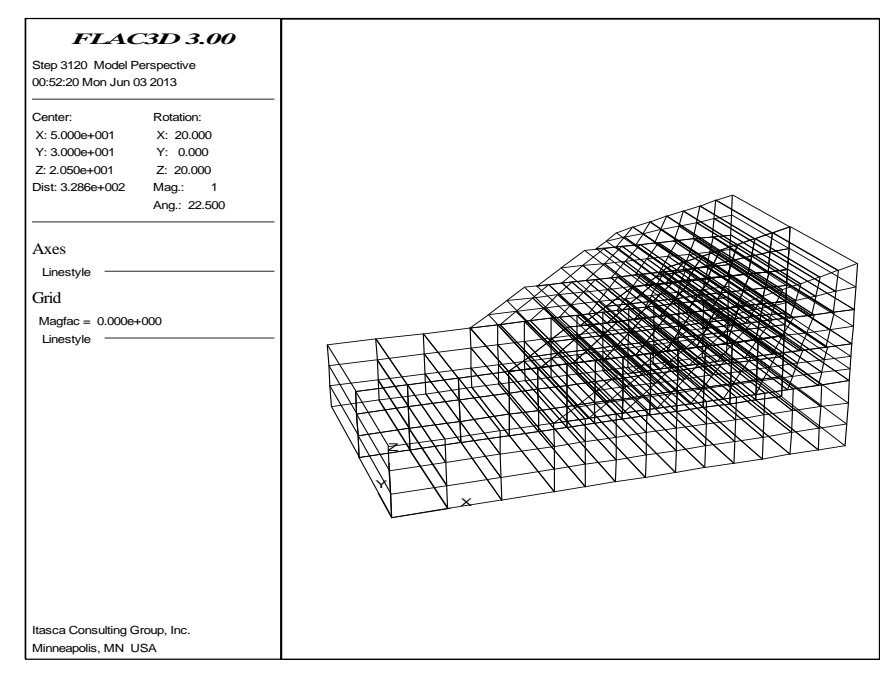

(Figure 3.5) : Maillage avec Flac 3D

## **3.3.2 Les conditions aux limites**

L'initialisation des conditions initiales dans Flac se fait en deux étapes :

- L'initialisation des contraintes initiales.
- L'initialisation des pressions interstitielles.

Pour des modèles avec des géométries compliquées, il est préférable de laisser le modèle s'équilibrer par la pesanteur, les contraintes initiales sont générées automatiquement.

Les pressions interstitielles initiales sont générées avec l'une des deux commandes INI pp ou WATER table, et cela après introduction des différentes densités au dessous et au dessus de la nappe phréatique (Figure 3.6).

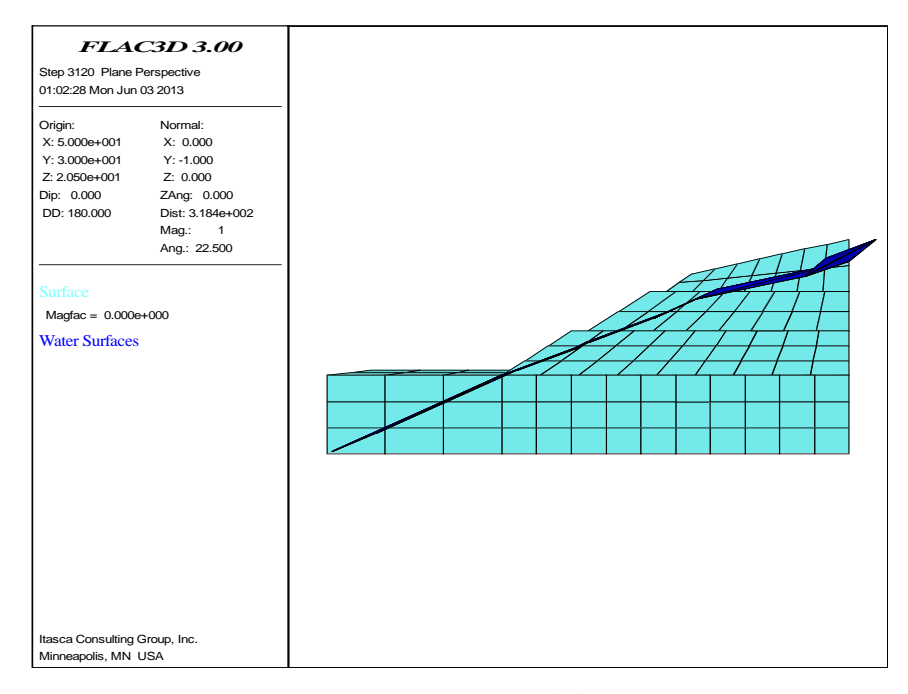

(Figure 3.6) : Le niveau de Water Table Flac 3D

## **3.3.3 Le modèle de comportement du sol**

Le modèle de comportement du sol adopté est le modèle élastoplastique de Mohr-Coulomb caractérisé par les paramètres cités dans le tableau (3.2).

Le logiciel Flac adopte le module volumique K et le module de cisaillement G comme propriétés élastique des géomatériaux, ces derniers sont liés aux modules de Young E et au coefficient de poisson ν par les relations :

- Le module de cisaillement G : 
$$
G = \frac{E}{2(1+v)}
$$
 (III.1)

- Le module de compressibilité K : 
$$
K = \frac{E}{3(1-2\nu)}
$$
 (III.2)

-Le module oedométrique Eoed : 
$$
E_{oed} = \frac{(1 - v)}{(1 - 2v)(1 + v)}
$$
 (III.3)

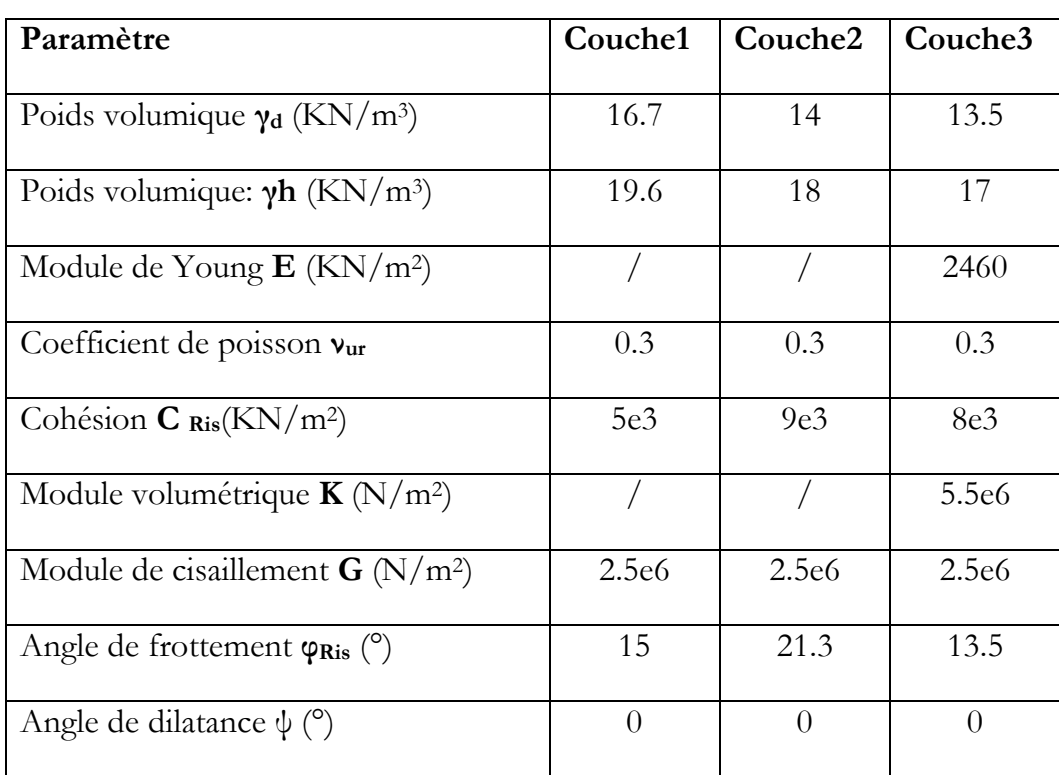

Tableau 3.2 : Caractéristiques physico-mécaniques des sols.

Il est à noté que les unités utilisés par Flac sont : le (N/m<sup>3</sup> ) pour les pressions et le (Kg/m<sup>3</sup> ) pour les densités.

Les conditions aux limites sont similaires à celles qui sont appliquées dans les calculs par Flac3D,

- Le modèle est entièrement fixé à la base ( $ux = uy = uz = 0$ ).
- Les 2 plans verticaux correspondants a  $x = 0$  et  $x = 120$  m sont fixés dans le sens des  $x(ux = 0)$ .

• Les 2 plans verticaux correspondants à  $y = 0$  et à  $y = 60$  m sont fixés dans le sens des y ( $uy = 0$ ).

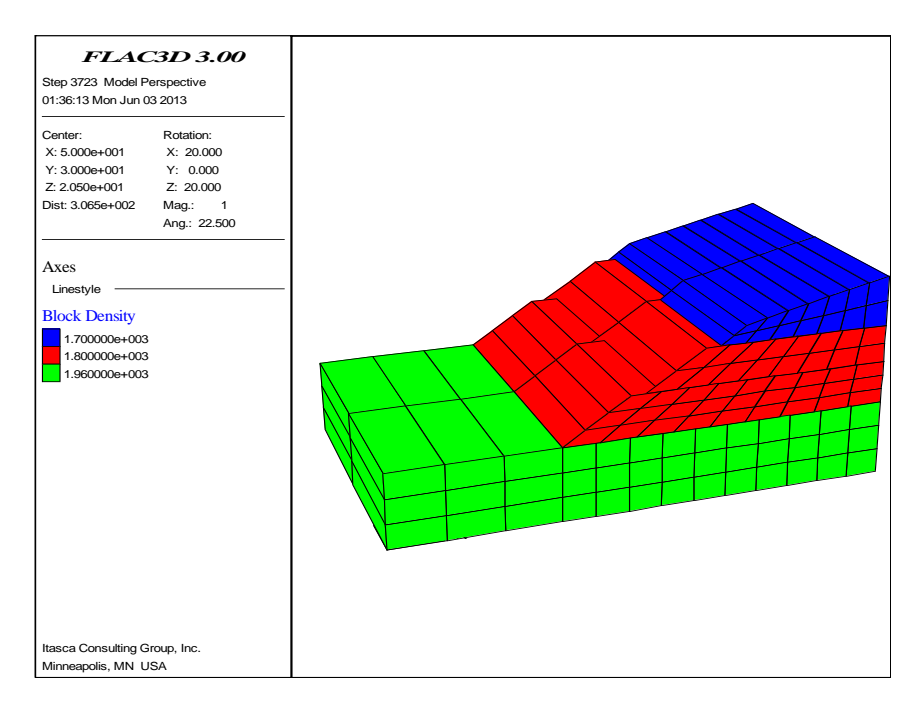

(Figure 3.7) : La lithologie des coche de talus Flac 3D

## **3.3.4 Calcul de modèle déterministe**

Les étapes de calcul sont pratiquement comportées trois phases :

La phase 1 : l'état d'équilibre

Par défaut, un état d'équilibre mécanique du modèle est détecté automatiquement quand la commande SOLVE est invoquée.

L'état d'équilibre est considéré être réalisé quand le rapport des valeurs maximales des efforts gravitationnels non-équilibré applique sur tous les nœuds divisé par la valeur moyenne des forces mécaniques appliquées à tous les nœuds inferieur d'une valeur de 1.10-5.

A noter que les forces appliquées aux nœuds résultent des forces internes (dues au chargement gravitaires) ainsi que des forces externes (dues à l'application des conditions aux limites).

La phase 2 : un calcul en plasticité

Il consiste à remettre en premier les déplacements et les vitesses de déplacements résultants du calcul de l'état d'équilibre à zéro, et de faire un second calcul en plasticité avec la commande STEP en précisant un certain nombre de pas.

La phase 3 : Calcul du coefficient de sécurité.

Le calcul du coefficient de sécurité se fait dans Flac par la méthode de réduction des paramètres de résistance du sol, le calcul est lancé par la commande SOLVEfos, Cette commande peut être donné à n'importe quel étape du calcul Flac3D, pendant le processus de résolution, les propriétés seront changés, mais l'état originale sera reconstitué à la fin du calcul.

## **3.3.5 Les résultats**

## **a. Les déplacements dans les points les plus critiques**

La modélisation de ce talus permis la détermination un champ de vitesse et le déplacement ; Les point A et B des zones critiques de la (figure 3.4) au cours du processus de calcul (représenté sous forme de pas ou des cycles de calcul équivalents à des pseudo-pas de temps) calcul jusqu'a 3000 pas, pour atteindre les déplacements maximals (figure 3.8 et 3.9).

- Le déplacement et la vitesse au point A et B (GP44, GP 407) augmentent en cours des pas de calcul, convoque une instabilité de c talus.
- Le champ de déplacement maximal suivant XX atteinds 4 mètres de translation et un soulèvement au pied de talus ZZ de 2,15m.

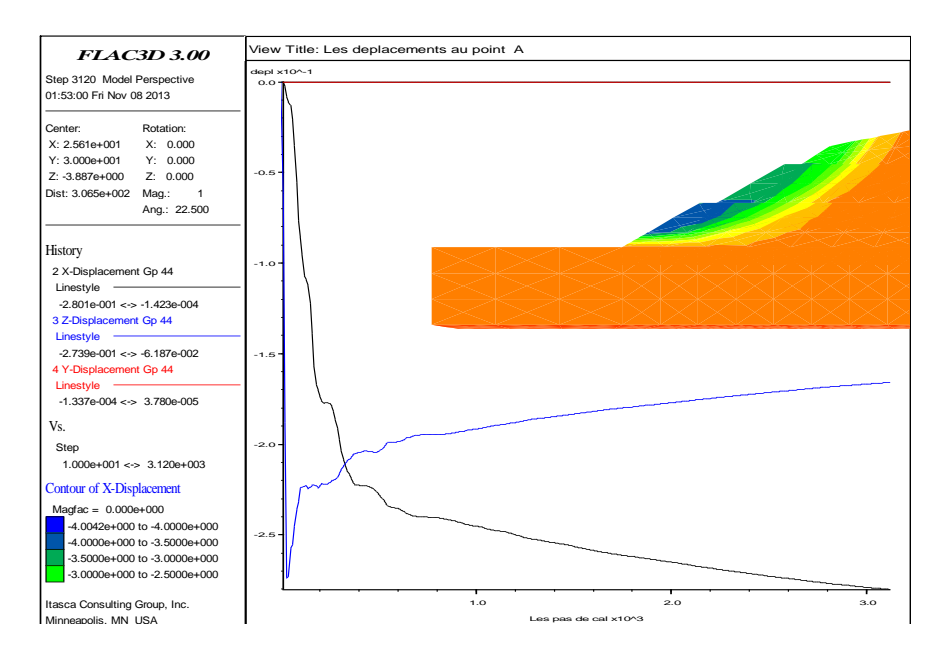

(Figure 3.8) : Les déplacements suivants les trois sens au point A de talus

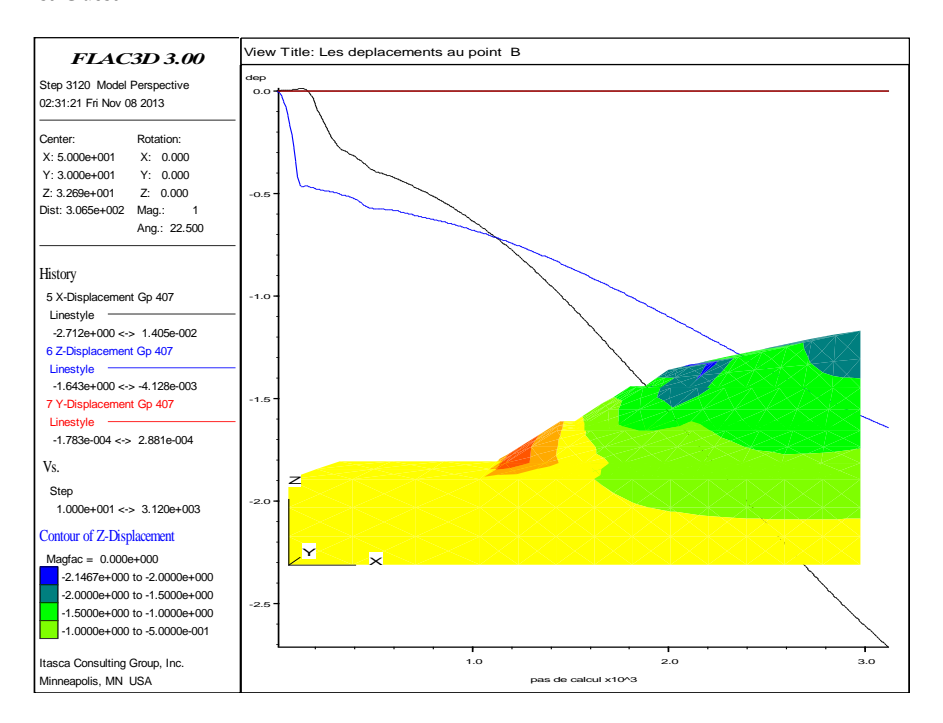

(Figure 3.9) : Les déplacements suivants les trois sens au point B de talus

## **b. Le calcul de coefficient de sécurité**

La valeur moyenne du coefficient de sécurité Fos = 0.83

Ce tableau 3.3 représente une série des coefficients des sécurités calculé suite convergence de 18240eme pas, qui est décomposé en 10 stage .chaque stage de calcul signifie une perturbation de la vitesse de déplacement (figure 3.9 et 3.10)

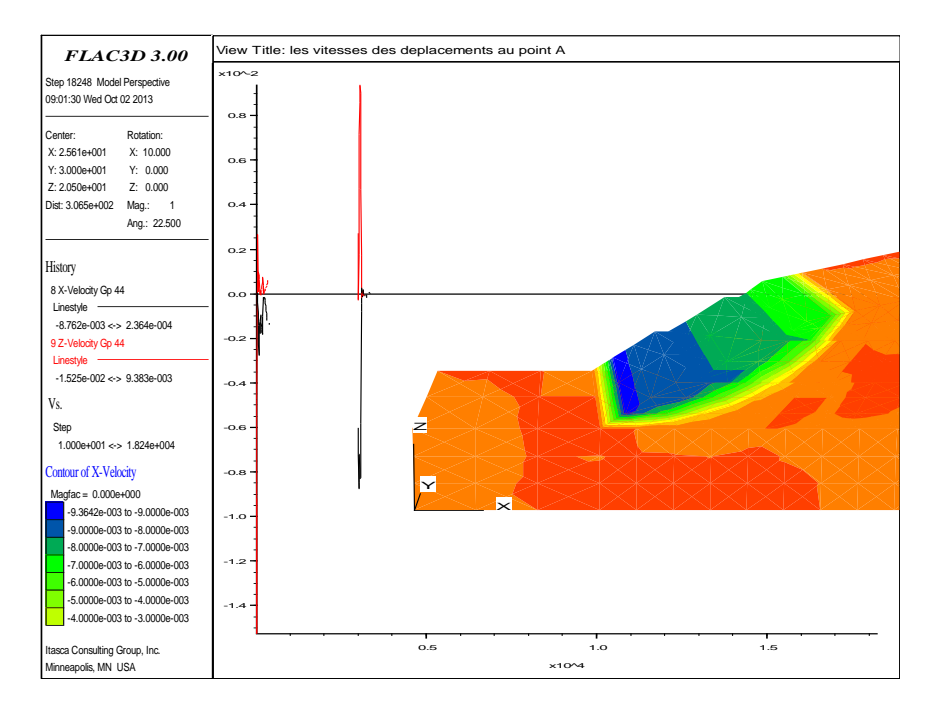

(Figure 3.10) : Les vitesses des déformations Vxx et Vyy au point (A).

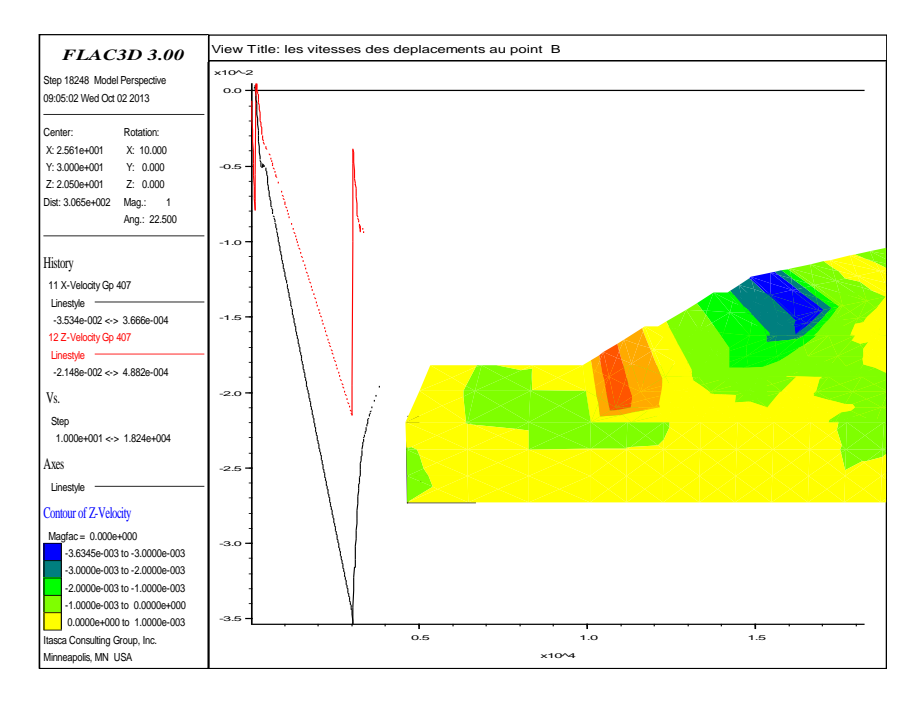

(Figure 3.11) : Les vitesses Vxx et au point (B) .

 La vitesse tend vers une valeur constante et non-nulle qui correspond à un régime permanent d'écoulement plastique.

Tableau 3.3 : variation de coefficients des sécurités lors des stages de calcul.

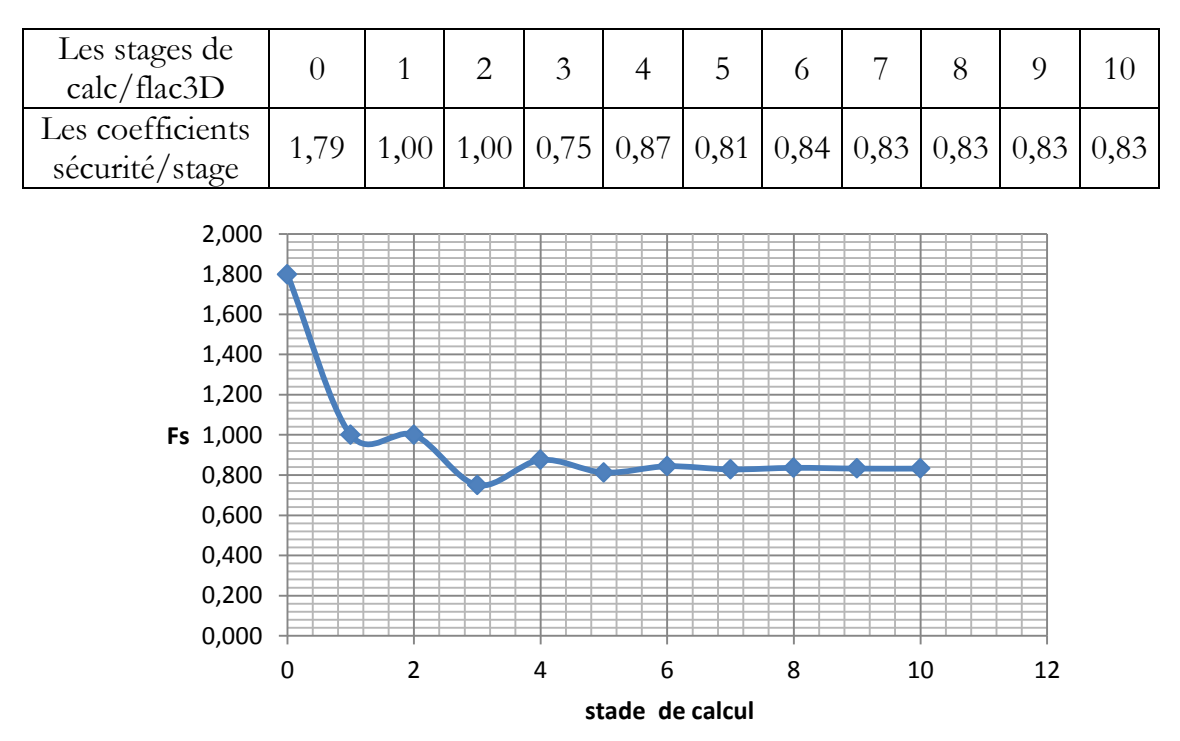

(Figure 3.12) : L'évolution de coefficient de sécurité lors de simulation.

La figure (3.11) représente une analyse chronologique lors de l'instabilité de talus, cette analyse basée sur une évaluation du coefficient de sécurité en fonction des 10 stages de calcul par Flac3D.

Au 1er stage de calcul la chute de la courbe avec une tangente importante qui signifie une instabilité rapide du talus, jusqu'au repos en deuxième stage.

Entre le 2<sup>e</sup> stage et le 4<sup>e</sup>, le talus est en mouvement mais a faible vitesse par rapport au 1er stage jusqu'à la stabilité progressive de la courbe Fos a un coefficient de 0.83 .

## **4. CONCLUSION**

L'outil Flac3D favorise de faire une analyse des points critiques lors de mouvement de ce talus.

Le talus au point (A) subit dans les premières trentaines des pas de calcul des variations des vitesses,

Entre 0 et  $\approx$  30 pas la déformation du point (A) est en entassement. Lors le pseudo pas de temps est supérieur à 30 pas, on constate qu'il ya un soulèvement d'un bourlet au pied de talus (figure 3.10).

L'accélération du point (A) ralentisse constamment jusqu'à l'arrêté total du mouvement.

Les résultats des déformations suivants le sens YY sont négligeables par rapport à d'autres déformations. XX et ZZ.

Finalement on atteindre le but de ce chapitre qui est la constitution d'un modèle déterministe par la méthode de différente finie par le code Flac3D pour l'utilisé comme outil pour généré les calculs probabilistes au chapitre suivant.

## **Chapitre 4**

# **Etude probabiliste en variables aléatoires**

## **1. L'ORIGNE DE LA VARIABILITE DANS LES SOLS**

L'analyse traditionnelle, de la stabilité des ouvrages géotechniques est effectuée à la base de calculs déterministes. Dans ces approches, les incertitudes et aléas inhérents à chacun des paramètres intervenant dans le calcul ne sont pas pris en compte de manière rigoureuse; ces incertitudes géotechniques liées à la variabilité naturelle du sol, celles liées à l'erreur de mesure, et celles liées à l'erreur de modélisation (Kulhawy ,1992]). La première source d'incertitude est inévitable, et résulte des processus géologiques complexes qui ont contribué à la formation et à la modification progressive du sol considéré. La seconde incertitude est liée à l'appareil de mesure, l'opérateur des mesures, et au manque de connaissance liée à des mesures ou des reconnaissances géotechnique incomplètes. Cette source d'incertitude peut être réduite par des moyens de mesure appropriés. La troisième incertitude est liée à l'utilisation de modèles de comportement théoriques qui ne peuvent qu'approximer le comportement réel du sol. Le simple choix de deux paramètres de modèle (tel que l'angle de frottement et la cohésion pour un modèle de Mohr-Coulomb) est une source d'erreur, indépendamment de l'estimation ou de la mesure de ces paramètres. Un modèle de transformation est en effet nécessaire

pour convertir les mesures des essais en des valeurs des propriétés du sol que l'ingénieur pourra utiliser dans ses modèles de calcul. Une incertitude est ainsi introduite car les modèles de transformation utilisent des procédures de lissage empiriques (Phoon et Kulhawy,1999).

Dans la littérature, on trouve à l'heure actuelle un intérêt croissant de la communauté scientifique en géotechnique pour l'application de la théorie de la fiabilité à l'analyse de la stabilité et au dimensionnement des ouvrages. D'ailleurs, les approches semi probabilistes présentes dans les règlements de calcul tel que les Eurocodes7 témoignent de l'intérêt des ingénieurs pour ce type d'analyse. Ces règlements proposent l'utilisation de coefficients de sécurité partiels sur les différents paramètres utilisés pour mieux tenir compte des incertitudes liées à chacun de ces paramètres.

## **2. SIMULATION DE MONTE-CARLO**

La méthode de Monte-Carlo a été développée en 1949 quand JOHN VON NEUMANN et STANISLAV ULAM ont publié leur article « la Méthode de Monte-Carlo ». Le concept de NEUMANN et ULAM a particulièrement indiqué l'utilisation des procédures d'échantillonnage aléatoire pour le traitement mathématique des situations déterministes. La méthode de Monte-Carlo a pris de la signification avec le développement des ordinateurs pour automatiser les calculs laborieux. La figure 4.1 illustre un schéma général pour une simulation de Monte-Carlo

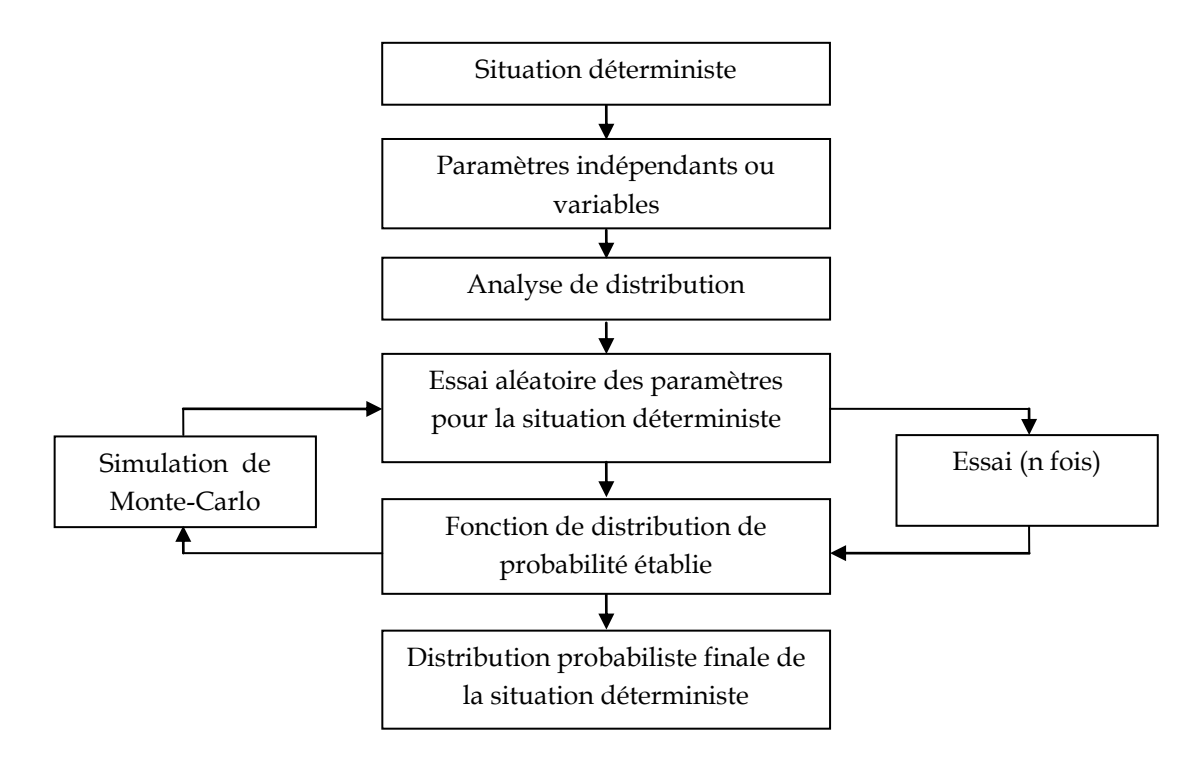

Figure 4.1 L'approche générale de la simulation de Monte-Carlo (Hutchinson et Bandalos, 1997, Peterson)

La technique de simulation directe par la méthode de Monte Carlo (MCS) permettre cette méthode de Monte Carlo (MCS) est la plus précise mais leur inconvénient qu'elle est très coûteuse. On fait mesurant le nombre d'échantillon (composé de N tirages de variables de base) des réalisations situées à l'intérieur du domaine de rupture sur le nombre total des réalisations pour le calcul d'une probabilité de ruine approchée  $P_f$ ; pour que probabilité de défaillance approchée P<sup>f</sup> tend vers la probabilité de défaillance réelle Pf , on faisant tendre le nombre de l'échantillon vers l'infini .

## 3. **MODELISATION EN VARIABLES ALEATOIRES**

Si l'incertitude sur les propriétés de sol est correctement évaluée et quantifiée, il est souhaitable de déterminer comment cette incertitude se traduit sur l'ouvrage considéré au niveau d'un certain nombre de grandeurs d'intérêt pour l'ingénieur.

Ces grandeurs peuvent caractériser le fonctionnement d'un ouvrage géotechnique ou sa sécurité. Dans cet objectif, il est nécessaire d'évaluer la propagation d'incertitude au travers d'un modèle déterministe du système géotechnique étudié. Par modèle déterministe, on entend toute méthode permettant d'obtenir une estimation quantitative de la grandeur d'intérêt (appelée variable de sortie), pour un certain nombre de données (appelées variables d'entrée). Il peut s'agir d'une équation mathématique, d'un modèle analytique ou empirique, d'une simulation numérique, etc. L'étude de la propagation d'incertitude a pour objet de caractériser de manière probabiliste la variable de sortie à partir des caractéristiques probabilistes des variables d'entrée. Lorsque cette caractérisation est effectuée, la définition d'un ou plusieurs critères de défaillance permet d'accéder à la donnée la plus intéressante pour l'ingénieur, à savoir la probabilité de défaillance.

Pour l'estimation de la sécurité d'un système, la prise en compte des incertitudes sur ses variables repose sur les opérations préliminaires suivantes :

- choix d'un type d'indicateur de la sécurité du système : indice de fiabilité ou probabilité de rupture.
- modélisation de l'aléa sur les n variables aléatoires d'entrée (rangées dans un vecteur x) : choix de lois statistiques pour représenter leurs distributions, et de coefficients de corrélations. Dans ces lois statistiques sont inclus les moments principaux (moyenne, écart-type, coefficient d'asymétrie, coefficient d'aplatissement, etc.) ainsi que le coefficient de variation de chaque variable (noté COV, et défini comme le rapport de l'écart-type à la moyenne).
- choix d'un modèle déterministe fiable, fournissant une ou plusieurs valeurs de sortie (rangées dans le vecteur U), fixes pour un jeu de variables d'entrée données (ces variables comprenant les variables aléatoires du vecteur x, plus éventuellement un ensemble de variables déterministes dont l'aléa est négligé).
- choix d'un seuil sur chaque variable aléatoire de sortie (vecteur U), tel que le système est considéré comme défaillant dès lors qu'il est franchi. En présence de plusieurs variables aléatoires de sortie, la rupture est admise dès qu'au moins un des seuils est franchi.

Lorsque ces étapes ont été réalisées, il est nécessaire de définir une fonction dite "de performance", notée G(x). Il y a autant de fonctions de performances que de variables de sorties pertinentes (c'est-à-dire de variables de sorties munies d'un seuil que l'on ne souhaite pas dépasser). Une fonction de performance G est une fonction des variables aléatoires d'entrée, et dépend du modèle déterministe et du seuil de la variable de sortie considérée.

Est la probabilité d'avoir une valeur négative d'une réalisation de la fonction d'état

 $G(X) = R(X) - S(X)$ , elle est notée  $P_f$  (probability of failure).

On a donc :

$$
P_f = P [(R - S) \le 0]
$$
 (IV.1)  

$$
P_f = P(G(X) \le 0)
$$
 (IV.2)

Une représentation en trois dimensions de la zone de rupture par rapport à la distribution de probabilité conjointe de R et S est représentée dans la figure 3.1.

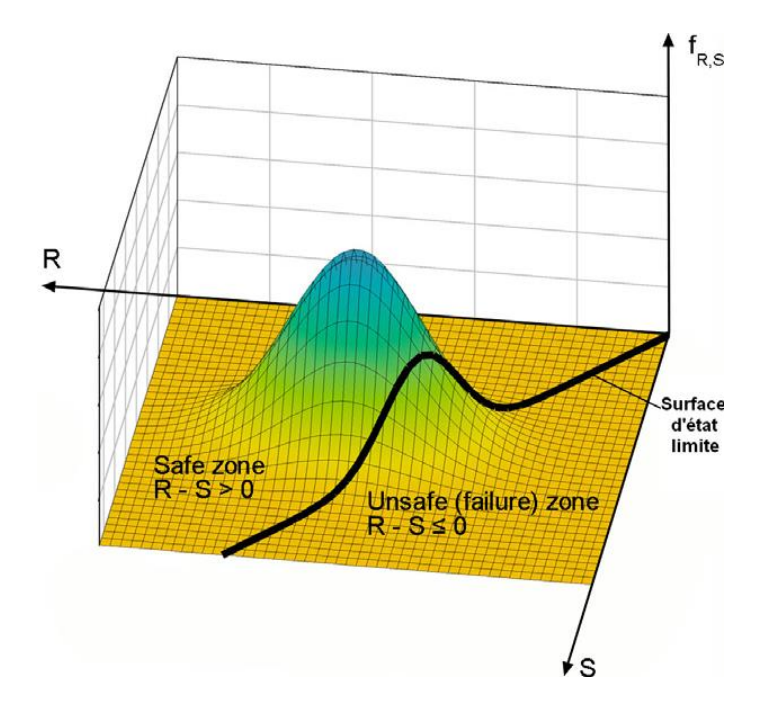

Figure 4.2 : distribution des probabilités de S et de R

$$
Pr = Prob(G(X) < 0) \tag{IV.3}
$$

La fonction de performance est formulée comme suit :

$$
G(X) = Fs - 1 \tag{IV.4}
$$

Elle doit satisfaire aux contraintes suivantes :

- si G(x)<0 : le système est défaillant (c'est-à-dire que le seuil fixé est dépassé)
- $\bullet$  si  $G(x) > 0$ : le système est en sécurité
- si  $G(x)=0$ : le système est au bord de la défaillance

L'indicateur de sécurité le plus souhaitable est la probabilité de rupture (défaillance) Pf.

La technique de simulation directe par la méthode de Monte Carlo (MCS) permettre cette méthode de Monte Carlo (MCS) est la plus précise mais leur inconvénient qu'elle est très coûteuse. On fait mesurant le nombre d'échantillon (composé de N tirages de variables de base) des réalisations situées à l'intérieur du domaine de rupture sur le nombre total des réalisations pour le calcul d'une probabilité de ruine approchée  $P_f$ ; pour que probabilité de défaillance approchée P<sup>f</sup> tend vers la probabilité de défaillance réelle P<sup>f</sup> , on faisant tendre le nombre de l'échantillon vers l'infini .

L'autre type de méthodes permet de substituer au modèle déterministe un méta-modèle analytique. C'est le cas de la méthode de la surface de réponse stochastique par collocation CSRSM (Isukapalli et al. 1998, Isukapalli 1999, Phoon et Huang 2007, Huang et al. 2009, Li et al. 2010, Mollon et al. 2011). Le calage du méta-modèle s'effectue à partir d'un nombre réduit d'appels au modèle d'origine, et l'application de la méthode de Monte-Carlo peut ensuite s'effectuer sur le métamodèle pour un coût calculatoire très faible. Des méthodes approchées de calcul de la probabilité sont également présentées. Ces méthodes sont fondées sur la détermination du point de conception et sur une approximation locale de la surface d'état limite autour de ce point.

Les variables aléatoires indépendantes considérées dans cette étude sont la cohésion C et l'angle de frottement interne du sol φ. Leur distribution de probabilité est supposée normale et par suite chaque variable est caractérisée par sa moyenne μ et son coefficient de variation

## **4. APPROCHE PROBABILISTE**

## **4.1. Principe général**

L'approche probabiliste tente une prise en compte de toutes les incertitudes affectant les propriétés des sols (Magnan, 2000) et permet de conférer à la décision de l'ingénieur une lus grande objectivité (Cassan, 2000). Elle suppose que les paramètres sont des échantillons statistiques définis par une moyenne, un écart type et une loi de distribution.

Dans le modèle de calcul (figure 4.2), les données et les résultats sont affectés d'incertitudes. Ce ne sont plus des grandeurs uniques bien définies, mais des variables aléatoires.

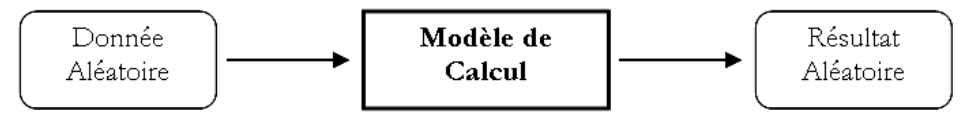

Figure 4. 3 : Schéma général de calcul par un modèle de type probabiliste

La nature exacte du modèle n'est pas précisée à ce stade, pas plus que les méthodes de calcul particulières qui devront être mises en œuvre pour utiliser des quantités aléatoires.

## **4.2. Modélisation des données aléatoires**

Dans le domaine de la mécanique des sols, la quantification des paramètres d'entrée (données) s'appuie souvent sur un traitement statistique de données expérimentales. En l'absence d'un nombre suffisant de mesures relatives au site étudié, on s'appuie sur des valeurs considérées comme vraisemblables sur la base de considérations plus générales, géologiques et autres.

En réalité donc, les paramètres de type géotechnique seraient considérés à priori comme des variables aléatoires, c'est-à-dire affectés d'une incertitude, mais dont on pourra pour certains négliger la dispersion.

Notons dès à présent que le traitement statistique dont il est question est presque toujours un simple processus, qui traite les données comme des valeurs extraites au hasard d'une seule population d'éléments tous de nature identique.

Ce traitement peut aussi être un processus plus complexe, prenant en compte la position dans l'espace des valeurs mesurées. De telles grandeurs, sont ainsi définies à la fois par :

- La valeur du paramètre mesuré,
- La position dans l'espace où ce paramètre a été mesuré (ou la position dans l'espace où l'échantillon étudié en laboratoire a été prélevé), Ces grandeurs forment un champ aléatoire.

Dans les traitements statistiques particuliers pour traiter les caractéristiques du sol, on insistera particulièrement sur la nécessité de toujours prendre en compte la variabilité spatiale de ces grandeurs, même si le nombre de données disponibles est très faible et peut sembler à première vue insuffisant.

### **4.3. Calculs probabilistes**

Une étape cruciale de la mise en œuvre des méthodes de calcul probabiliste est celle qui consiste à transférer, à travers le modèle de calcul (déterministe) choisi, les incertitudes des différents paramètres. Ces derniers sont en effet des variables aléatoires, et les méthodes rigoureuses permettant de réaliser des calculs exacts sur de telles variables ne s'appliquent qu'à quelques cas extrêmement simples sans aucun intérêt pratique.

## **4.4. Différentes méthodes probabilistes**

Il y a plusieurs techniques probabilistes qui peuvent être employées pour évaluer la situation des problèmes en géotechnique. Particulièrement, pour l'analyse géotechnique, les chercheurs ont conduit à employer les évaluations probabilistes en utilisant, la simulation de Monte-Carlo.

## **4.5. Méthodes de calcul de la probabilité de ruine**

La méthode la plus robuste et la plus célèbre de détermination d'une probabilité de défaillance est la méthode de Monte-Carlo (MCS). Des échantillons

des variables aléatoires d'entrée sont générés en grand nombre, conformément aux lois de distributions de chaque variable et aux éventuels coefficients de corrélation les liant. Pour chaque échantillon x<sup>i</sup> la variable de sortie est calculée par appel au modèle déterministe, et la valeur de G(xi) est obtenue. Un estimateur non-biaisé de la probabilité de défaillance est fourni par l'expression :

$$
\overline{P}_f = \frac{1}{N} \sum_{i=1}^{N} I(x_i)
$$
 (IV.5)

Dans cette équation, N est le nombre d'échantillons et I(x<sub>i</sub>) est une fonction telle que  $I(x_i)=1$  si  $G(x_i) < 0$  et  $I(x_i)=0$  sinon. Puisque cet estimateur dépend des échantillons aléatoires choisis pour le calcul, il s'agit également d'une variable aléatoire, dont le coefficient de variation chute avec le nombre N d'échantillons et est donné par :

$$
COV(\overline{P}_f) = \sqrt{\frac{(1 - P_f)}{P_f N}}
$$
 (IV.6)

Cette expression montre que le COV de cet estimateur dépend également de la probabilité cible.

On montre que, pour obtenir un COV inférieur à 0.3 (correspondant à un estimateur de qualité modeste), il est nécessaire d'utiliser un nombre d'échantillons égal à :  $N \approx 10/P_f$  (IV.7)

L'ordre de grandeur des probabilités qui intéressent l'ingénieur en génie civil se trouve généralement entre 10-3 et 10-5 , ce qui conduit à un nombre d'échantillons nécessaires tout à fait rédhibitoire dès lors que le modèle déterministe a un coût calculatoire non-négligeable.

La méthode des tirages d'importance (Importance Sampling ou IS) permet dans une certaine mesure de s'affranchir de cet inconvénient, car elle nécessite le recours à beaucoup moins d'échantillons aléatoires. Dans cette approche, la densité de probabilité utilisée pour l'échantillonnage f(.) est décalée au point de conception dans le but de concentrer les échantillons dans la région de grande densité de

probabilité de défaillance. Un estimateur de la probabilité de ruine est obtenu par (Melchers [1999]) :

$$
\overline{P}_f = \frac{1}{N} \sum_{i=1}^{N} I(v_i) \frac{f(v_i)}{h(v_i)}
$$
(IV.8)

Dans cette expression, h est la nouvelle densité de probabilité utilisée pour l'échantillonnage et centrée au point de conception, et v est le vecteur des valeurs générées avec cette nouvelle densité de probabilité. Le coefficient de variation de cet estimateur est bien plus faible que celui de la méthode MC pour un même nombre d'échantillons, et s'obtient par (Melchers [1999]) :

$$
COV(\overline{P}_f) = \frac{1}{P_f} \sqrt{\frac{1}{N} \left( \frac{1}{N} \sum_{i=1}^{N} \left( I(v_i) \frac{f(v_i)}{h(v_i)} \right)^2 - (P_f)^2 \right)}
$$
(IV.9)

## **5. METHODE DE LA SURFACE DE REPONSE STOCHASTIQUE PAR COLLOCATION**

De nombreux problèmes d'ingénierie nécessitent le recours à des modèles numériques « lourds », reposant par exemple sur la méthode des éléments finis ou de différente finie, et dont les temps de calculs se prêtent mal à une étude probabiliste. La méthode de la surface de réponse stochastique par collocation (Isukapalli et al,1998 ; Isukapalli,1999 ; Berveiller et al,2006 ; Sudret et al,2006 ; Sudret ,2007 ; Phoon et Huang ,2007 ; Huang et al ,2009) est une des solutions à ce problème. L'objectif de la méthode de la surface de réponse stochastique par collocation (ou CSRSM, pour Collocation-based Stochastic Response Surface Methodology) est de définir un méta-modèle analytique approché qui vient se substituer au modèle déterministe dans les études probabilistes, et dont le temps de calcul est quasi-instantané. Ce métamodèle s'exprime dans une base nommée chaos polynomial(ou PCE, Polynomial Chaos Expansion). Pour un chaos polynomial d'ordre n, les vecteurs de cette base sont des polynômes orthogonaux (Hermite, Legendre, etc.) multidimensionnels de degrés ≤ *n* . Pour un jeu donné de paramètres d'entrée (i.e. corrélations et distributions statistiques des différentes variables aléatoires d'entrée), on peut déterminer les coefficients du chaos par un nombre réduit d'appels au modèle déterministe.

Dans l'étude proposée, le chaos est formé par des polynômes d'Hermite multidimensionnels, et les coefficients du chaos sont déterminés par régression à partir de la réponse du modèle déterministe en un certain nombre de points de collocation. Cette partie décrit brièvement l'utilisation de la CSRSM. Pour une présentation plus générale, le lecteur peut se pencher sur (Isukapalli et al,1998, Isukapalli,1999, Sudret ,2007, Huang et al,2009 ; Li et al,2010 ; Mollon et Houmadi, 2011).

La CSRSM, favorise la détermination de PDF de la réponse du système en prenant en compte les incertitudes des paramètres d'entrée par l'intermédiaire de leurs distributions.

L'idée de base de la CSRSM est de rapprocher la réponse du système par un PCE d'un ordre convenable p qu'il remplace le modèle complexe en différence finis ou en éléments finis par un méta-modèle) par cette expression

$$
Y \approx \sum_{i=0}^{P-1} a_i \Psi_i(\xi)
$$
 (IV.10)

Où *ai* sont les inconnus du problème, *P* est la taille de l'expansion (qui est égal au nombre des coefficients inconnus), Ψ*i* sont des polynômes multivariables (choisie comme les polynômes d'Hermite dans cette étude) et ξ est un vecteur de m variables aléatoires standard. Les polynômes d'Hermite multivariable sont donnés dans Isukapalli et al. (1998), Huang et al. (2009) et Houmadi et al. (2011). La taille P du PCE est donnée par:

$$
P = \frac{(m+p)!}{m! p!}
$$
 (IV.11)

Où m est le nombre de paramètres incertains.

Comme on peut le voir dans l'équation (4.10), la réponse est approchée dans l'espace standard des variables aléatoires par un PCE. Ses coefficients inconnus peuvent être déterminés soit par une méthode régression ou par une méthode de projection. On utilise dans ce travail, une approche de régression. Cela approche nécessite l'évaluation de la réponse du système à un nombre donné de points de collocation. Les racines du polynôme d'Hermite d'ordre p+1 peuvent être utilisée pour fournir des points de collocation efficient (Isukapalli et al. 1998, Isukapalli 1999, Phoon et Huang, 2007, Huang et al. 2009, Li et al. 2010, houmadi et al. 2011). Les points de collocation peuvent ainsi être choisis à la suite de toutes les combinaisons possibles des racines du polynôme d'Hermite à une dimension de l'ordre de (p +1) pour chaque variable aléatoire.

Dans cette étude, notre modèle de calcul déterministe basé sur le code en différence finis FLAC3D, cela signifie qu'on a besoin de déterminer la réponse mécanique à un nombre de points de collocation donné. La détermination de la distribution de probabilité de la réponse du système peut être résumée par ces étapes :

a. Pour un ordre prescrit du PCE, de déterminer le modèle (nombre et positions) des points de collocation disponibles. Le nombre N de points de collocation disponible dépend du nombre de variables aléatoires m et de l'ordre p du PCE choisi comme suit:

$$
N = (p+1)^m \tag{IV.12}
$$

Suit aux équations (4.11) et (4.12), on peut observer que le nombre de points de collocation disponibles est plus élevé que le nombre des coefficients inconnus ; Cela conduit à un système d'équations linéaires dont le nombre d'équations N est supérieur au nombre des inconnus P. Les coefficients inconnus, de la PCE peut être calculé selon l'équation (IV.13)

$$
a = (\Psi^T \Psi)^{-1} \Psi^T \Psi \qquad (IV.13)
$$

Dans la quelle a est un vecteur contenant les coefficients inconnus, Y est un vecteur contenant les réponses du système, tel que calculé par le modèle déterministe aux différents points de collocation et Ψ est une matrice de dimension N×P dont les éléments sont les polynômes d'Hermite multivariables. Elle est donnée comme suit :

$$
\Psi = \begin{bmatrix} \Psi_0^1(\xi) & \Psi_1^1(\xi) & \Psi_2^1(\xi) & \dots & \dots & \Psi_{P-1}^1(\xi) \\ \Psi_0^2(\xi) & \Psi_1^2(\xi) & \Psi_2^2(\xi) & \dots & \Psi_{P-1}^2(\xi) \\ \vdots & \vdots & \vdots & \vdots & \vdots \\ \Psi_0^N(\xi) & \Psi_1^N(\xi) & \Psi_2^N(\xi) & \dots & \Psi_{P-1}^N(\xi) \end{bmatrix}
$$
(4.14)

Dans la littérature Plusieurs expériences ont été effectuées de réduire le nombre de points de collocation en sélectionnant les points les plus efficients parmi ceux disponibles (Isukapalli et al. 1998, Isukapalli 1999, Berveiller 2005, Huang et al.2009, Li et al. 2010). Ces tentatives visent à réduire le temps de calcul nécessaire pour les analyses probabilistes. La méthode la plus efficace est celle suggérée récemment par Sudret (2008), qu'elle sera présentée par la suite.

- b. Transformer les points de collocation de l'espace standard à l'espace physique des variables aléatoires. Il est à noté que, dans le cas des variables aléatoires d'entrées non-normale et/ou corrélés, les variables aléatoires standard indépendantes ξ doivent être transformées à des variables standard non-normale et/ou corrélée ξc (Mollon 2011).
- c. Calcul de la réponse du système correspondant à chaque point de collocation dans l'espace physique en utilisant le modèle déterministe mécanique.
- d. Déterminer les valeurs des coefficients inconnus du PCE en utilisant la méthode de régression en résolvant le système d'équations linéaires (IV.13).
- e. Calculer le PDF de la réponse du système approchée en utilisant la méthode de simulation de Monte Carlo sur le PCE préalablement déterminée et déduire les moments statistiques de cette distribution.

Afin de choisir le nombre nécessaire des points de collocation parmi ceux disponibles, on utilise la méthode proposée par Sudret (2008). Cette méthode consiste à considérer une taille minimale du système linéaire qui conduit à inversé la matrice d'information (A),

$$
\text{où} \qquad \qquad A = \Psi^{\text{T}} \cdot \Psi. \qquad \text{(IV.15)}
$$

Cette méthode peut être brièvement expliquée par les étapes suivantes:

 le classement des points de collocation disponibles se faite selon la norme croissante.

- la matrice d'information A est construite en utilisant les premiers points de collocation P qui ont la plus petite norme, à savoir ceux qui sont les plus proches de l'origine de l'espace standard et enfin
- la matrice d'information est progressivement augmentée en ajoutant à chaque fois le point de collocation suivant de la liste ordonnée. Enfin, le nombre minimal de points de collocation requis pour atteindre l'inversibilité de la matrice d'information est utilisée pour calculer les coefficients PCE par l'équation (IV.13).

Une approche quasi similaire basée sur l'invisibilité de la matrice d'information a récemment été utilisé par Li et al. (2010).

Bien que CSRSM soit principalement consacré au calcul de la fonction de distribution de probabilité de la réponse du système, la détermination du PCE dans CSRSM a un autre avantage. Les coefficients du PCE permettent de déceler les variables aléatoires qui ont le poids le plus important dans la variabilité de la réponse du système en utilisant les indices de Sobol.

Les indices de Sobol (Sobol 1993 ; Sudret 2008 ; Mollon et al. 2011) permettent d'évaluer la sensibilité de la dispersion d'une variable de sortie aux dispersions respectives des variables d'entrée. Plus précisément, ils indiquent la part de la variance de la variable aléatoire de sortie due à chaque variable aléatoire (ou groupe de variables aléatoires) d'entrée d'un modèle. Ces indices sont généralement calculés par une méthode de Monte-Carlo, mais ce calcul peut avoir un coût rédhibitoire si le nombre de variables aléatoires est élevé (Sudret 2007). Ils sont néanmoins extrêmement utiles pour évaluer la contribution de chaque variable d'entrée à la dispersion de la sortie. Sudret (2007) a proposé une méthode de détermination des indices de Sobol à partir de l'approximation d'un modèle déterministe par chaos polynomial. Cette méthode propose de changer l'ordre des termes du PCE et de les rassembler en catégories incluant uniquement une variable aléatoire (ou un groupe de variables aléatoire). Les indices de Sobol peuvent ensuite être calculés par l'expression suivante :

$$
SU_{\beta} = \frac{\sum a_{\beta}^2 \cdot E(\psi_{\beta}^2)}{\sigma^2}
$$
 (IV.16)
où σ² est la variance totale de la variable de sortie, donnée par :

$$
\sigma^2 = \sum a^2 \cdot E(\psi^2) \tag{IV.17}
$$

Dans l'équation (IV.16), le terme β indique que la sommation s'effectue uniquement sur les termes du chaos polynomial relatifs à une variable (ou groupe de variable) donnée.

En respectant la notation de l'équation (IV.17), le terme *E*(Ψ<sup>2</sup> ) se calcule par (Sudret et al.

2006) :

$$
E(\psi_i^2) = i_1! \cdot i_2! \cdot \dots i_m!
$$
 (IV.18)

où la somme de tous les indices de Sobol d'une variable de sortie est égale à 1.

Le coefficient de détermination R<sup>2</sup> est utilisé pour l'estimation de la précision du PCE approximé.

Considérant J réalisations  $\xi^{(1)} = \begin{pmatrix} \xi_1^(1) & \cdots & \xi_n^-(1) \end{pmatrix}$  $(\begin{matrix} (1) \\ 1 \end{matrix}, \ldots, \xi_M^{(1)}), \ldots \xi^{(J)} = \xi^{(J)}, \ldots, \xi_M^{(J)}$ du vecteur aléatoire normal standard ξ, et Y = { Y (ξ<sup>(1)</sup>), ..., Y(ξ<sup>(J)</sup>)} soit les valeurs correspondantes à la réponse du modèle déterminé par les calculs déterministes. Pour assurer une bonne similitude entre le méta-modèle et le vrai modèle déterministe à un coût minimal de calcul (c'est à dire obtenir l'ordre optimal PCE), il faut calculer le coefficient classique de détermination R² défini par :

$$
R^2 = 1 - \Delta_{PCE} \tag{IV.19}
$$

Avec *ΔPCE* est donné par :

$$
\Delta_{PCE} = \frac{(1/J)\sum_{i=1}^{J} \left[ Y(\zeta^{(i)}) - Y_{app}(\zeta^{(i)}) \right]}{Var(Y)}
$$
(IV.20)

Et

$$
Var \t(Y) = \frac{1}{J-1} \sum_{i=1}^{J} \left[ Y \left( \zeta^{(i)} \right) - \overline{Y} \right]^2 \t(IV.21)
$$

$$
\overline{Y} = \frac{1}{J} \sum_{i=1}^{J} Y(\zeta^{(i)})
$$
\n(IV.22)

La valeur de R²=1 indique un ajustement parfait du véritable modèle de la réponse Y, alors que R²=0 révèle une relation non linéaire entre le vrai modèle Y et le modèle PCE Yapp.

# **6. APPLICATION DE LA CSRSM A L'ETUDE DE LA STABILITE DE PENTE**

Dans ce chapitre l'étude de simulation Monte Carlo (MCS) pour calculer la fonction de distribution de probabilité (PDF) de la réponse du système et/ou de la probabilité de rupture base sur une méthode probabiliste efficace nommé Méthode de Surfaces de réponse stochastique par Collocation (CSRSM). Les variables aléatoires considérées dans cette étude sont le module de Young E , l'angle de frottement φRis et la cohésion CRis du sol. Cette méthode est basée sur l'approximation de la réponse du système par une expansion en Chaos polynomiale (PCE). Elle vise à remplacer un modèle complexe déterministe par un métamodèle qui correspond à une formule analytique approximé explicite. Cela rend plus facile l'application de la simulation de MCS sur le méta-modèle sans la nécessité d'appeler le modèle déterministe numérique original qui est très couteux en temps de calcul. En outre, CSRSM permet de calculer rigoureusement l'impact de chaque variable aléatoire sur la variabilité de la réponse du système en utilisant la méthode de sensibilité globale basée sur les indices de Sobol(Sudret 2008, Mollon et al. 2011). Ceci est très important car on peut détecter les variables incertaines qui ont un impact important sur la variabilité de la réponse du système et donc, ce qui conduit à une réduction du nombre de paramètres incertains (paramètres avec un faible impact) devrait être traitée par le géotechnicien.

Le chapitre est consacré à l'analyse probabiliste d'un problème de glissement d'une couche argileuse en utilisant la Méthode CSRSM qui est basé sur un modèle déterministe en utilisant le code de calcul en différences finies FLAC3D (ANNEXE).

Le but de ce chapitre est double. Tout d'abord, il présente une analyse de sensibilité globale basée sur les indices de Sobol afin d'apporter la contribution de chaque variable aléatoire sur variabilité de la réponse du système.

89

Deuxièmement, il présente une étude paramétrique qui vise à étudier l'effet des paramètres géotechniques (le module de Young E, la cohésion C et l'angle φ ) sur les fonctions de distribution de probabilité (PDF) des réponses du système. L'étude paramétrique examine également l'effet des paramètres statistiques (c.-à-d. le coefficient de variation des variables aléatoires) sur les PDF des réponses du système.

| Variables aléatoires                        | Moyenne    | Type de distribution | Coefficient de<br>variation $(\%)$ |              |       |
|---------------------------------------------|------------|----------------------|------------------------------------|--------------|-------|
| Module volumétrique E<br>(N/m2)             | $2,46E+06$ | Log-normal           |                                    | $30\%$   20% | 10%   |
| Angle de frottement $\varphi$ ( $\degree$ ) | 15         | Log-normal           | 15%                                | $10\%$       | $5\%$ |
| Cohésion C $(KN/m2)$                        | $5,00E+03$ | Log-normal           | $15\%$                             | $10\%$       | $5\%$ |
| coefficient de Poisson y                    | 0,3        | déterministe         |                                    |              |       |

Tableau 4. 1 : Récapitulatif des variables aléatoires utilisées

### **6.1. Ordre optimal du PCE et indices de Sobol**

Sur les résultats de calcul probabilistes sont obtenus après tirages de Monte-Carlo à 10<sup>6</sup> échantillons sur les PCE correspondants. L'ordre optimal du PCE a été déterminé. Sur la base des coefficients du PCE optimale, une analyse de sensibilité globale basée sur les indices de Sobol. Enfin, une étude paramétrique qui étudie l'effet des paramètres géotechniques (inputs) et les caractéristiques statistiques des variables aléatoires sur les PDF des réponses du système a été présentée et discuté.

Pour l'ordre optimal d'un PCE a été déterminé en calculant l'ordre minimal qui conduit à un coefficient de détermination R² supérieure ou égale à une valeur proche de 1 prescrite (comme exemple 0,9999). Les résultats numériques ont montré que le quatrième ordre du PCE est nécessaire pour la stabilité de système est qu'il sera utilisée dans tous les calculs ultérieurs probabilistes effectués dans le présent chapitre. Selon la méthode de (Sudret ,2008), le nombre de points de

collocation requis pour chaque calcul de PDF est égal à 57. Cela correspond à une réduction de 55% du nombre de points de collocation total disponibles 125).

### **6.2. Analyse de sensibilité globale sur le coefficient de sécurité**

Sur le (tableau 4.2) Une analyse de sensibilité globale basée sur les indices de Sobol a été effectuée pour déterminer l'impact de chaque variable aléatoire sur la variabilité de chaque réponse du système sur la stabilité. Comme prévu, la somme de tous les indices de Sobol pour chaque réponse du système est égale à 1. Ce tableau montre que la cohésion C a une contribution importante à la stabilité de système (influe de 41.7% de tout le système pour une variation de 5%). En revanche, Φ a une influence négligeable sur la la stabilité de système, cependant, son poids dans la variabilité de coefficient de sécurité est important.

Tableau 4. 2 : Indices de Sobol et l'impacte des paramètres sur le coefficient de sécurité du talus établi par un PCE de quatrième ordre

| Е        | Φ        | C              | Indice<br>Sobol | Ε        | Φ          |                | Indice<br>Sobol | Е              | Φ        | $\mathcal{C}$  | Indice<br>Sobol |
|----------|----------|----------------|-----------------|----------|------------|----------------|-----------------|----------------|----------|----------------|-----------------|
| $\theta$ | $\theta$ | $5\%$          | 41,71           | $\theta$ | $\Omega$   | 10%            | 42,4            | $\overline{0}$ | $\theta$ | 15%            | 39,81           |
| $\theta$ | $5\%$    | $\theta$       | 6,91            | $\theta$ | 10%        | $\theta$       | 7,27            | $\theta$       | 15%      | $\overline{0}$ | 7,44            |
| $\theta$ | $5\%$    | $5\%$          | 5,92            | $\theta$ | 10%        | 10%            | 7,68            | $\theta$       | 15%      | 15%            | 8,34            |
| 10%      | $\theta$ | $\theta$       | 11,6            | 20%      | $\theta$   | $\overline{0}$ | 9,88            | 30%            | $\theta$ | $\overline{0}$ | 11,7            |
| 10%      | $\theta$ | $5\%$          | 4,25            | 20%      | $\theta$   | 10%            | 4,01            | 30%            | $\theta$ | 15%            | 4,13            |
| 10%      | $5\%$    | $\overline{0}$ | 12,21           |          | $20\%$ 10% | $\overline{0}$ | 12,88           | 30%            | 15%      | $\overline{0}$ | 13,15           |
| 10%      | $5\%$    | $5\%$          | 17,4            | 20%      | 10%        | 10%            | 15,89           | 30%            | 15%      | 15%            | 15,43           |

### **7. ETUDE PARAMETRIQUE**

# **4.1. Impact des coefficients de variation (COV) des différentes variables aléatoires sur les PDF des réponses du système**

Cette section vise à présenter une étude paramétrique montrant l'effet des paramètres géotechniques sur les PDF des réponses du système.

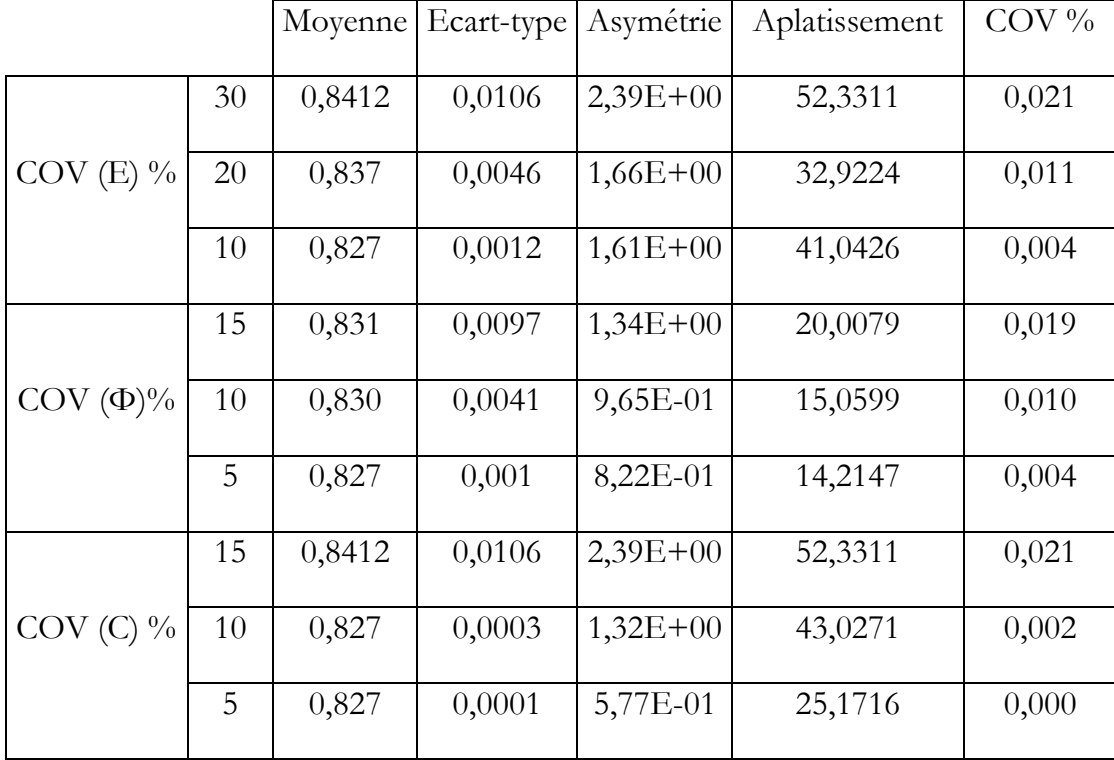

Tableau 4. 3 : Effet des coefficients de variation de E, Φ et C sur les moments statistiques du coefficient de sécurité

Donc la moyenne du coefficient de sécurité reste constante mais la réponse d'écart-type, l'asymétrie et l'aplatissement augment avec l'augmentation des deux COV(C, Φ) des variable aléatoires d'entrée.

 La figure 4.4 montre l'impact du coefficient de variation de E sur le PDF du coefficient de sécurité.

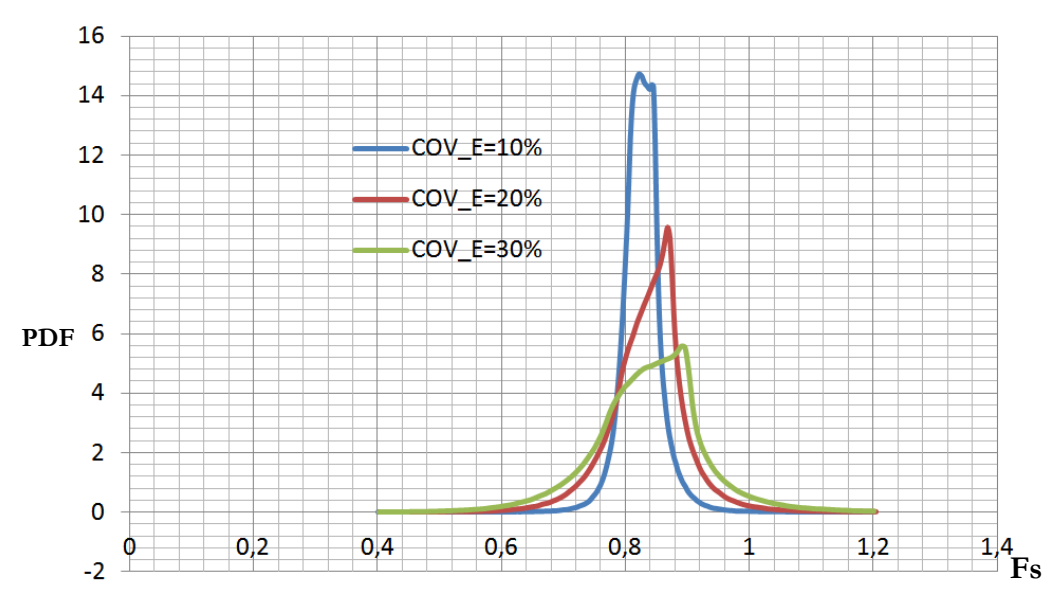

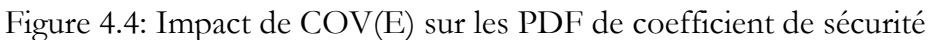

- PDF. -2,00E+00 0,00E+00 2,00E+00 4,00E+00 6,00E+00 **A** 8,00E+00 1,00E+01 1,20E+01 1,40E+01 1,60E+01 1,80E+01  $0 \hspace{0.2cm} 0 \hspace{0.2cm} 1 \hspace{0.2cm} 0 \hspace{0.2cm} 2 \hspace{0.2cm} 0 \hspace{0.2cm} 4 \hspace{0.2cm} 0 \hspace{0.2cm} 6 \hspace{0.2cm} 0 \hspace{0.2cm} 8 \hspace{0.2cm} 1 \hspace{0.2cm} 1 \hspace{0.2cm} 1 \hspace{0.2cm} 1 \hspace{0.2cm} 1 \hspace{0.2cm} 1 \hspace{0.2cm} 1 \hspace{0.2cm} 4 \hspace{0.2cm} 1 \hspace{0.2cm}$ **Fos** COV Φ=5% COV Φ=10% COV Φ=15%
- Les figures 4.5 présente l'impact du coefficient de variation de Φ sur le

Figure 4.5 : Impact de COV(Φ) sur les PDF de coefficient d e sécurité

La figure 4.6 présente l'impact du coefficient de variation de C sur le PDF.

Pour le domaine d'incertitude qui est vraiment réduit pour la cohésion C.

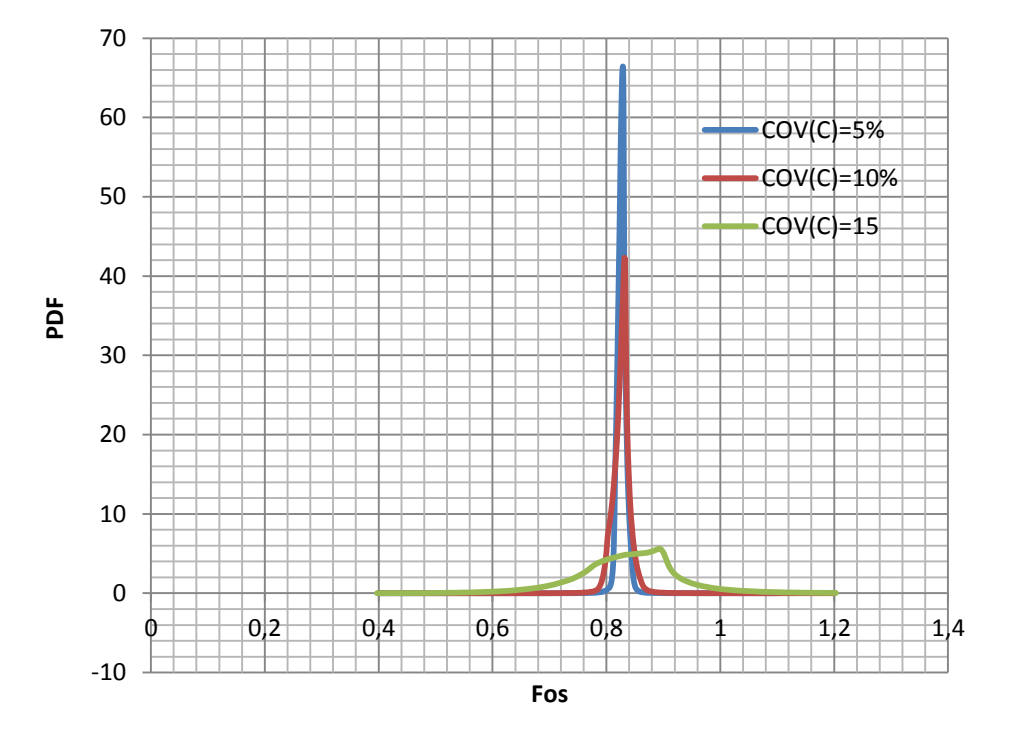

Figure 4.6 : Impact de COV(C) sur les PDF de coefficient de sécurité

### **5. CONCLUSION**

Ce chapitre a été tourne au tour de l'analyse probabiliste des problèmes de stabilité de pente utilisant le modèle déterministe par le code de calcul en différence finies FLAC3D .le système basée pour les analyses sur un des variable aléatoires comme le module de Young E, l'angle de frottement Φet la cohésion C. La Méthode de surface de réponse stochastique par collocation CSRSM a été utilisée pour cette analyse probabiliste.

L'analyse de sensibilité globale basée sur les indices de Sobol a montré que la variabilité du coefficient de sécurité surface a été principalement induite par C et moyennement par Φ et légèrement par E. Cette stratégie de détecter les paramètres les plus influents sur la variabilité des réponses du système réduit considérablement le temps de calcul de l'analyse probabiliste. Il a également l'avantage de réduire le coût de l'étude expérimentale de la variabilité des paramètres non influents.

On remarque que la moyenne du coefficient de sécurité reste constante mais la réponse d'écart-type, l'asymétrie et l'aplatissement augmente avec l'augmentation des deux COV(C, Φ) des variables aléatoires d'entrée.

Les paramètres d'entrée dont les COV (C) ont une influence importante sur la variabilité de la réponse du système sont les mêmes que ceux qui ont le plus d'impact sur la variabilité de cette réponse du système (obtenu à l'aide des indices Sobol).

Une augmentation du coefficient de variation d'une variable aléatoire augmente son indice de Sobol. Cela signifie que le poids de cette variable aléatoire dans la variabilité de la réponse du système augmente. Cela permet de réduire automatiquement le poids des autres variables aléatoires.

Le présent chapitre a montré que surtout le paramètre géotechnique de cohésion C, a un impact important sur le coefficient de sécurité.

## **CONCLUSION GENERALE**

L'étude de cette pente met en évidence l'insuffisance de l'approche déterministe dans la prédiction de la rupture ainsi il permet d'illustrer l'importance d'une analyse probabiliste dans la vérification de la stabilité :

Le modèle déterministe proposé dans la partie analytique pour la détermination du coefficient de sécurité et les déformations pour une description le comportement de mouvements de terrains en pentes. Pour l'étude de la stabilité, des modèles numériques sont d'abord programmés sous le logiciel Flac3D.

Une étude paramétrique est effectuée pour déterminer l'impact des trois paramètres du modèle de comportement (E, Φ, C) sur le coefficient de sécurité pour chaque variable.

Cette thèse se concentre sur l'analyse probabiliste dans l'étude des systèmes géotechniques par la simulation Monte Carlo (MCS) pour calculer la fonction de distribution de probabilité (PDF) de la réponse du système et/ou de la probabilité de rupture ; donc basée sur une méthode probabiliste efficace nommé Méthode de Surfaces de Réponse stochastique par Collocation (CSRSM) ,de considérées des variables aléatoires comme le module de Young E , l'angle de frottement φ et la cohésion C du sol.

Cette méthode est basée sur l'approximation de la réponse du système par une expansion en Chaos polynomiale (PCE). Elle vise à remplacer un modèle complexe déterministe par un méta-modèle qui correspond à une formule analytique approximé explicite. Cela rend plus facile l'application de la simulation de MCS sur le méta-modèle sans la nécessité d'appeler le modèle déterministe numérique original qui est très couteux en temps de calcul. En outre, CSRSM permet de calculer l'impact de chaque variable aléatoire sur la variabilité de la réponse du système en utilisant la méthode de sensibilité globale basée sur les indices de Sobol. Ceci est très important car on peut détecter les variables incertaines qui ont un impact important sur la variabilité de la réponse du système et donc, ce qui conduit à une réduction du nombre de paramètres incertains (paramètres avec un faible impact) devrait être traitée par le géotechnicien.

Le système basée pour les analyses sur un des variable aléatoires comme le module de Young E, l'angle de frottement Φ et la cohésion C. La Méthode de surface de réponse stochastique par collocation CSRSM a été utilisée pour cette analyse probabiliste.

L'analyse de sensibilité globale basée sur les indices de Sobol a montré que la variabilité du coefficient de sécurité surface a été principalement induite par C et moyennement par Φ et légèrement par E. Cette stratégie de détecter les paramètres les plus influents sur la variabilité des réponses du système réduit considérablement le temps de calcul de l'analyse probabiliste. Il a également l'avantage de réduire le coût de l'étude expérimentale de la variabilité des paramètres non influents.

On remarque que la moyenne du coefficient de sécurité reste constante mais la réponse d'écart-type, l'asymétrie et l'aplatissement augmente avec l'augmentation des deux COV(C, Φ) des variables aléatoires d'entrée.

Les paramètres d'entrée dont les COV (C) ont une influence importante sur la variabilité d'une réponse du système, ils sont les mêmes que ceux qui ont le plus d'impact sur la variabilité de cette réponse du système (obtenu à l'aide des indices Sobol).

Une augmentation du coefficient de variation d'une variable aléatoire augmente son indice de Sobol. Cela signifie que le poids de cette variable aléatoire dans la variabilité de la réponse du système augmente. Cela permet de réduire automatiquement le poids des autres variables aléatoires.

Le présent chapitre a montré que surtout le paramètre géotechnique de cohésion C qui a un impact important sur le coefficient de sécurité.

96

## **REFERENCES BIBLIOGRAPHIQUES**

- 1. Ahmed A and Soubra A-H., (2011), "Subset Simulation and Its Application to a SpatiallyRandom Soilé " Geotechnical Risk assessment & Management (GEORISK2011), Atlanta,Georgia, USA.
- 2. Allal M. A., (1999), ''Comparaison entre Différentes Méthodes d'Analyse de Stabilité des Pentes : Etat de l'Art et Perspectives, Colloque Maghrébin de Génie-Civil,Annaba,Algérie''.
- 3. Berveiller, M., 2005. Eléments finis stochastiques: approches intrusives et non intrusives pour des analyses de fiabilité. PhD thesis, université Blaise Pascal - Clermont Ferrand, France,
- 4. Bérangère. C,(2004) , " Apports de l'imagerie optique haute résolution pour l'étude 3D des glissements de terrain''.
- 5. Bolle A., (2000), "Etude et prise en compte de variabilité spatiale",
- 6. Bolle A., (1988) "Approche probabiliste en mécanique des sols avec prise en compte de la variabilité spatiale", Thèse de Docteur, Ecole EPFL de Lausane Suisse
- 7. Bouheraoua A. (1989), "Influence de la variabilité des propriétés du sol sur la consolidation des massifs de sols argileux",.
- 8. Braja M. D., 1990, Principles of Geotechnical Engineering, 2nd Ed. Pws-Kent, Boston, USA.
- 9. BRGM/RP-59495-FR, (2011)" Etude préliminaire de l'impact du changement climatique sur les risques naturels
- 10. Budhu M., 1999, Soil Mechanics and Foundations, Ed. John Wiley & Sons, Inc., New York.
- 11. Chandler D., 1996, Monte Carlo Simulation to Evaluate Slope Stability, Uncertainity in the Geologic Environment,
- 12. Chang C. S., 1992, Discrete Element Method for Slope Stability Analysis, Journal of Geotechnical Engineering.
- 13. Chen R. H., Chameau J. L., 1983, Three Dimensional Limit Equilibrium Analysis of Slopes, Géotechnique, London,.
- 14. Chen W. F., 1970, Discussion of Circular and Logarithmic Spiral Slip Surfaces by Eric Spencer, J. Soil Mech. and Found. Div., ASCE,Vol. 96
- 15. Chen W. F., Giger M. W., 1971, Limit Analysis of Stability of Slopes, J. Soil Mech. and Found. Div, ASCE,.
- 16. Chen W. F., Snitbhan N., 1975, On Slip Surface and Slope Stability Analysis, Soils and Found., Tokyo, ,
- 17. Dias, D., Janin, J.P., Soubra, A.H., et Kastner, R. (2008), "Three-dimensional face stability analysis of circular tunnels by numerical simulations", The Challenge of Sustainability in the Geoenvironment 'GeoCongress 2008', New Orleans,USA.
- 18. Duncan J. M., Wright S. G., 1980, The Accuracy of Equilibrium Methods of Slope Stability Analysis, Engrg. Geol..
- 19. Duncan, J. M., Wong Kai Sin, 1985, Slope8r: A computer Program for Slope Stability Analysis With Non-Circular Slip Surface, Dpt. Of Civil Ingineering, Virginia Tech.,.
- 20. Duncan, J. M., Wong Kai Sin, 1985, Stabr: A computer Program for Slope Stability Analysis With
- 21. Ghanem, R.G.et Spanos, P.D, (1991), "Stochastic finite elements A spectral approach, Springer Verlag"
- 22. Guilhem M,(2010), "Etude déterministe et probabiliste du comportement des tunnels"
- 23. H. Connolly.( 1997) "Slope design "
- 24. Houmadi Y, (2011), "Prise en compte de la variabilité spatiale des paramètres géotechniques" ; Thèse de Doctorat est sciences en Génie Civil, Université A. Belkaid, Tlemcen, Algérie.
- 25. Hutchinson S., Bandalos D., 1997. A Guide to Monte Carlo Simulation, Research for Applied Researchers, Journal of Vocational Education Research,.
- 26. Inc., Minneapolis FLAC3D (1993). "Fast Lagrangian Analysis of Continua. ITASCA ConsultingGroup,.
- 27. Itasca Consulting Group, 1998, Manuel d'utilisation de FLAC version 3.4, Minneapolis, Minnesota (USA).
- 28. Lynn. J.P,(1999), "Probability Analysis of Slope Stability"
- 29. Laouafa F., Darve F., 2002, Modelling of Slope Failure by Material Instability Mechanism, Elsevier science Ltd, Grenoble, France.
- 30. MAGNAN .J,. (1991). ' Résistance au cisaillement. Techniques de l'Ingénieur. Traité Construction,
- 31. Sébastien. G,(2005), "Géographe à l'Institut des Risques Majeurs Typologie des mouvements de terrain" .
- 32. Selmi.M ; Ltifi.M ; Nizar Bel Hadj.N,(2006), "Application de la methode de monte carlo dans l'analyse dela stabilité des pentes".
- 33. SCHLOSSER .F, (1989).'Éléments de mécanique des sols.., Presses de l'École nationale des ponts et chaussées, Paris
- 34. Tamara .A,(2012), "Probabilistic analysis of shallow foundations resting onspatially varying soils"
- 35. Yasser .E,(1999), "Apport de la logique floue à l'évaluation de l'aléa « Mouvement de Terrain des sites géotechniques » "
- 36. Yoneo, Oka, Tien H. Wu., 1990, System Reliability of Slope Stability, Journal of Geotechnical Engineering, ASCE, Vol. 116,.
- 37. Zerga M. W., Slimani F., 2001, Introduction a l'Analyse de la Stabilité des Pentes par la Méthode des Eléments Finis (programmation sous CASTEM 2000), Projet de Fin d'Etudes sous la direction de M. A. Allal et A. Megnounif, Département de Génie-Civil, Faculté des Sciences de l'Ingénieur, Université A. Belkaid, Tlemcen, Algérie.

# ANNEXE

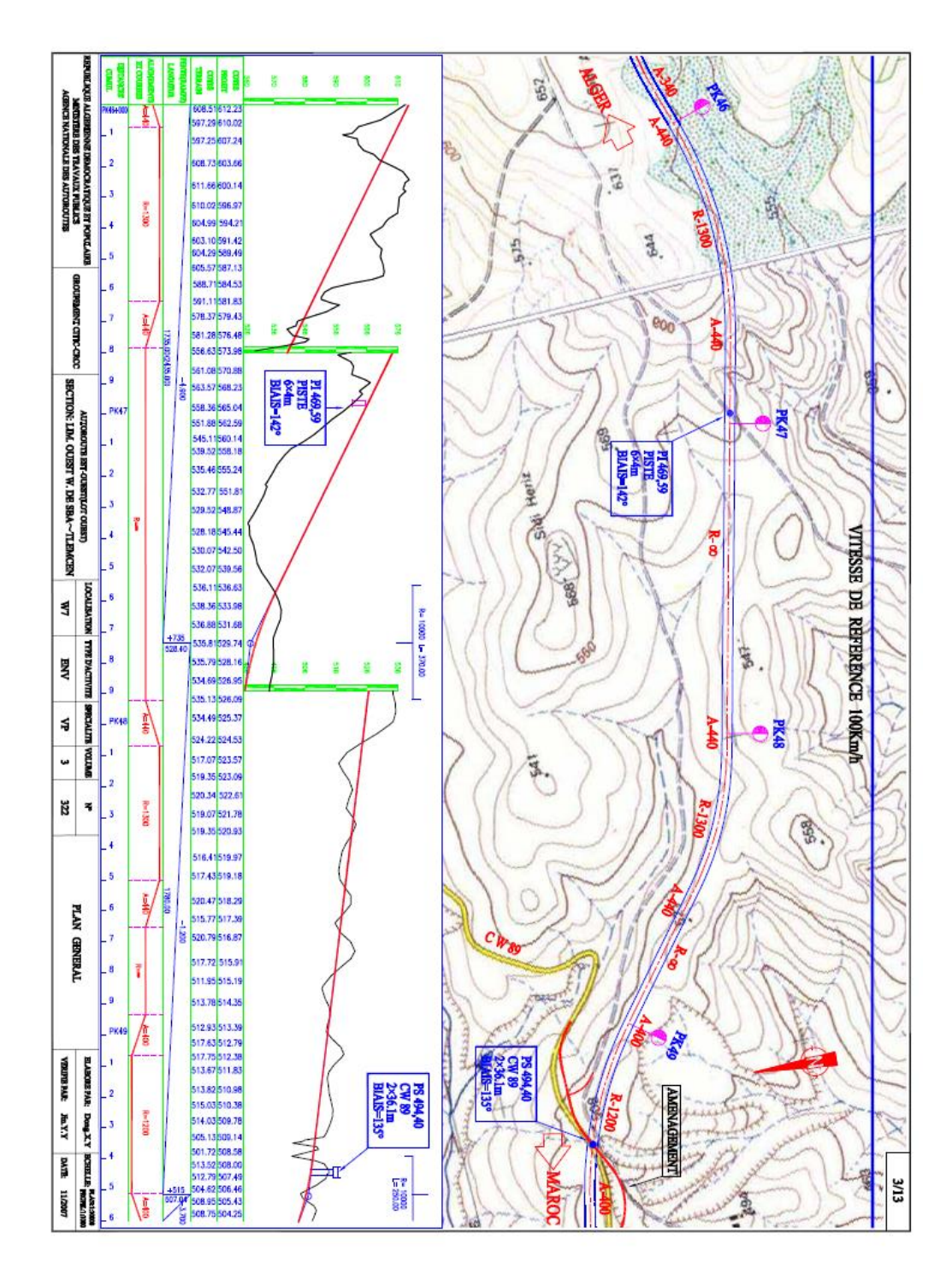

(Figure A.1) Profile en longe et vue en plan de la section PK 47+600 au PK48+600

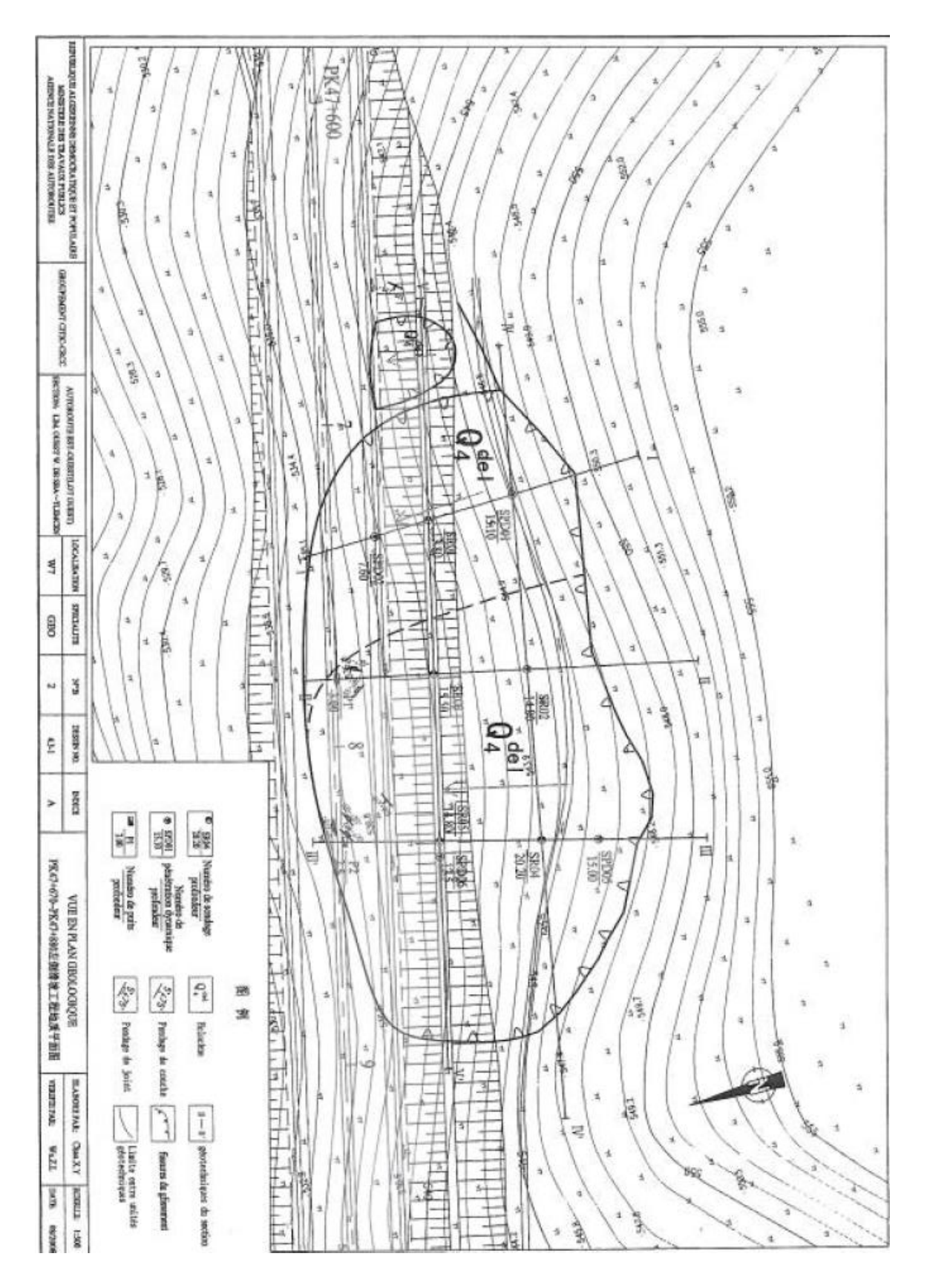

(Figure A.2) Vue en plan de volume déplacé entre PK 47+700 et PK47+900

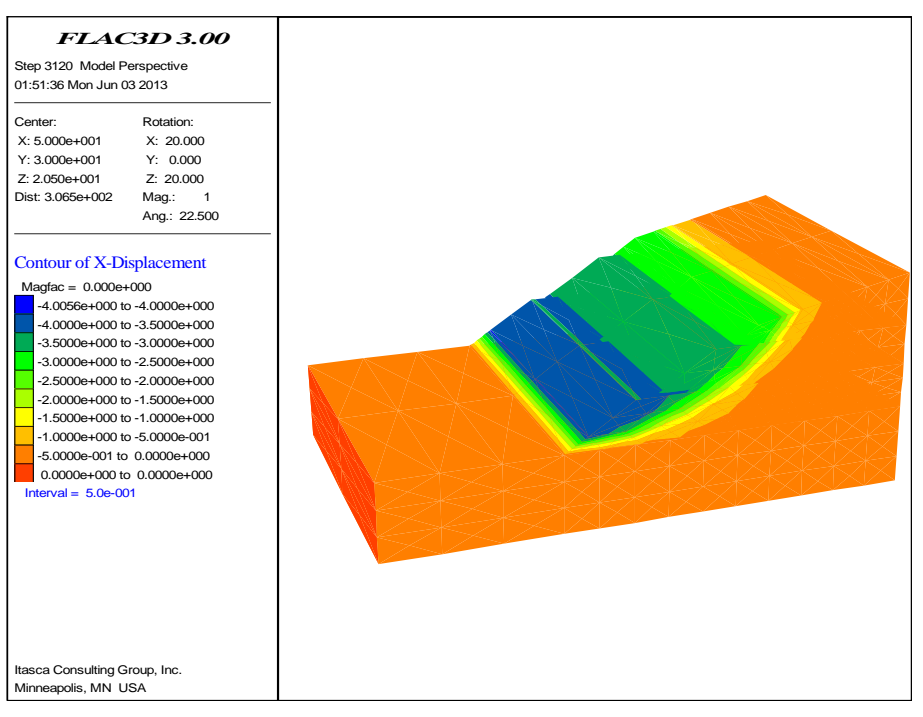

(Figure A.3) :Les déplacements horizontaux suivant l'axe de X.

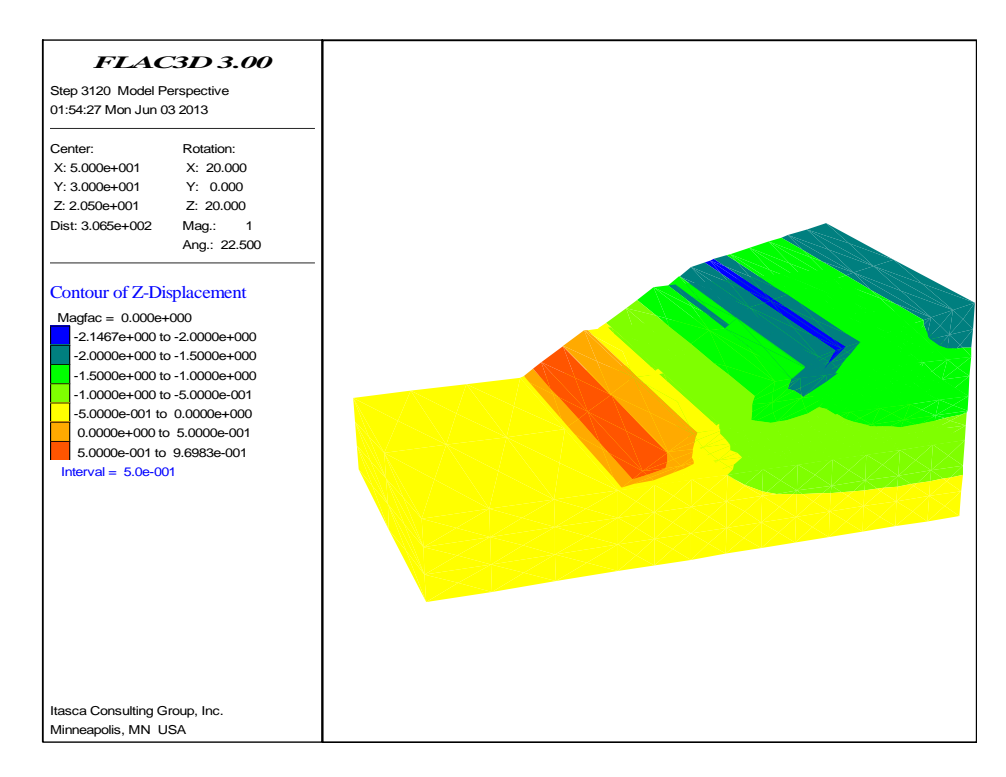

(Figure A.4) : Les déplacements verticaux suivant l'axe de Z .

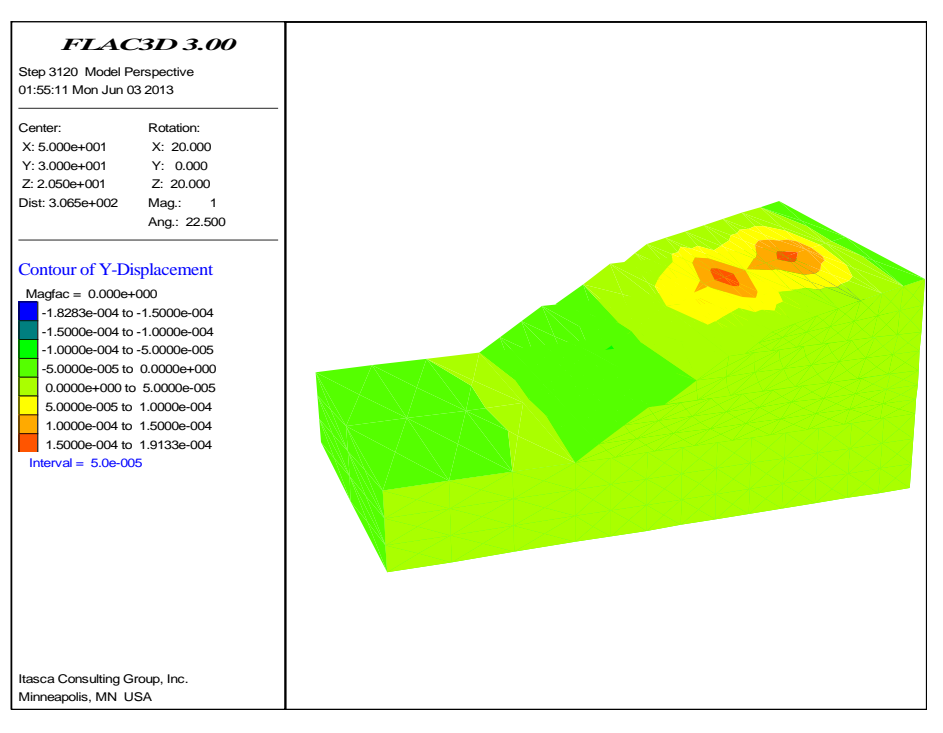

(Figure A.5) : Les déplacements horizontaux suivant l'axe de Y .

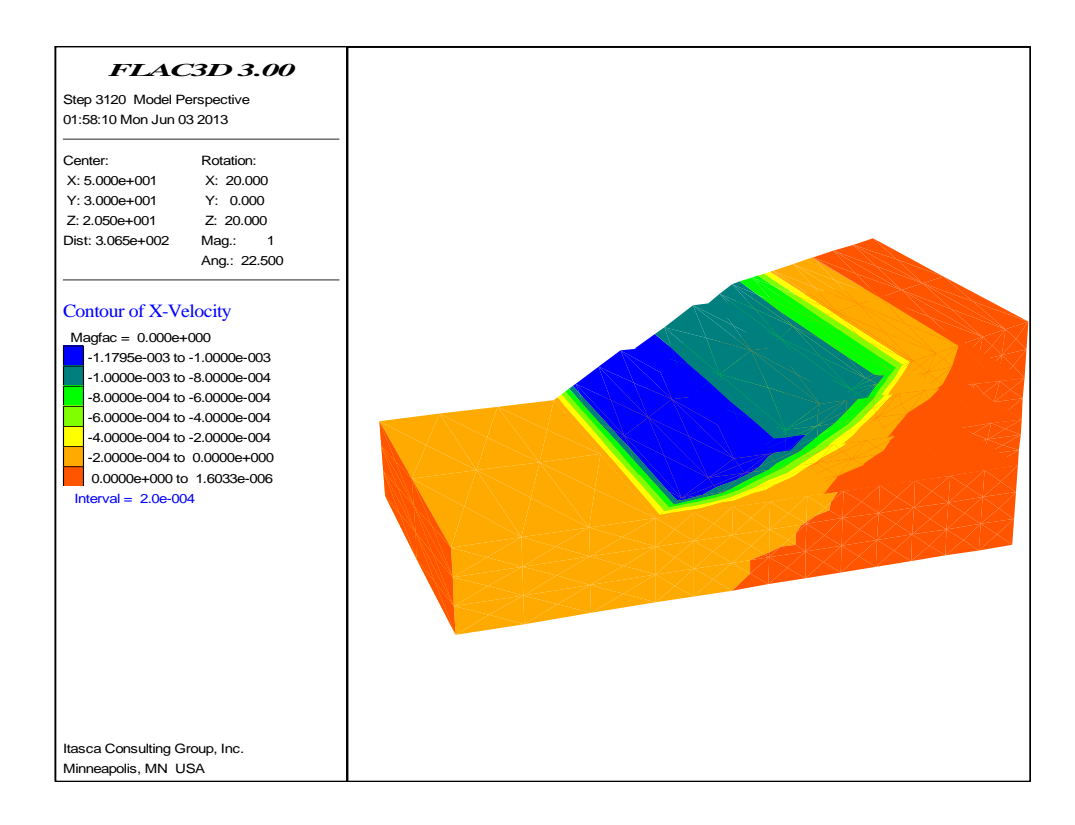

(Figure A.6) : Les vitesses des déplacements horizontaux suivant l'axe de X .

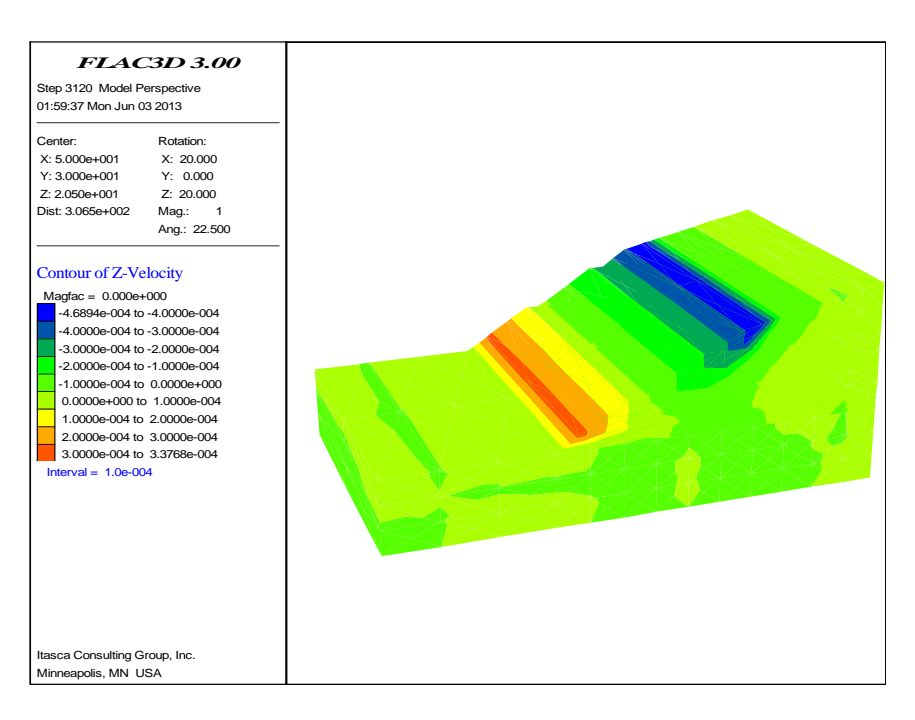

(Figure A.7) : Les vitesses des déplacements verticaux suivant l'axe de Z.

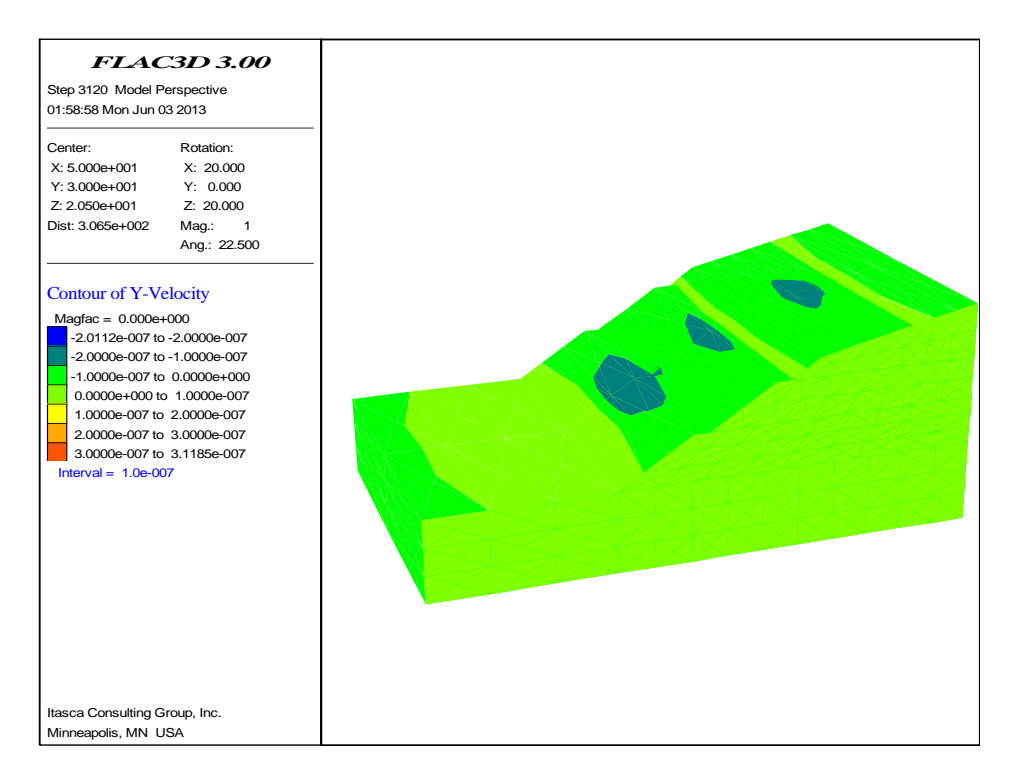

(Figure A.8) : Les vitesses des déplacements horizontaux suivant l'axe de Y.

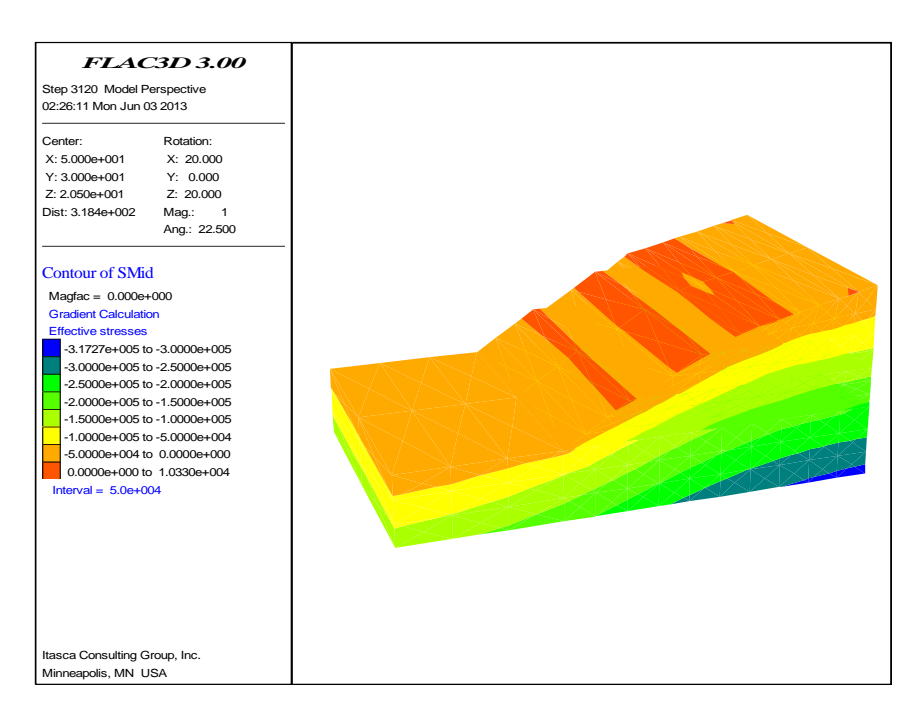

(Figure A.10) : Génération des contraintes effectives initiales.

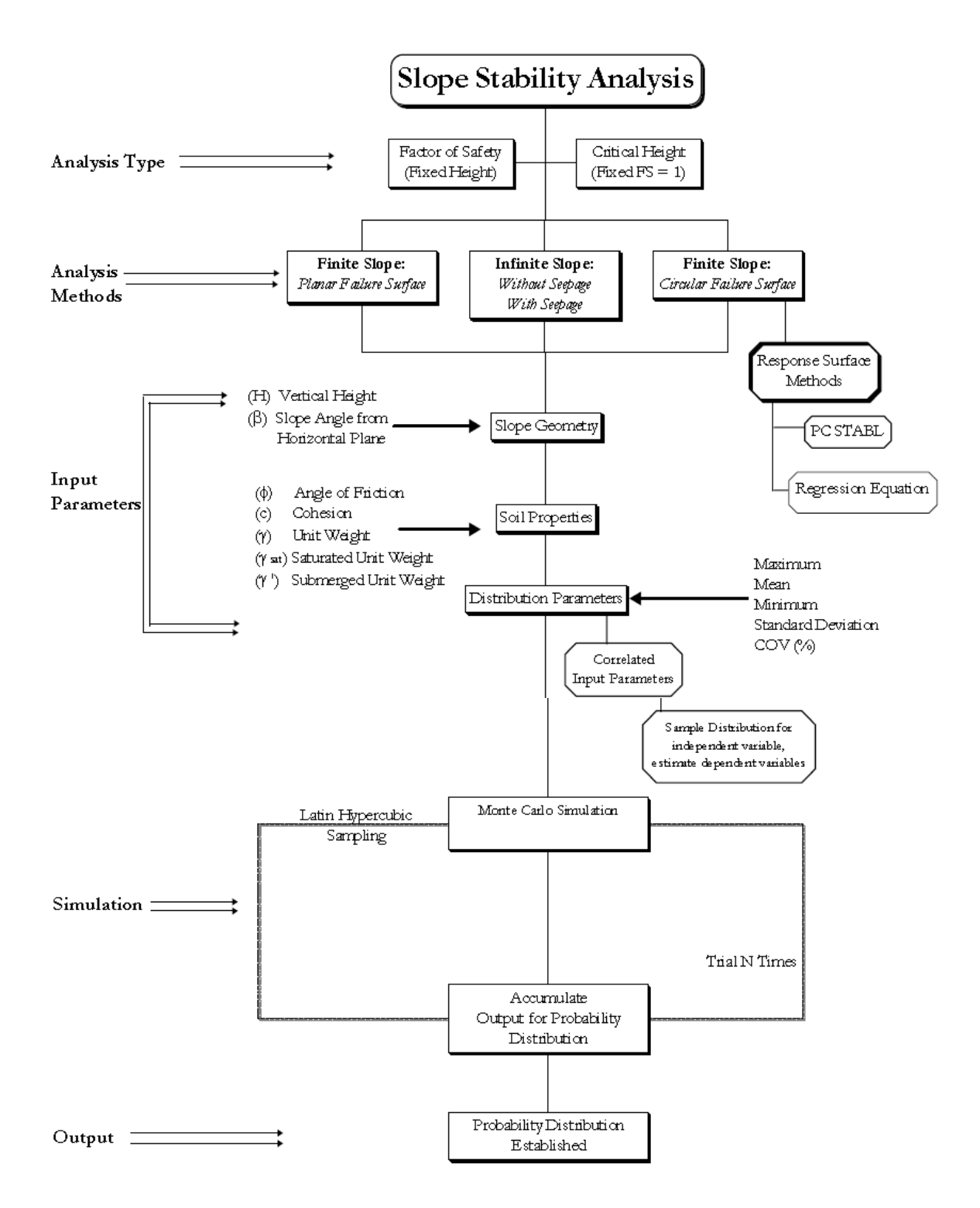

(Figure A.11) **L'approche probabiliste pour la simulation de Monte Carlo de stabilité de pente**.

## **Programme FLAC3D Glissement 3D le modèle Déterministe de PK 47+670 au PK 47+880**

;;;;;;;<<<<<<<<<program FLAC 3D of Slop2\_5.txt>>>>>>>>>>>>>;;;;;;;; ;;;;;;;Slope autoroute W7 du PK 47+670 au PK 47+880;;;;;;;;;;; new ;--------------------------------------------------------------- ---------- ;Geometrie of Slope ;--------------------------------------------------------------- --------- gen zone brick & p0 0 0 0 p1 33.5 0 0 p2 0 60 0 p3 0 0 15 & size 3 2 3 gen zone brick & p0 33.5 0 0 p1 100 0 0 p2 33.5 60 0 p3 33.5 0 15 & size 10 2 3 attach face range x 31.50 35.5 ; pour attacher les volume de modele gen zone brick & p0 33.5 0 15 p1 100 0 15 p2 33.5 60 15 p3 47 0 23.5 & p4 100 60 15 p5 47 60 23.5 p6 100 0 23.5 p7 100 60 23.5 & size 9 2 3 attach face range z 13 17 gen zone brick & p0 50 0 23.5 p1 100 0 23.5 p2 50 60 23.5 p3 62 0 31 & p4 100 60 23.5 p5 62 60 31 p6 100 0 31 p7 100 60 31 & size 8 2 2 attach face range z 21.5 25.5 gen zone brick & p0 65 0 31 p1 100 0 31 p2 65 60 31 p3 70 0 34.5 & p4 100 60 31 p5 70 60 34.5 p6 100 0 41 p7 100 60 41 & size 7 2 2 attach face range z 29 33 ;--------------------------------------------------------------- ---------- ;install water table ;--------------------------------------------------------------- --------- def parm nptab1=8 nprof=2 end parm table -0.10 1 0.5 33.5 15 47 20 50 21.5 65 27 75 31.5 100 36.75 105 41.0 def aux1 loop n(1,nptab1) rr=xtable(1,n) zz=ytable(1,n) loop k(1,nprof) case\_of k  $alfa=1*(0.01+.1)*float(k-2)/float(nprof-2)$ xtable $(n+10, k)$ =rr\*cos(alfa) ytable(n+10,k)=rr\*sin(alfa)

```
 case 1
    xtable(n+10,k)=rrytable(n+10,k)=60.0 case 2
    xtable(n+10, k)=rr
    ytable(n+10,k)=0.0 end_case
     end_loop
     end_loop
     end
     aux1
     def aux2
     command
    set grav 0 0 -10
     water dens 1000
     end_command
     loop n(1,nptab1-1)
     loop k (1,nprof-1)
    xx1=xtable(n+10,k) yy1=ytable(n+10,k)
    zz1=ytable(1,n)xx2=xtable(n+10, k+1)yy2=ytable(n+10, k+1)zz2=zz1xx3=xtable(n+11, k+1)yy3=ytable(n+11, k+1)zz3=vtable(1,n+1)xx4=xtable(n+11,k)yy4=ytable(n+11,k)zz4=zz3 command
    WATER TABLE face xx1, yy1, zz1 xx2, yy2, zz2 xx3, yy3, zz3
    WATER TABLE face xx1, yy1, zz1 xx3, yy3, zz3 xx4, yy4, zz4
     end_command
    end_loop
     end_loop
     end
     aux2
     ;---------------------------------------------------------------
----------
    ;Model Mohr For Soil 
     ;---------------------------------------------------------------
----------
    mod mohr
    pro bulk c bulk she c shear fric c fric coh c coh ten 5.4e3
     ;;;;;;;;;;;;;;;;;;;dev 3ourt terme non conslide non 
drainé;;;;;;;;;;;
     ;;;;;;;;;;;;;;;;;;; long terme conslide drainé ;;;;;;;;;;;
     ;---------------------------------------------------------------
----------
     ;Properties of Soil
     ;---------------------------------------------------------------
----------
     ini density 1960 range z 0 15
     ini density 1800 range z 15 31
     ini density 1700 range z 31 41
```

```
 ;---------------------------------------------------------------
----------
    ;Boundary Conditions
     ;---------------------------------------------------------------
----------;
   fix x range z -0.1 0.1
    fix y range z -0.1 0.1
    fix z range z -0.1 0.1
    fix x range x -0.1 0.1
     fix x range x 99.9 100.1
    fix y range y -0.1 0.1
     fix y range y 59.9 60.1
     ;---------------------------------------------------------------
----------
     ;histories & displacement
     ;---------------------------------------------------------------
----------
    hist unbal
hist gp xdisp 33.5 30 15
hist gp zdisp 33.5 30 15
hist gp Ydisp 33.5 30 15
hist gp xdisp 70 30 34.5
hist gp zdisp 70 30 34.5
hist gp Ydisp 70 30 34.5
hist gp xvel 33.5 30 15
hist gp zvel 33.5 30 15
hist gp Yvel 33.5 30 15
hist gp xvel 70 30 34.5
hist gp zvel 70 30 34.5
hist gp Yvel 70 30 34.5
step 3000
     ;;;;;;;<<<<<<<<<program of fos2_5.txt>>>>>>>>>>>>>;;;;;
     def qqq
     whilestepping \hspace{1.6cm} ; Called on restore, for
first cycle episode
         if fflag =0
          fflag =1if fos f=0.0 ; Only write record if
solve fos active
           exit
           endif
          endif
           array arr(1)
          status=open('FOS_RESULT.txt',1,1) ; Write out old
results + new ;one
          arr(1) = string(fos f) status=write(arr,1)
           status=close
     end
     def aaa
      array arrs(100)
          status = open(''''FOS RESULT.txt'''', 0, 1) ; Read in
current results
          status = read(arr, 1)arrs(1) = 'output(1,1)='+string(arr(1))+':'
```

```
;arrs(1) = string(arr(1)) status = close
             oo1 = open('FOS_RESULTX.txt',2,1) ; Write out old results 
+ new one
           \text{col} = \text{write}(\text{arrs}, 1) oo1 = close
     end
     aaa
     set fflag=0
     solve fos file slope2_5fos.sav associated
     return
```
## **Programme MATLAB (CSRSM) Pour le metamodèle de PK 47+670 au PK 47+880**

```
if (Method == 1 | Method == 2);
    Xi X D Gener = Xi X D;
end
if Method == 3
    Xi X D Gener = Xi X D Sudret symet;
end
if Method == 4
    Xi X D Gener = Xi X D Smolyak;
end
for ii = 1:size(Xi X D Gener, 1)
    cohesion(ii,1) = Xi X D Gener(ii,Nvar+1);
    friction(ii,1) = Xi\overline{X} D Gener(ii,Nvar+2);
    dilation(ii,1) = 2/\overline{3*} friction(ii);
    tension(ii,1) = cohesion(ii)/tan((pi/180)*(friction(ii)));
end 
Record = fopen('All points.m', 'w+);
        for qq = 1: size(Xi X D Gener, 1);
    fprintf(Record, 'kk = \frac{1}{2}g; \n', gg);
     fprintf(Record, 'Record = 
fopen(''Point g.txt'',''w+''');\n',qq);
     fprintf(Record, 'fprintf(Record, '';==================== FOS 
================\\n'');\n');
     fprintf(Record, 'fprintf(Record, '';;;;;;;<<<<<<<<<program of 
Slop2 5.txt>>>>>>>>>>>>>;;;;;;;;\\n'');\n');
    fprintf(Record, 'fprintf(Record, '';;;;;;;Slope autoroute W7 du
PK 47+670 au PK 47+880;;;;;;;;;;;;\\n'');\n');
     fprintf(Record, 'fprintf(Record, ''new\\n'');\n');
     fprintf(Record, 'fprintf(Record, '';----------------------------
---------------------------------------------\\n'');\n');
     fprintf(Record, 'fprintf(Record, '';Geometrie of 
Slope\\n''); \n');
     fprintf(Record, 'fprintf(Record, '';----------------------------
---------------------------------------------\\n'');\n');
     fprintf(Record, 'fprintf(Record, ''def constants\\n'');\n');
     %fprintf(Record, 'fprintf(Record, ''local c_E = 
2.e7\ln');\n');
    fprintf(Record, 'fprintf(Record, ''c E =%%12.8f\\n'',Xi X D Gener(kk,Nvar+1));\n');
    fprintf(Record, 'fprintf(Record, ''c Mu = 0.3\ln');
     fprintf(Record, 'fprintf(Record, ''c_Mu = 
%%12.20f\\n'',Xi X D Gener(kk,Nvar+2));\n');
    fprintf(Record, 'fprintf(Record, ''c bulk = c E / ( 3 * ( 1 - 2)
* c Mu ) ) ; 6.667e6\\n'');\n');
    fprintf(Record, 'fprintf(Record, ''c MuBul = ( 1. - 2. * c Mu )
/ ( 2.- ( 2. * c Mu )) ; 0.5\ln';
```

```
fprintf(Record, 'fprintf(Record, ''c_shear = 3.* c_bulk *
c_MuBul ; 10e7\ln'; n';
    %fprintf(Record, 'fprintf(Record, ''c_perm = 1.02e-
13\ln');\n');
     fprintf(Record, 'fprintf(Record, ''c_fric = 
\frac{20f}{n', Xi X D Gener(kk, Nvar+3)); \overline{n'};
    fprintf(Record, \overline{\phantom{a}} \overline{\phantom{a}} fprintf(Record, \overline{\phantom{a}} ''c_coh =
%%12.20f\\n'', Xi X D Gener(kk, Nvar+4));\n');
    fprintf(Record, \overline{\phantom{a}} \overline{\phantom{a}} fprintf(Record, ''c Tens =
c_coh/tan((pi/180)*(c_fric));\\n'');\n');
     fprintf(Record, 'fprintf(Record, ''end\\n'');\n');
    fprintf(Record, 'fprintf(Record, ''constants\\n'');\n');
     fprintf(Record, 'fprintf(Record, ''gen zone brick &\\n'');\n');
     fprintf(Record, 'fprintf(Record, ''p0 0 0 0 p1 33.5 0 0 p2 0 60 
0 p3 0 0 15 \frac{\ln''}{\ln'};
     fprintf(Record, 'fprintf(Record, ''size 3 2 3\\n'');\n');
     fprintf(Record, 'fprintf(Record, ''gen zone brick &\\n'');\n');
     fprintf(Record, 'fprintf(Record, ''p0 33.5 0 0 p1 100 0 0 p2 
33.5 60 0 p3 33.5 0 15 \frac{x}{n!};
    fprintf(Record, 'fprintf(Record, ''size 10 2 3\\n'');\n');
     fprintf(Record, 'fprintf(Record, ''attach face range x 31.50 
35.5 ; pour attacher les volume de modele\ln'); \ln);
     fprintf(Record, 'fprintf(Record, ''gen zone brick &\\n'');\n');
     fprintf(Record, 'fprintf(Record, ''p0 33.5 0 15 p1 100 0 15 p2 
33.5 60 15 p3 47 0 23.5 &\\n'');\n');
     fprintf(Record, 'fprintf(Record, ''p4 100 60 15 p5 47 60 23.5 p6 
100 0 23.5 p7 100 60 23.5 \frac{\ln''}{\n};
 fprintf(Record, 'fprintf(Record, ''size 9 2 3\\n'');\n');
 fprintf(Record, 'fprintf(Record, ''attach face range z 13 
17\ln');\n');
     fprintf(Record, 'fprintf(Record, ''gen zone brick &\\n'');\n');
     fprintf(Record, 'fprintf(Record, ''p0 50 0 23.5 p1 100 0 23.5 p2 
50 60 23.5 p3 62 0 31 &\\n'');\n');
     fprintf(Record, 'fprintf(Record, ''p4 100 60 23.5 p5 62 60 31 p6 
100 0 31 p7 100 60 31 \frac{\n}{n'}; \n;
     fprintf(Record, 'fprintf(Record, ''size 8 2 2\\n'');\n');
     fprintf(Record, 'fprintf(Record, ''attach face range z 21.5 
25.5\ln');\n');
     fprintf(Record, 'fprintf(Record, ''gen zone brick &\\n'');\n');
     fprintf(Record, 'fprintf(Record, ''p0 65 0 31 p1 100 0 31 p2 65 
60 31 p3 70 0 34.5 &\\n'');\n');
     fprintf(Record, 'fprintf(Record, ''p4 100 60 31 p5 70 60 34.5 p6 
100 0 41 p7 100 60 41 \frac{\ln'(\n}^{\n};
    fprintf(Record, 'fprintf(Record, ''size 7 2 2\\n'');\n');
     fprintf(Record, 'fprintf(Record, ''attach face range z 29
33\ln');\n');
    fprintf(Record, 'fprintf(Record, '';----------------------------
---------------------------------------------\\n'');\n');
     fprintf(Record, 'fprintf(Record, '';install water 
table\ln');\ln');
     fprintf(Record, 'fprintf(Record, '';----------------------------
---------------------------------------------\\n'');\n');
     fprintf(Record, 'fprintf(Record, ''def parm\\n'');\n');
     fprintf(Record, 'fprintf(Record, ''nptab1=8\\n'');\n');
     fprintf(Record, 'fprintf(Record, ''nprof=2\\n'');\n');
```

```
 fprintf(Record, 'fprintf(Record, ''end\\n'');\n');
 fprintf(Record, 'fprintf(Record, ''parm\\n'');\n');
 fprintf(Record, 'fprintf(Record, ''table -0.10 1 0.5 33.5 
15 47 20 50 21.5 65 27 75 31.5 100 36.75 105 41.0\\n'');\n');
    fprintf(Record, 'fprintf(Record, ''def aux1\ln'');\ln';
    fprintf(Record, 'fprintf(Record, ''loop n(1,nptab1)\\n'');\n');
 fprintf(Record, 'fprintf(Record, ''rr=xtable(1,n)\\n'');\n');
fprintf(Record, 'fprintf(Record, ''zz=ytable(1,n)\\n'');\n');
    fprintf(Record, 'fprintf(Record, ''loop k(1,nproj)\\n'');\n');
     fprintf(Record, 'fprintf(Record, ''case_of k\\n'');\n');
     fprintf(Record, 'fprintf(Record, ''alfa=1*(0.01+.1)*float(k-
2)/float(nprof-2)\\n'');\n');
     fprintf(Record, 'fprintf(Record, 
''xtable(n+10,k)=rr*cos(alfa)\ \ln');\n');
     fprintf(Record, 'fprintf(Record, 
''ytable(n+10,k)=rr*sin(alfa)\ \ln';
     fprintf(Record, 'fprintf(Record, ''case 1\\n'');\n');
    fprintf(Record, 'fprintf(Record, ''xtable(n+10,k)=rr\\n'');\n');
     fprintf(Record, 'fprintf(Record, 
''ytable(n+10,k)=60.0\\n'');\n');
     fprintf(Record, 'fprintf(Record, ''case 2\\n'');\n');
    fprintf(Record, 'fprintf(Record, ''xtable(n+10,k)=rr\\n'');\n');
     fprintf(Record, 'fprintf(Record, 
''ytable(n+10,k)=0.0\\n'');\n');
    fprintf(Record, 'fprintf(Record, ''end case\\n'');\n');
     fprintf(Record, 'fprintf(Record, ''end_loop\\n'');\n');
     fprintf(Record, 'fprintf(Record, ''end_loop\\n'');\n');
    fprintf(Record, 'fprintf(Record, ''end\overline{\nabla}n'');\overline{\nabla};
 fprintf(Record, 'fprintf(Record, ''aux1\\n'');\n');
 fprintf(Record, 'fprintf(Record, ''def aux2\\n'');\n');
    fprintf(Record, 'fprintf(Record, ''command\ln'');\ln');
    fprintf(Record, 'fprintf(Record, ''set grav 0 \quad 0 \quad -10 \(\n\ln'') ; \n\ln');
    fprintf(Record, 'fprintf(Record, ''water dens 1000\ln'');\ln';
    fprintf(Record, 'fprintf(Record, ''end_command\\n'');\n');
     fprintf(Record, 'fprintf(Record, ''loop n(1,nptab1-
1) \setminus \n \setminus n'); \setminus n');
     fprintf(Record, 'fprintf(Record, ''loop k (1,nprof-
1) \backslash \n \backslash n'; \backslash n';
     fprintf(Record, 'fprintf(Record, 
''xx1=xtable(n+10,k)\\n'');\n');
     fprintf(Record, 'fprintf(Record, 
''yy1=ytable(n+10,k)\\n'');\n');
    fprintf(Record, 'fprintf(Record, ''zz1=ytable(1,n)\\n'');\n');
     fprintf(Record, 'fprintf(Record, 
''xx2=xtable(n+10,k+1)\\n'');\n');
     fprintf(Record, 'fprintf(Record, 
''yy2=ytable(n+10,k+1)\\n'');\n');
     fprintf(Record, 'fprintf(Record, ''zz2=zz1\\n'');\n');
     fprintf(Record, 'fprintf(Record, 
''xx3=xtable(n+11,k+1)\\n'');\n');
     fprintf(Record, 'fprintf(Record, 
''yy3=ytable(n+11,k+1)\\n'');\n');
     fprintf(Record, 'fprintf(Record, ''zz3=ytable(1,n+1)\\n'');\n');
     fprintf(Record, 'fprintf(Record, 
''xx4=xtable(n+11,k)\\n'');\n');
```

```
 fprintf(Record, 'fprintf(Record, 
''yy4=ytable(n+11,k)\\n'');\n');
     fprintf(Record, 'fprintf(Record, ''zz4=zz3\\n'');\n');
     fprintf(Record, 'fprintf(Record, ''command\\n'');\n');
     fprintf(Record, 'fprintf(Record, ''WATER TABLE face xx1,yy1,zz1 
xx2, yy2, zz2 xx3, yy3, zz3\\n''); \n');
     fprintf(Record, 'fprintf(Record, ''WATER TABLE face xx1,yy1,zz1 
xx3,yy3,zz3 xx4,yy4,zz4\\n'');\n');
     fprintf(Record, 'fprintf(Record, ''end_command\\n'');\n');
     fprintf(Record, 'fprintf(Record, ''end_loop\\n'');\n');
fprintf(Record, 'fprintf(Record, ''end loop\\n'');\n');
fprintf(Record, 'fprintf(Record, ''end\overline{\setminus}n'');\overline{\setminus}n');
    fprintf(Record, 'fprintf(Record, ''aux2\\n'');\n');
    fprintf(Record, 'fprintf(Record, '';----------------------------
---------------------------------------------\\n'');\n');
     fprintf(Record, 'fprintf(Record, '';Model Mohr For Soil 
\ln'');\ln');
    fprintf(Record, 'fprintf(Record, '';----------------------------
---------------------------------------------\\n'');\n');
 fprintf(Record, 'fprintf(Record, ''mod mohr\\n'');\n');
fprintf(Record, 'fprintf(Record, ''pro bulk c bulk she c shear
fric c fric coh c coh ten 5.4e3 \ln';
     fprintf(Record, 'fprintf(Record, '';;;;;;;;;;;;;;;;;;;dev 3ourt 
terme non conslide non drainé;;;;;;;;;;;\\n'');\n');
     fprintf(Record, 'fprintf(Record, '';;;;;;;;;;;;;;;;;;; long 
terme conslide drainé ;;;;;;;;;;;\\n'');\n');
    fprintf(Record, 'fprintf(Record, '';----------------------------
---------------------------------------------\\n'');\n');
     fprintf(Record, 'fprintf(Record, '';Properties of 
Soil\ln');\ln');
    fprintf(Record, 'fprintf(Record, '';----------------------------
---------------------------------------------\\n'');\n');
     fprintf(Record, 'fprintf(Record, ''ini density 1960 range z 0 
15\ln');\n');
     fprintf(Record, 'fprintf(Record, ''ini density 1800 range z 15 
31\ln');\n');
     fprintf(Record, 'fprintf(Record, ''ini density 1700 range z 31 
41\backslash n'); \n');
    fprintf(Record, 'fprintf(Record, '';----------------------------
---------------------------------------------\\n'');\n');
     fprintf(Record, 'fprintf(Record, '';Boundary 
Conditions\\n'');\n');
     fprintf(Record, 'fprintf(Record, '';----------------------------
---------------------------------------------;\\n'');\n');
     fprintf(Record, 'fprintf(Record, ''fix x range z -0.1 
0.1\ln'; \n');
     fprintf(Record, 'fprintf(Record, ''fix y range z -0.1 
0.1\backslash\{n'!\},\{n'\},\ fprintf(Record, 'fprintf(Record, ''fix z range z -0.1 
0.1\ln'); \n');
     fprintf(Record, 'fprintf(Record, ''fix x range x -0.1 
0.1\ln'; \n');
     fprintf(Record, 'fprintf(Record, ''fix x range x 99.9 
100.1\ln'; \n');
     fprintf(Record, 'fprintf(Record, ''fix y range y -0.1 
0.1\ln');\n');
```

```
 fprintf(Record, 'fprintf(Record, ''fix y range y 59.9 
60.1\ln';\n');
    fprintf(Record, 'fprintf(Record, '';----------------------------
---------------------------------------------\\n'');\n');
    fprintf(Record, 'fprintf(Record, '';histories & 
displacement\\n'');\n');
    fprintf(Record, 'fprintf(Record, '';----------------------------
---------------------------------------------\\n'');\n');
    fprintf(Record, 'fprintf(Record, ''hist unbal\\n'');\n');
     fprintf(Record, 'fprintf(Record, ''hist gp xdisp 33.5 30 
15\ln');\n');
    fprintf(Record, 'fprintf(Record, ''hist gp zdisp 33.5 30 
15\ln'); \n');
     fprintf(Record, 'fprintf(Record, '';;;;;;;<<<<<<<<<program of 
fos2 5.txt>>>>>>>>>>>>>>;;;;;\\n'');\n');
     fprintf(Record, 'fprintf(Record, ''def qqq\\n'');\n');
     fprintf(Record, 'fprintf(Record, '' whilestepping 
               ; Called on restore, for first cycle 
episode\ln');\ln');
    fprintf(Record, 'fprintf(Record, '' if fflag
=0\,\backslash\, n'');\backslash\, n');
fprintf(Record, 'fprintf(Record, '' fflag =1\\n'');\n');
fprintf(Record, 'fprintf(Record, '' if fos f=0.0
               ; Only write record if solve fos active\\n'');\n');
fprintf(Record, 'fprintf(Record, '' exit\\n'');\n');
fprintf(Record, 'fprintf(Record, '' endif\\n'');\n');
 fprintf(Record, 'fprintf(Record, '' endif\\n'');\n');
    fprintf(Record, 'fprintf(Record, '' array
arr(1)\ \ln'; \ln';
    fprintf(Record, 'fprintf(Record, ''
     status=open(''''FOS_RESULT.txt'''',1,1) ; Write out old
results + new ; one\ln'); \ln');
     fprintf(Record, 'fprintf(Record, ''
     arr(1)=string(fos f)\\n'');\n');
     fprintf(Record, 'fprintf(Record, ''
    status=write(arr,1)\\n'');\n');
     fprintf(Record, 'fprintf(Record, ''
     status=close\\n'');\n');
     fprintf(Record, 'fprintf(Record, ''end\\n'');\n');
     fprintf(Record, 'fprintf(Record, '' \\n'');\n');
    fprintf(Record, 'fprintf(Record, ''def aaa\\n'');\n');
     fprintf(Record, 'fprintf(Record, '' array 
arrs(100)\\n'');\n');
     fprintf(Record, 'fprintf(Record, '' status = 
open(''''FOS_RESULT.txt'''',0,1) ; Read in current 
results\\n''\bar{j};\n');
     fprintf(Record, 'fprintf(Record, '' status = 
read(arr, 1) \\n''); \n');
   fprintf(Record, 'fprintf(Record, '' arrs(1)=
'''''output(%%g, 1)=''''+string(arr(1))+''''';''''\\n'', kk);\n');
    fprintf(Record, 'fprintf(Record, '' ;arrs(1) =
string(arr(1))\\n'');\n');
     fprintf(Record, 'fprintf(Record, '' status = 
close\ln'');\ln');
```

```
 fprintf(Record, 'fprintf(Record, '' oo1 = 
open(''''FOS RESULTXXX.txt'''',2,1) ; Write out old results + new
one\ln');\ln');
     fprintf(Record, 'fprintf(Record, '' oo1 = 
write(arrs, 1) \\n''); \n');
     fprintf(Record, 'fprintf(Record, '' oo1 = 
close\ln'');\ln');
     fprintf(Record, 'fprintf(Record, ''end\\n'');\n');
     fprintf(Record, 'fprintf(Record, ''aaa\\n'');\n');
     fprintf(Record, 'fprintf(Record, ''set fflag=0\\n'');\n');
     fprintf(Record, 'fprintf(Record, ''solve fos file 
slope2 5fos.sav associated\\n'');\n');
     fprintf(Record, 'fprintf(Record, ''return\\n'');\n');
    fprintf(Record, 'fclose(Record);\n');
     fprintf(Record, '\n');
        end
 %------------------------------ 
          fprintf(Record, 'Record = 
fopen(''callfiles1000.txt'',''w+'');\n');
        for qqq = 1:1000 fprintf(Record, 'fprintf(Record, ''new\\n'');\n');
     fprintf(Record, 'fprintf(Record, ''call 
Point \gamma(x,t), \n\alpha, \gamma;
     fprintf(Record, 'fprintf(Record, 
'';============================================\\n'');\n');
     fprintf(Record, 'fprintf(Record, ''\\n'');\n');
     fprintf(Record, '\n');
         end
    fprintf(Record, 'fclose(Record)\n');
   %---------------------------------- 
     fclose(Record);
All points;
```
## **Programme MATLAB(Subset) (pour les indices de fiabilité) Correspond aux chapitres 4**

```
clear all
clc;
global Ordre Nvar N_MC N_IS interval F Psis Xi_X_D
global Sobol BetaHL Pf_FORM Design_Point Xi_et X_et
global moments Analy moments MC Pf MC Pf IS
MomenEmpir = [6.6e6 0.2*2e6 2
              0.3 0.05*0.3 2
              15 0.1*15 2
              5e3 0.1*5e3 2];
Ordre = 4;Corre = 0;ro = [ 1 -0.5 0 0 0 0 0 ]-0.5 1 0 0 0 0<br>-0.5 1 0 0 0 0
        0 0 1 0 0 0
        0 0 0 1 0 0
 0 0 0 0 1 0
        0 0 0 0 0 1] ;
Ns_MC = 1000000;Ns IS = 100000;
Ns subset = 1000;Pf sub = 0.1;
Method = 3;%===================================================================
Nvar = size(MomenEmpir, 1); % Number of input variables
Psi non trie(:,1:Nvar)=combn(0:Ordre,Nvar);
Ligne = Psi non trie+1;Psi non trie(:,Nvar+1) = sum(Psi non trie,2);
count3 = 1;for i = 1: (Ordre+1) ^Nvar;
    if Psi_non_trie(i,Nvar+1) <= Ordre
      Psis(count3,:) = Psi non trie(i,1:Nvar);
      count3 = count3 + 1;
    end
end
%===================================================================
if Method == 3; smolyak;
else
   collo points;
end
  generate_input_FOS2_5;
break
%===================================================================
%resultat;
FOS RESULT 04;
% end
Post treatement;
\sqrt[8]{x}i \overline{X} D F = Xi X D Smolyak;
Xi X D F=Xi X D Sudret symet;
R = Xi X D F;Matrix<sub>N</sub>;
Y1 = N*F;Y = output;
```
q20=Q2(Y,Y1,Xi\_X\_D\_F)  $r20=R2(Y,Y1,Xi\ X D F)$ save results

### **RESUMÉ**

Les méthodes de calcul actuellement utilisées en géotechnique (dites méthodes déterministes) se basent sur des lois de comportement du sol ou des valeurs fixes sont attribuées aux paramètres figurant dans les équations du modèle mathématique adopté. Les facteurs de sécurités ainsi calculés sont comparés à des différentes sources d'incertitudes comme par exemple l'échantillonnage limité, les erreurs de mesure inévitables, l'imperfection des modèles mathématiques et la variabilité dans le temps et dans l'espace des principaux paramètres géotechniques, il est évident que ces derniers ne peuvent jamais être évalués de manière entièrement déterministe.

Le problème de la stabilité des talus en terre représente une des plus fréquentes applications de l'approche probabiliste dans le domaine géotechnique. Le sujet principal abordé dans ce mémoire concerne.

L'effet des incertitudes des paramètres du sol sur les mouvements des terrains en pentes. Ces paramètres géotechniques incertains ont été modélisés soit comme des variables aléatoires soit comme des champs aléatoires. Il est à souligner que la plupart des études antérieures ont utilisé la simulation de Monte Carlo (MCS) pour calculer la fonction de distribution de probabilité (PDF) de la réponse du système et/ou de la probabilité de défaillance (Pf). La problématique de cette méthode qu'elle est très coûteuse en raison du grand nombre d'appels du modèle déterministe en élément finis ou en différence finis requis pour les analyses probabilistes.

La Méthode de Surfaces de Réponse Stochastique par Collocation (CSRSM) vise à remplacer un modèle complexe déterministe par un méta-modèle qui correspond à une formule analytique approximé explicite. Cela rend plus facile l'application de la simulation de MCS sur le méta-modèle sans la nécessité d'appeler le modèle déterministe numérique original qui est très coûteux en temps de calcul. Cette méthode permet de calculer rigoureusement l'impact de chaque variable aléatoire sur la variabilité de la réponse du système en utilisant la méthode de sensibilité globale basée sur les indices de Sobol.

Toutefois, pour les champs aléatoires La CSRSM ne peut pas être utilisé. Pour affronter à ce problème et comme alternative à MCS, la simulation par Subset a été appliquée à une étude des coefficients de sécurité d'un talus en 3D sur FLAC3D.

Les résultats obtenus ont montré que la méthode MCS couplée avec la CSRSM s'applique parfaitement pour le cas de la modélisation des paramètres géotechniques en variables aléatoires avec un temps de calcul raisonnable.

**Mots-clés** : coefficients de sécurité, talus, stabilité des pentes, Méthodes probabilistes, CSRSM, Sobol, MCS.

### **الملخص**

تستند طرق الحساب المستخدمة حاليا في مجال الهندسة الجيوتقنية (وتسمى أساليب القطعية ) على قوانين السلوك التربة أو قيم ثابتة تم ادخالها في معادلات النموذج الرياضي المعتمدة .حيث يتم حساب عوامل السالمة و التي تخضع لمصادر مختلفة من أخطاء القياس والكم المحدود من العينات المخبرية, فهذا النقص ال مفر منه في النماذج الرياضية و التباين في الزمكان من المعلومات الجيوتقنية الرئيسية؛ فمن الواضح انه لا يمكن لهذه الأخيرة أن تقيم بالاساليب التحديدية. اذن مشكلة استقرار منحدرات التربة هو واحد من التطبيقات الأكثر شيوعا من النهج الأحتمالي في المجال جيوتقني. و موضوعنا الرئيسي هو تناول المخاوف التي تثير الشكوك المعلنة على حركة التربة في المنحدرات. من الجدير بالذكر أن معظم الدراسات السابقة قد استخدمت محاكاة مونتي كارلو ( ت.م.ك ) لحساب وظيفة التوزيع الاحتمالي لاستجابة النظام و / أو احتمال الفشل .المشكلة

مع هذا الأسلوب أنها مكلفة للغاية نظرا للعدد الكبير من تكرار نموذج عنصر محدود القطعية أو الفروق المحددة المطلوبة للتحليلات الاحتمالية. طريقة الاستوكاستك الاستجابة السطوح بواسطة التجميع (ط.ا.س.ت) تهدف إلى استبدال النموذج التحديدي المعندة من قبل النموذج القطعي الذي يتوافق مع صيغة تحليلية الذي

يقترب بشكل صريح .وهذا يجعل من الأسهل تطبيق المحاكاة( ت.م.ك ) على نموذج المختصر دون الحاجة لاستدعاء نموذج القطعية الرقمية الأصلية التي هي مكلفة جدا في الوقت اللازم للحساب . هذا الأسلوب يسمح لحساب دقيق لتأثير كل متغير عشوائي على تباين استجابة النظام باستخدام أسلوب يعتمد على مؤشرات حساسية العالمية من سوبول. ومع ذلك ، لحقول عشوائية و (ط.ا.س.ت) لا يمكن استخدامها . لمعالجة هذه المشكلة و كبديل ل ( ت م في ) ، تم تطبيق المجموعة الثانوية المحاكاة لدراسة عوامل السلامة من منحدر في 3 الأبعاد على فلاك.

وأظهرت النتائج أن طريقة ( ت م.ك ) الى جانب (ط اس ت) ينطبق تماما على حالة النموذج من المتغير ات الجنوتقنية المتغير ات العشوائية مع الوقت اللازم للحساب معقول. **الكلمات الرئيسية** : عوامل السلامة ،الانحدار ،المنحدر الاستقرار ،الطرق الاحتمالية ، سوبول ، (ط.ا.س.ت) ، (ت.م.ك)

#### **ABSTRACT**

The methods of calculation currently used in geotechnics(known as deterministic methods) are based on laws of behavior of the ground or fixed values are allotted to the parameters appearing in the equations of the adopted mathematical model. The safety factors thus calculated are compared with various sources of uncertainties such as for example limited sampling, the inevitable errors of measurement, the imperfection of the mathematical models and variability in time and space of the principal parameters geotechnics, it is obvious that the latter can never be evaluated in an entirely deterministic way.

The problem of the stability of the ground slopes represents one of the most frequent applications of the probabilistic approach in the geotechnical field. The principal subject tackled in this memory concerns.

The effect of uncertainties of the parameters of the ground on the movements of the inclined grounds.

These dubious parameters geotechnics were modelled either as of the random variables or like random fields. It is to be stressed that the majority of the former studies used the of Monte Carlo simulation (MCS) to calculate the probability distribution function(pdf) of the response of the system and/or the probability of failure (PF). Problems of this method which it is very expensive because of the great number of calls of the deterministic model in finite element or of difference finished necessary for the probabilistic analyses.

The Collocation Surfaces of Stochastic Method per (CSRSM) aims at replacing a model complexes deterministic by a méta-model which corresponds to an analytical formula approximated explicit. That makes easier the application of the simulation of MCS on the méta-model without the need for calling the original numerical deterministic model which is very expensive in computing times. This method makes it possible to rigorously calculate the impact of each random variable on the variability of the response of the system by using the method of total sensitivity based on the indices of Sobol.

However, for the random fields the CSRSM cannot be used. To face with this problem and like alternative to MCS, simulation by Subset was applied to a study of the safety coefficients of a slope in 3d to FLAC3D.

The results obtained showed that method MCS coupled with the CSRSM applies perfectly in the case of the modeling of the parameters geotechnics in random variables with a reasonable computing time.

**Key words:**safety coefficients, slope, stability of slopes, probabilistic Methods, CSRSM, Sobol, MCS.